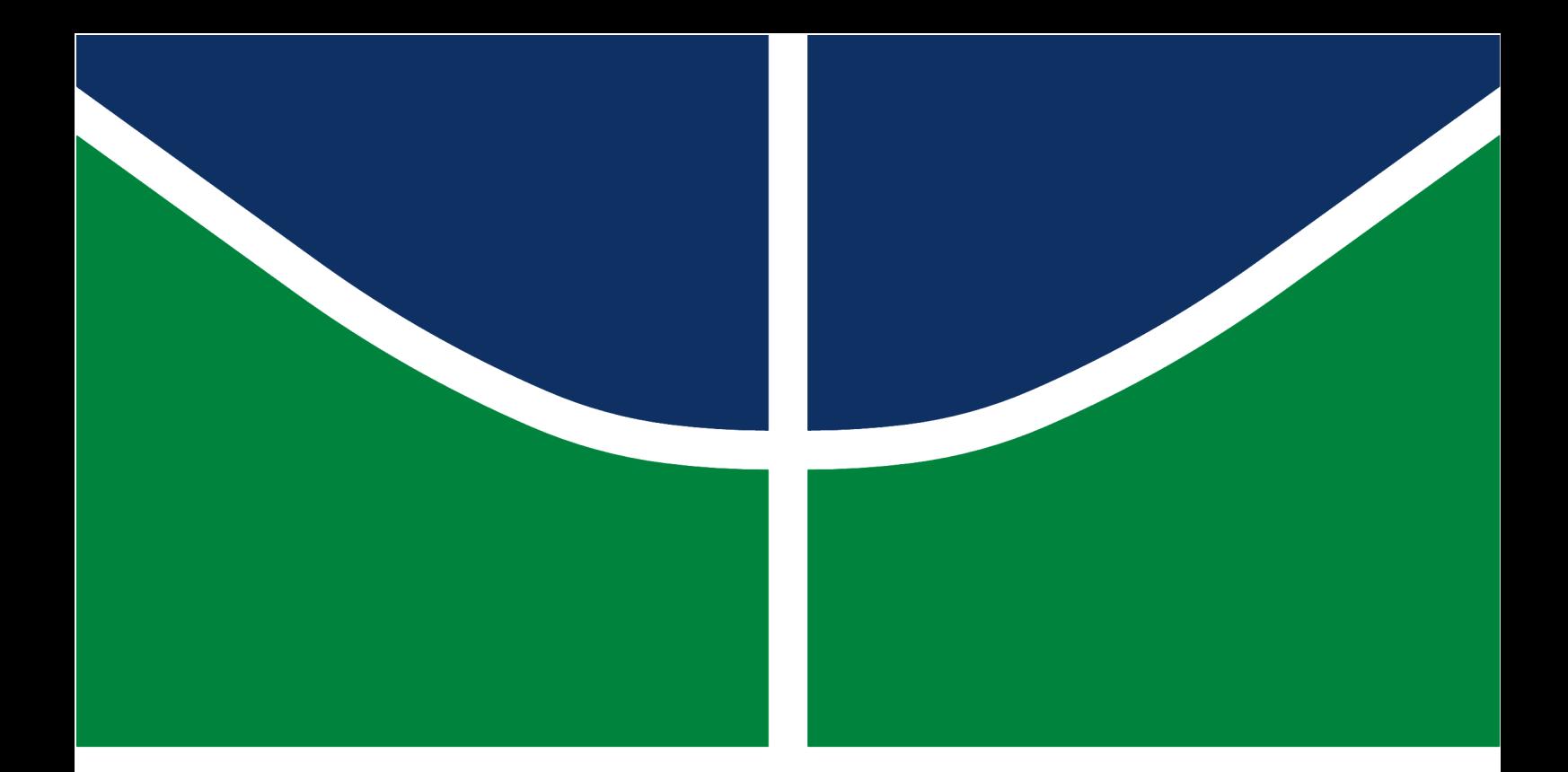

## IMPACTO DA GERAÇÃO DISTRIBUÍDA FOTOVOLTAICA NA LOCALIZAÇÃO DE FALTAS EM REDES DE DISTRIBUIÇÃO RADIAIS

### RODRIGO RIANELLY DE MACEDO EVANGELISTA

TRABALHO DE GRADUAÇÃO EM ENGENHARIA ELÉTRICA DEPARTAMENTO DE ENGENHARIA ELÉTRICA

FACULDADE DE TECNOLOGIA

UNIVERSIDADE DE BRASÍLIA

### UNIVERSIDADE DE BRASÍLIA FACULDADE DE TECNOLOGIA DEPARTAMENTO DE ENGENHARIA ELÉTRICA

## IMPACTO DA GERAÇÃO DISTRIBUÍDA FOTOVOLTAICA NA LOCALIZAÇÃO DE FALTAS EM REDES DE DISTRIBUIÇÃO RADIAIS

#### RODRIGO RIANELLY DE MACEDO EVANGELISTA

Orientador: PROF. DR. JORGE ANDRÉS CORMANE ANGARITA, UNB

TRABALHO DE GRADUAÇÃO EM ENGENHARIA ELÉTRICA

BRASÍLIA-DF, 3 DE DEZEMBRO DE 2018.

### UNIVERSIDADE DE BRASÍLIA FACULDADE DE TECNOLOGIA DEPARTAMENTO DE ENGENHARIA ELÉTRICA

## IMPACTO DA GERAÇÃO DISTRIBUÍDA FOTOVOLTAICA NA LOCALIZAÇÃO DE FALTAS EM REDES DE DISTRIBUIÇÃO RADIAIS

#### RODRIGO RIANELLY DE MACEDO EVANGELISTA

TRABALHO DE GRADUAÇÃO SUBMETIDO AO DEPARTAMENTO DE ENGENHA-RIA ELÉTRICA DA FACULDADE DE TECNOLOGIA DA UNIVERSIDADE DE BRASÍLIA, COMO PARTE DOS REQUISITOS NECESSÁRIOS PARA A OBTENÇÃO DO GRAU DE BA-CHAREL EM ENGENHARIA ELÉTRICA.

APROVADO POR:

Prof. Dr. Jorge Andrés Cormane Angarita, UnB Orientador

Prof. Dr. Rafael Amaral Shayani, UnB Examinador interno

Prof. Me. Ronaldo Sérgio Chacon Camargos, IFB Examinador externo

BRASÍLIA, 3 DE DEZEMBRO DE 2018.

FICHA CATALOGRÁFICA RODRIGO RIANELLY DE MACEDO EVANGELISTA Impacto da Geração Distribuída Fotovoltaica na Localização de Faltas em Redes de Distribuição Radiais 2018xv, 61p., 201x297 mm (ENE/FT/UnB, Bacharel, Engenharia Elétrica, 2018) Trabalho de graduação - Universidade de Brasília Faculdade de Tecnologia - Departamento de Engenharia Elétrica

## REFERÊNCIA BIBLIOGRÁFICA

RODRIGO RIANELLY DE MACEDO EVANGELISTA (2018) Impacto da Geração Distribuída Fotovoltaica na Localização de Faltas em Redes de Distribuição Radiais. Trabalho de graduação em Engenharia Elétrica, Publicação , Departamento de Engenharia Elétrica, Universidade de Brasília, Brasília, DF, 61p.

### CESSÃO DE DIREITOS

AUTOR: Rodrigo Rianelly de Macedo Evangelista TÍTULO: Impacto da Geração Distribuída Fotovoltaica na Localização de Faltas em Redes de Distribuição Radiais. GRAU: Bacharel ANO: 2018

É concedida à Universidade de Brasília permissão para reproduzir cópias deste trabalho de graduação e para emprestar ou vender tais cópias somente para propósitos acadêmicos e científicos. O autor se reserva a outros direitos de publicação e nenhuma parte deste trabalho de graduação pode ser reproduzida sem a autorização por escrito do autor.

Rodrigo Rianelly de Macedo Evangelista SQS 116 Bloco E Apartamento 604.

\_\_\_\_\_\_\_\_\_\_\_\_\_\_\_\_\_\_\_\_\_\_\_\_\_\_\_\_\_\_\_\_\_\_\_\_\_\_\_\_\_\_\_\_\_\_\_\_\_\_\_\_

# Agradecimentos

Agradeço a minha família, meu pai Valdecy, minha mãe Tânia e minha irmã Raissa por todo o amor e suporte que me deram incondicionalmente por todos esses anos.

Agradeço a todos os meus amigos, em especial aos que fazem parte do meu semestre, aos que estudaram comigo no Ensino Médio e aos que participaram comigo do Centro Acadêmico, por fazerem o caminho que eu segui mais alegre e me ajudarem em momentos de dificuldade.

Agradeço ao meu orientador Jorge pela presença, paciência, incentivo e correções ao longo do trabalho.

## Resumo

O trabalho visa estabelecer o impacto que a geração distribuída fotovoltaica tem sobre a localização de faltas em redes de distribuição radiais. Realiza-se um estudo de caso com EPRI ckt24 para isso. Sistemas fotovoltaicos são dimensionados para esse circuito levando em conta o limite de penetração. Simulações de faltas são realizadas no OpenDSS para a obtenção de tensões e correntes na subestação. Os resultados são registrados em um banco de dados e utilizados para o treinamento de uma rede neural do tipo perceptron multicamada, que é capaz de determinar com média de 90% de acerto a localização da falta entre 6 possíveis regiões geográficas no circuito com ou sem a presença de geração distribuída fotovoltaica.

Palavras-chave: Rede de distribuição radial. Geração distribuída fotovoltaica. Sistemas fotovoltaicos. Limite de penetração. OpenDSS. EPRI ckt24. Localização de faltas. Aprendizado supervisionado. Rede neural. Perceptron multicamada.

## Abstract

This work aims to establish the impact of the distributed photovoltaic generation on fault location in radial distribution networks. A case study is proposed using EPRI ckt24 to do so. Photovoltaic systems are dimensioned for this circuit with respect to the penetration limit. Fault simulations are performed on OpenDSS in order to acquire voltage and current values at the substation. These results are recorded in a database and utilized to train a neural network of the multilayer perceptron class, which is capable of determining with 90% average success rate the fault location between 6 possible geographic regions in the circuit in presence or not of distributed photovoltaic generation.

Keywords: Radial distribution networks. Distributed photovoltaic generation. Photovoltaic systems. Penetration limit. OpenDSS. EPRI ckt24. Fault location. Supervised learning. Neural network. Multilayer perceptron.

# SUMÁRIO

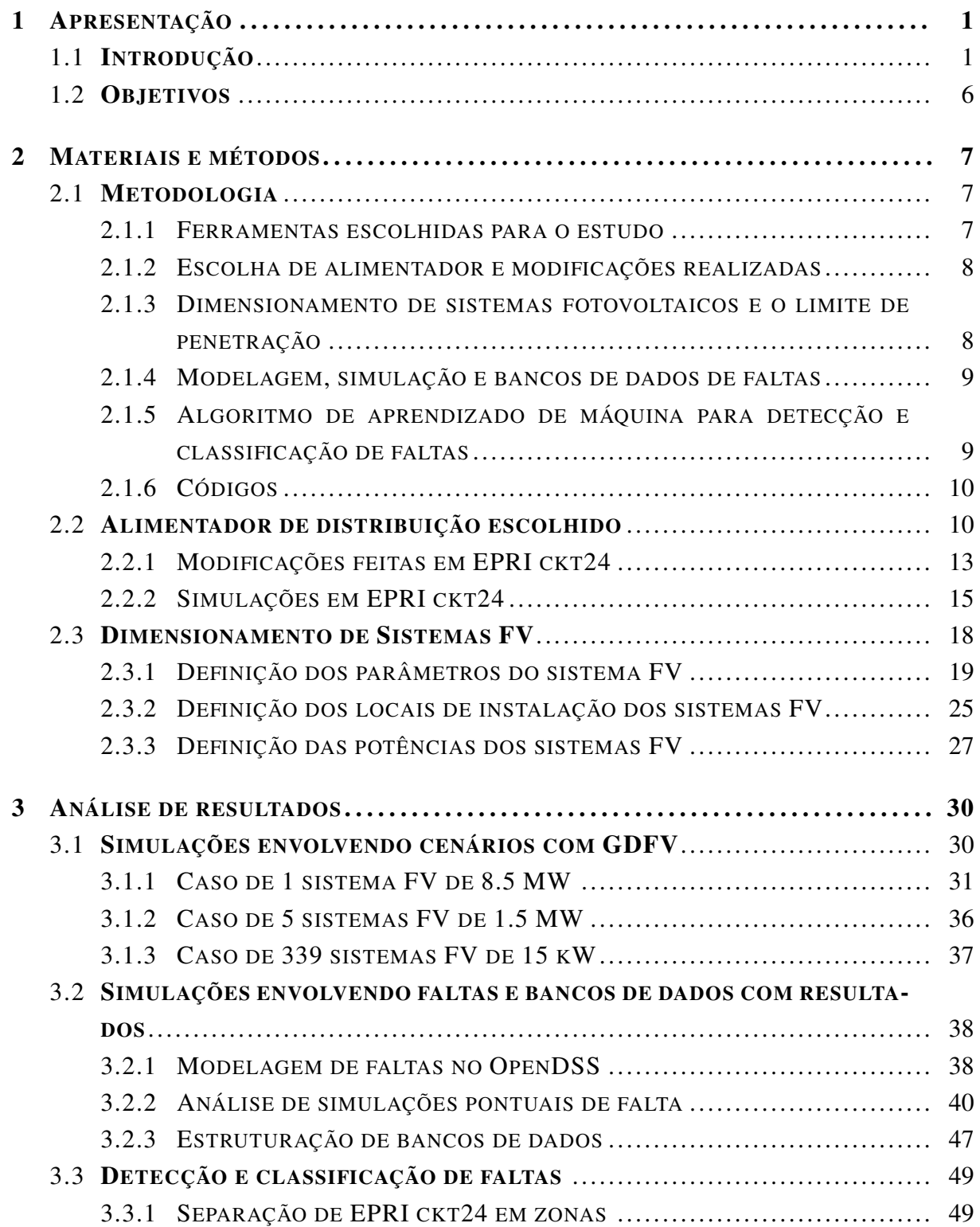

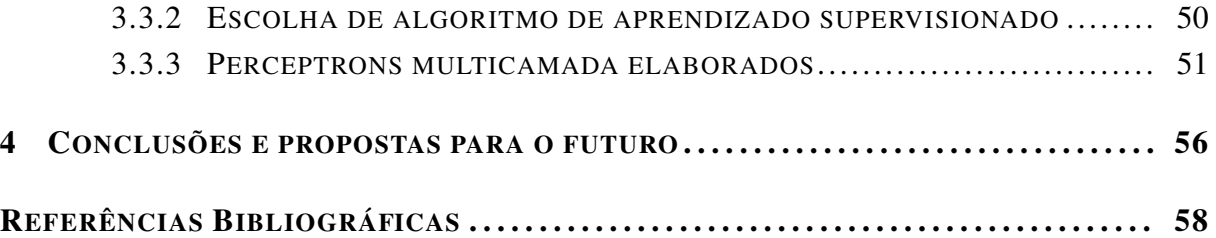

# LISTA DE FIGURAS

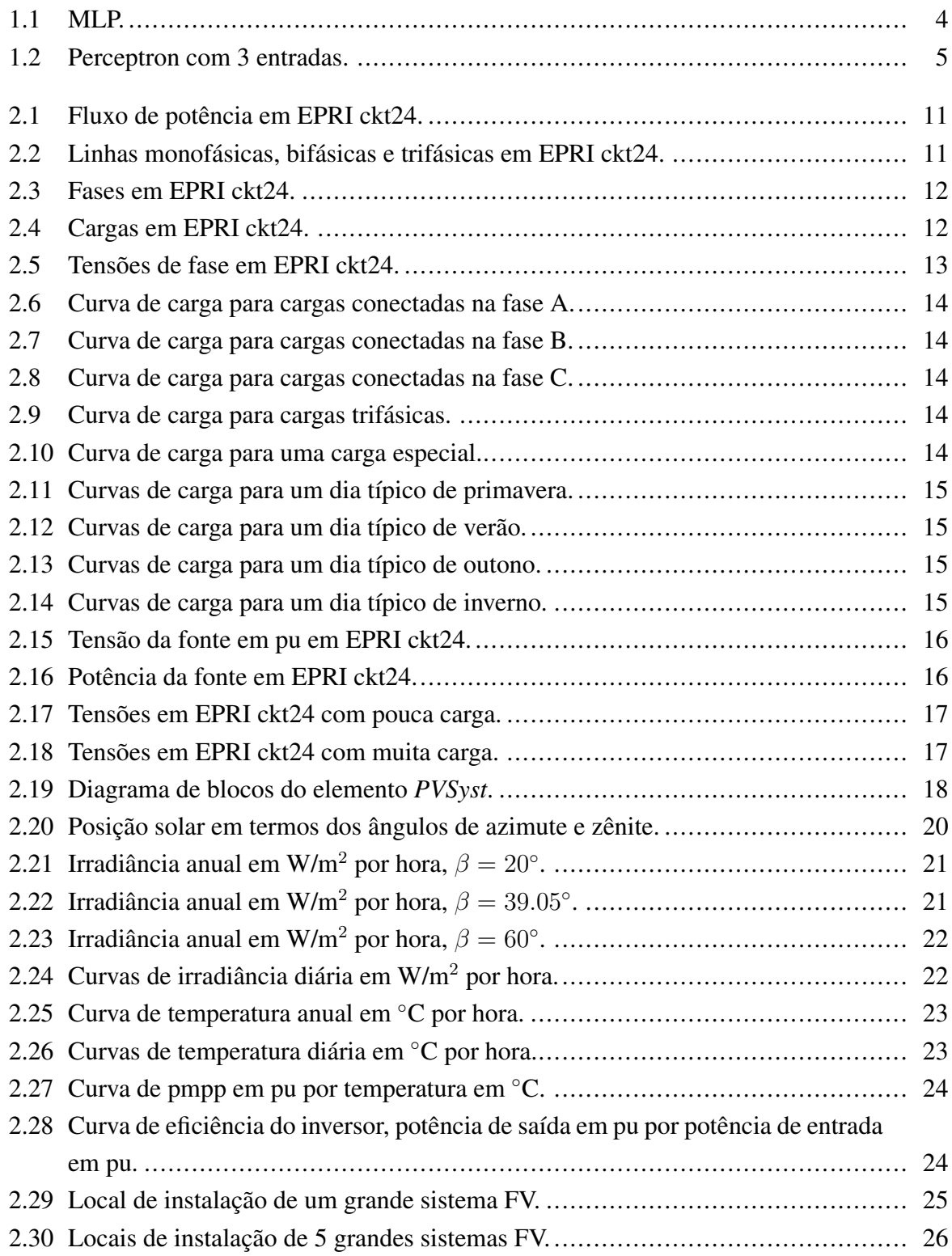

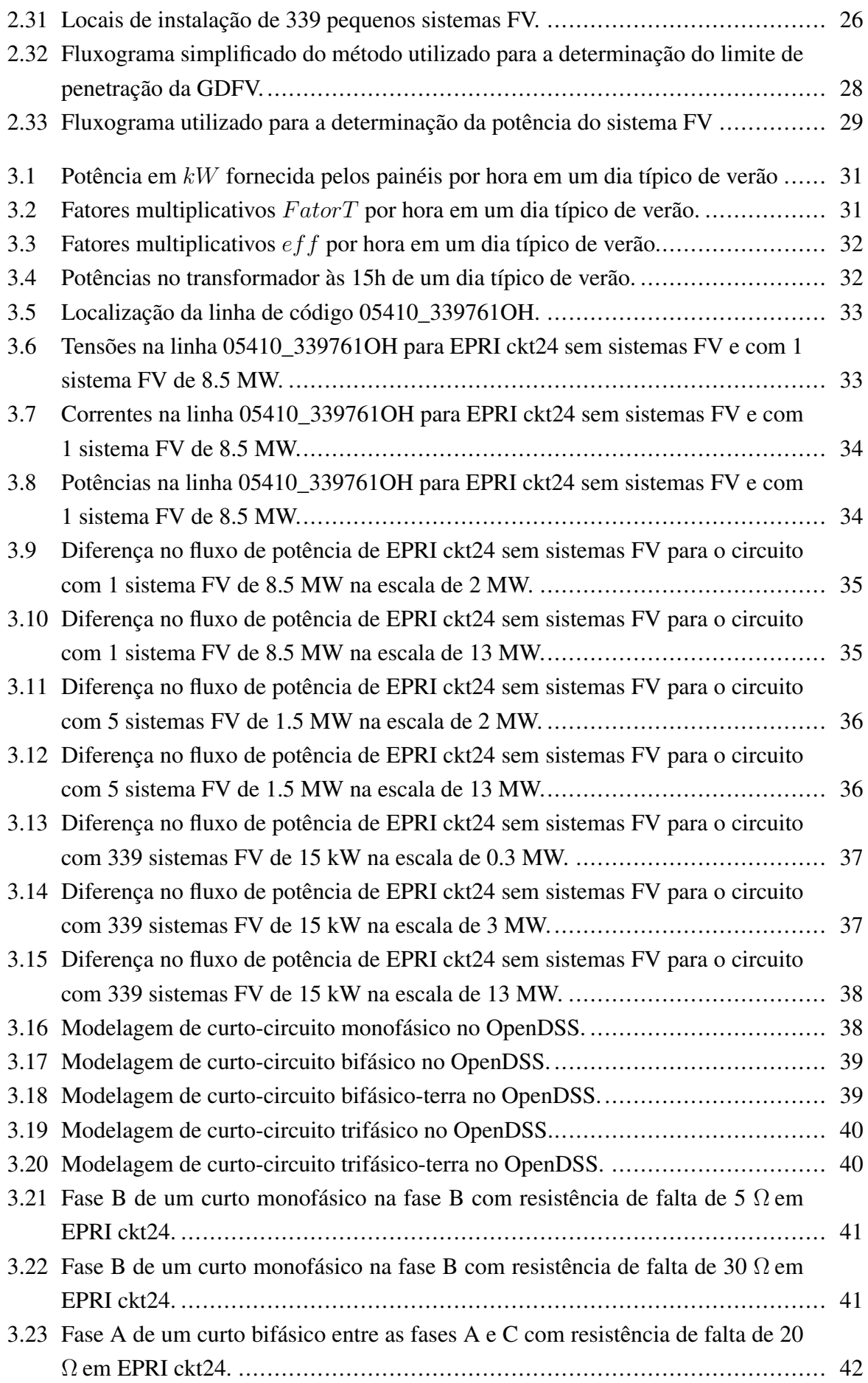

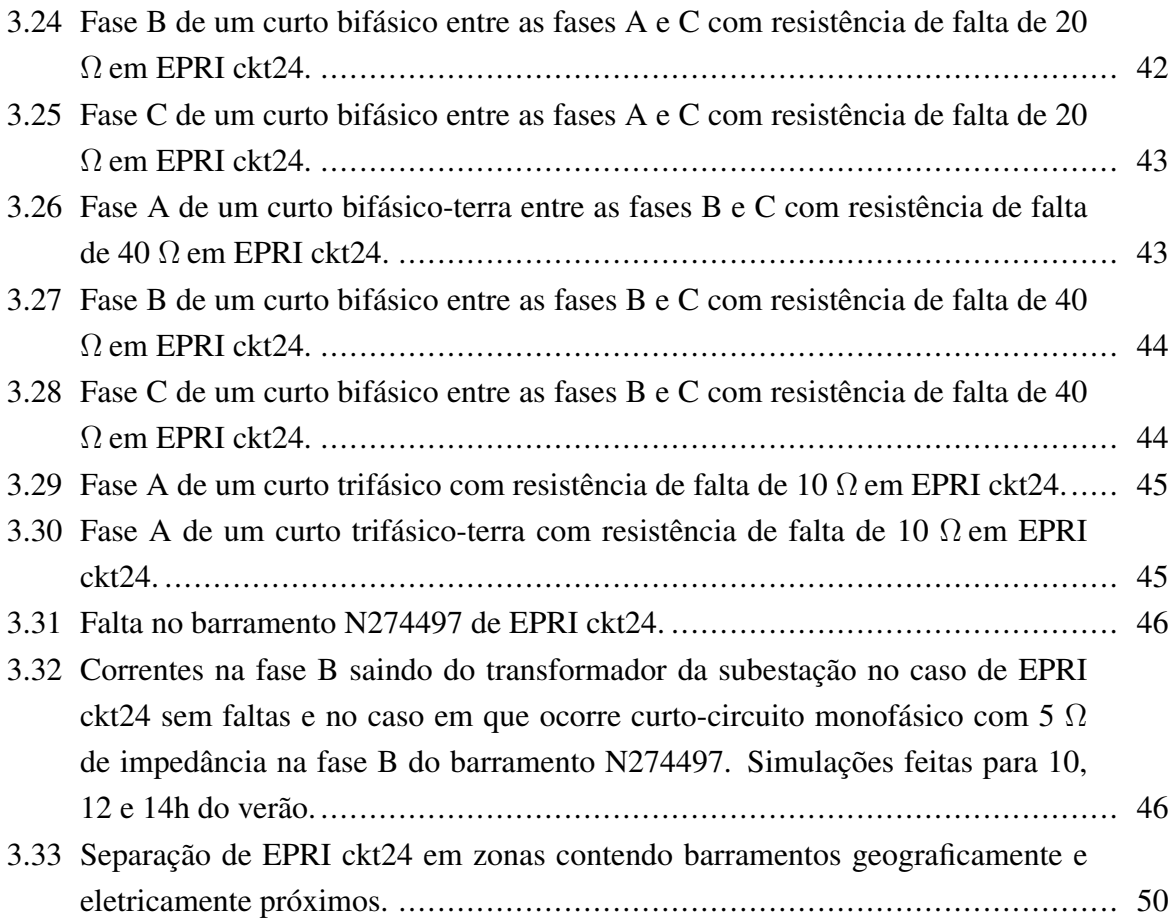

# LISTA DE TABELAS

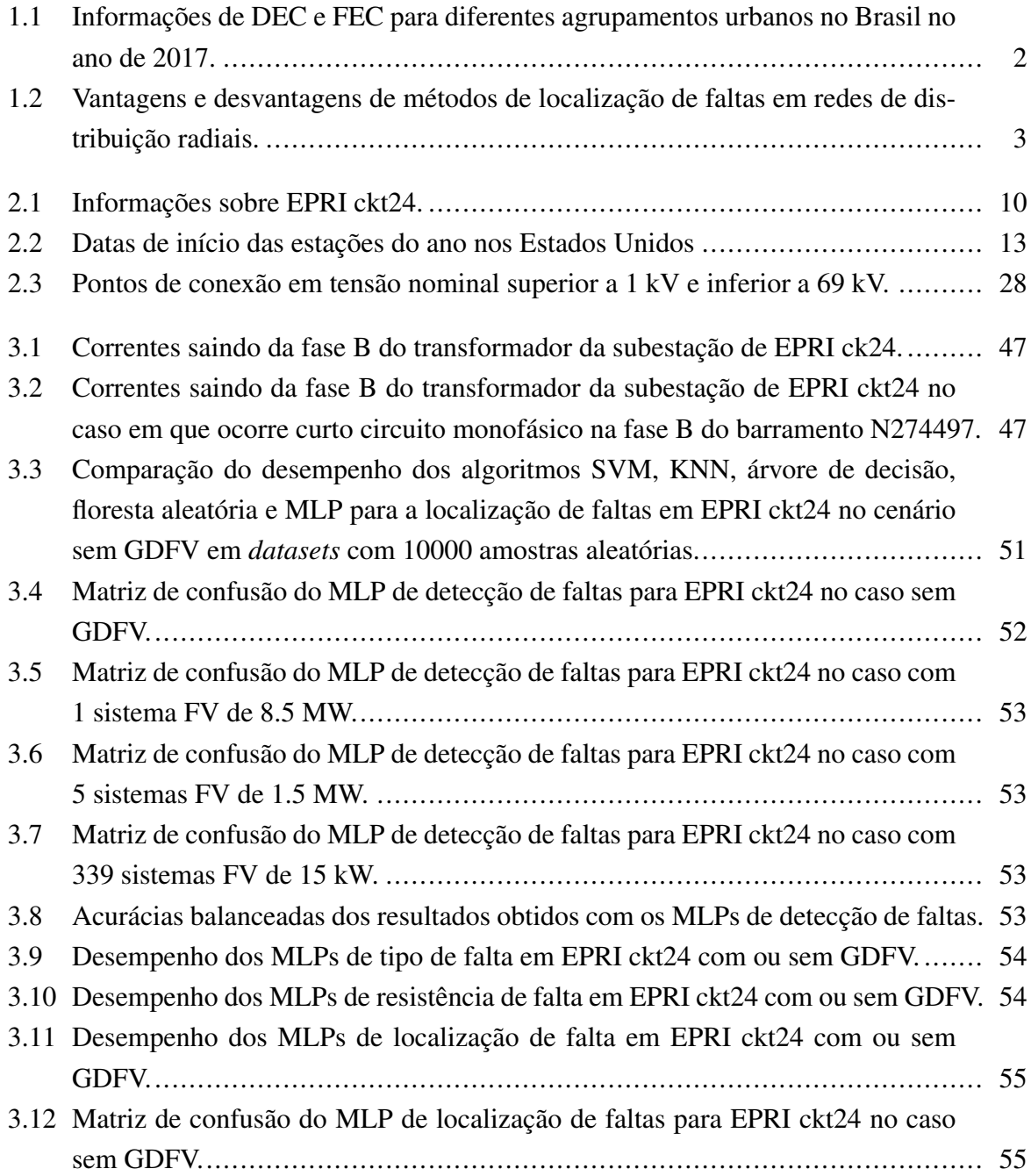

# LISTA DE TERMOS E SIGLAS

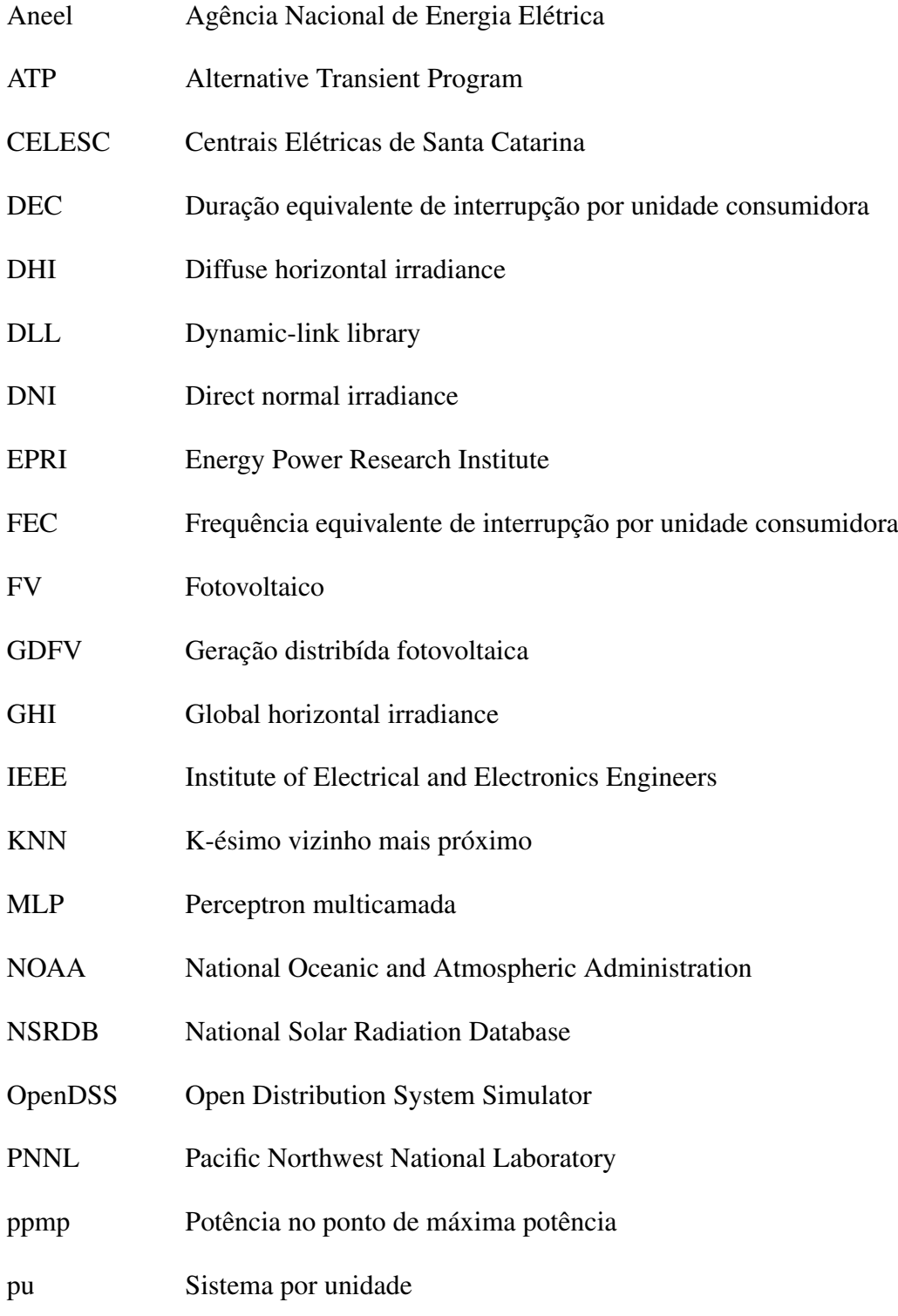

- ReLU Função unidade linear retificada
- SVM Máquina de vetores-suporte
- TA Tensão de atendimento
- TL Tensão de leitura
- TR Tensão de referência

# Capítulo 1

## Apresentação

### 1.1 Introdução

O ser humano está a cada dia mais dependente da energia elétrica em seu cotidiano, o uso de equipamentos que necessitam dela deixou de ser um luxo e passou a ser uma necessidade. As partes responsáveis por disponibilizar esse recurso para a população devem tratar da geração, transmissão e distribuição de energia elétrica. Apesar dos inúmeros avanços das últimas décadas no que se refere à proteção de sistemas elétricos, ainda existe bastante espaço para o aumento da continuidade do serviço de fornecimento de energia.

No contexto da distribuição e observando o cenário brasileiro como exemplo, é possível quantificar a qualidade da disponibilização de energia elétrica para os consumidores por meio de indicadores de continuidade do serviço de distribuição elétrica. Dois desses indicadores, disponibilizados pela Agência Nacional de Energia Elétrica (Aneel) em [PRODIST 2012], são a duração equivalente de interrupção por unidade consumidora (DEC) e a frequência equivalente de interrupção por unidade consumidora (FEC) .

O DEC é o intervalo de tempo obtido por meio de média que, no período de apuração, ocorreu a descontinuidade do serviço de distribuição de energia elétrica nas unidades consumidoras em questão. Já o FEC se trata da frequência média com que ocorreu essa descontinuidade nas unidades consideradas. A tabela 1.1 apresenta esses indicadores para conjuntos elétricos importantes de capitais de estados de diferentes regiões basileiras no ano de 2017.

| Município         | Estado                | <b>Distribuidora</b>                                            | Conjunto<br>elétrico      | <b>DEC</b>     | <b>FEC</b> |
|-------------------|-----------------------|-----------------------------------------------------------------|---------------------------|----------------|------------|
| <b>Belém</b>      | Pará                  | Centrais Elétricas<br>do Pará                                   | Miramar                   | 13             | 14         |
| Salvador          | Bahia                 | Companhia de<br>Eletricidade do<br>Estado da Bahia              | Itapagipe                 | 8              | 5          |
| Campo<br>Grande   | Mato Grosso<br>do Sul | Empresa<br>Energética de Mato<br>Grosso do Sul                  | Campo<br>Grande<br>Centro | 7              | 6          |
| Rio de<br>Janeiro | Rio de<br>Janeiro     | Light Serviços de<br>Eletricidade S/A                           | Brisa Mar                 | 13             | 10         |
| Porto Alegre      | Rio Grande<br>do Sul  | Companhia<br>Estadual de<br>Distribuição de<br>Energia Elétrica | Porto Alegre<br>1         | $\overline{7}$ | 8          |

Tabela 1.1: Informações de DEC e FEC para diferentes agrupamentos urbanos no Brasil no ano de 2017.

Uma das formas de se aumentar a disponibilidade do serviço de fornecimento de energia elétrica e consequentemente melhorar indicadores como o DEC e o FEC é a utilização de métodos mais ágeis para a localização de faltas permanentes.

No contexto de sistemas radiais de distribuição de energia, encontrar a localização exata de uma falta pode ser uma tarefa de grande dificuldade. Esse problema escala com o tamanho do circuito em questão e com a mudança de paradigma em que os consumidores passam a ter a opção de gerar e injetar potência na rede para conseguir descontos na tarifa.

De acordo com [Kumar and Saxena 2016], a adição de geração distribuída fotovoltaica (GDFV) em uma rede de distribuição convencional resulta em vários desafios técnicos para a sua operação, devido a mudanças no valor da corrente de falta, da potência de curto-circuito, no alcance do relé de impedância, no perfil de tensão e nos fluxos de potência. Isso tudo gera a necessidade da utilização de métodos alternativos para a localização de faltas, como frequência de potência, ondas viajantes, injeção de sinais ou *machine learning*. Vale ressaltar que a utilização desses métodos pode ser feita de forma híbrida em alguns casos.

[Kumar and Saxena 2016] resume as técnicas de frequência de potência, também conhecidas como métodos baseados em impedância, como aquelas pautadas na ideia de calcular a impedância aparente da linha a partir de um ponto de medição. [Vähämäki et al. 2005] faz simulações no *Alternative Transient Program* (ATP) para ilustrar a utilização de apenas um terminal de medição para estimar a reatância entre o relé e a falta, mesmo com a presença de cargas de 1.5 MW entre algumas linhas que têm comprimento de 10 a 60 km.

Em relação aos métodos de ondas viajantes, [Thomas et al. 2003] apresenta como teoria que o sinal transiente de faltas é composto por componentes de alta frequência sobrepostas a componentes de estado estacionário. Dessa forma, é necessário uma medição que envolve filtragem das altas frequências para que seja possível observar a reflexão das ondas, que pode

ser vista levando em conta 1 ou 2 terminais. Um estudo envolvendo um alimentador de 23.8 kV das Centrais Elétricas de Santa Catarina (CELESC) foi realizado e os resultados mostraram que é possível localizar faltas de forma precisa no contexto da distribuição.

Quanto à técnica de injeção de sinais, uma revisão dos métodos disponíveis para redes de distribuição é proposta por [Buigues et al. 2012]. É possível fazer uso de vários tipos de sinais, como senoides, sinais de corrente contínua, pulsos, entre outros. Também é válido o uso de diferentes meios para a injeção, como o primário dos transformadores de potência, o sistema de aterramento e o supressor de arco elétrico. Quanto aos dispositivos para detecção de sinais, as opções são transformadores de instrumentos, sensores baseados em efeito Hall e detectores móveis ou remotos. A sobretensão no cabo em que o sinal foi injetado deve ser observada e o sinal de resposta deve ser conhecido, assim como a sua relação com a posição de determinada falta.

No caso dos métodos que envolvem aprendizado de máquina, é necessário simular inúmeros cenários possíveis de falta para aquisição de dados. A partir das informações obtidas, é possível identificar um provável local de ocorrência do distúrbio por meio de algoritmos de aprendizado supervisionado, em que tanto entradas quanto saídas são fornecidas para treino. [Pessoa ] propõe um trabalho envolvendo o sistema de distribuição radial e aéreo de 34 barras fornecido pelo *Institute of Electrical and Electronics Engineers* (IEEE). Nessa pesquisa, foram propostos algoritmos de árvores de decisão e redes neurais artificiais, a metodologia envolveu variações nos tipos, impedâncias e ângulos de incidência das faltas e os resultados obtidos indicaram que a aplicação do método para sistemas de distribuição diferentes é possível.

A tabela 1.2, adaptada de [Kumar and Saxena 2016], propõe algumas das vantagens e desvantagens de cada método apresentado.

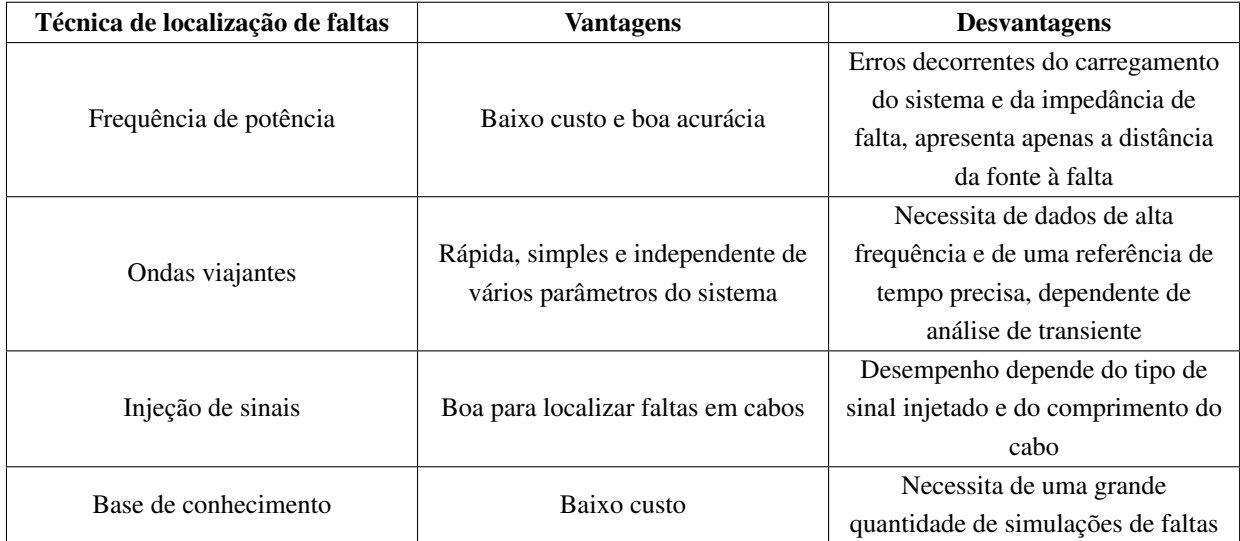

Tabela 1.2: Vantagens e desvantagens de métodos de localização de faltas em redes de distribuição radiais.

Ainda sobre os métodos baseados em aprendizado de máquina, pode-se dizer que existem várias opções de escolha de algoritmos, como árvore de decisão, floresta aleatória, k-ésimo

vizinho mais próximo (KNN) , perceptron multicamada (MLP) e máquina de vetores-suporte (SVM) . Como o MLP foi utilizado nesta pesquisa, é interessante que o leitor tenha uma introdução ao seu funcionamento.

O MLP é uma rede neural que funciona com base em camadas. Uma camada de entrada recebe os *inputs* do problema, camadas ocultas intermediárias fazem operações de mapeamento e uma camada de saída fornece os *outputs*, como ilustrado na figura 1.1. A unidade básica das camadas, que mimetiza neurônios, é chamada de perceptron. Além do perceptron, as camadas de entrada e intermediárias possuem um nó de viés, usado para lidar com *inputs* iguais a 0.

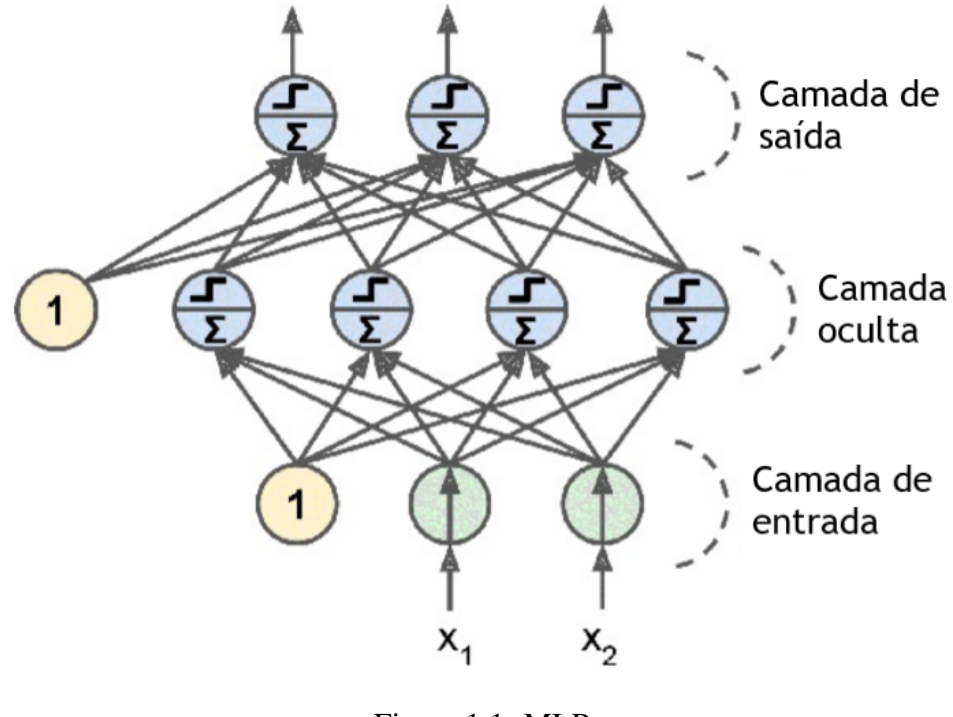

Figura 1.1: MLP. [Géron 2017]

De forma complementar, com base em [Goodfellow et al. 2016], um MLP é simplesmente uma função  $y = f(x; \theta)$  que mapeia entradas x para saídas y com parâmetros  $\theta$  otimizados.

Pode-se dizer, com base no livro [Géron 2017], que um perceptron funciona realizando uma soma de suas entradas ponderada por pesos, e discretizando o valor dessa soma de acordo com o seu sinal, como mostra a equação 1.1.

$$
h_{\mathbf{w}}(\mathbf{x}) = step(\mathbf{w}^t * \mathbf{x})
$$
\n(1.1)

onde  $h_w$  é a saída do perceptron, x são os valores de entrada, w são os pesos atribuídos a cada entrada e step é a função de discretização do valor da soma, que pode ser a função *Heaviside* ou a função sinal.

A figura 1.2 ilustra o caso em que um perceptron recebe 3 entradas.

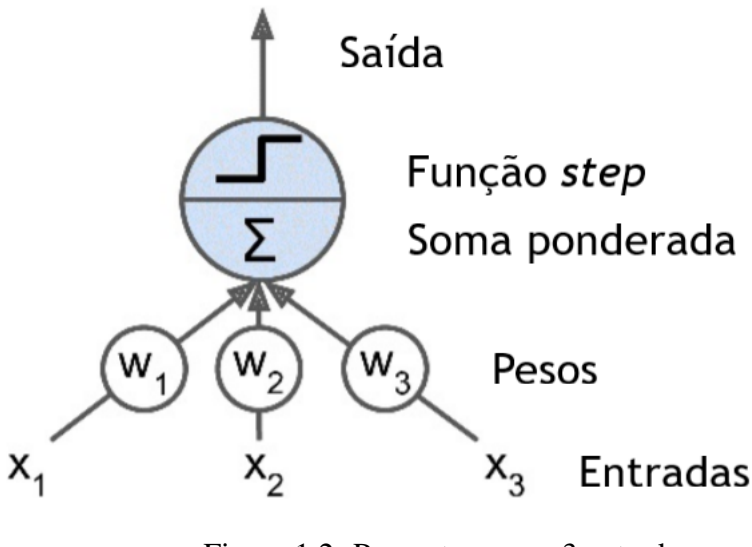

Figura 1.2: Perceptron com 3 entradas. [Géron 2017]

Ainda com base em [Géron 2017], uma das formas de se ajustar os pesos de um MLP é por meio da técnica de propagação reversa. Esse mecanismo consiste em, após a determinação dos pesos no sentido direto da rede neural e do seu erro total, computar as contribuições de erro oriundas de cada peso de forma reversa, propondo então novos pesos que totalizam um erro menor a cada iteração. Para que esse método seja viável, a função de ativação, que é a função step na estrutura tradicional do perceptron, deve ser substituída por uma função de forma suave, como a função logística, a função tangente hiperbólica ou a função unidade linear retificada (ReLU) , mostrada na equação 1.2.

$$
h_{\mathbf{w},b}(\mathbf{x}) = max(\mathbf{w}^t * \mathbf{x} + b, 0)
$$
\n(1.2)

onde  $h_{\mathbf{w},b}(\mathbf{x})$  é a função ReLU e  $b$  é o valor de viés.

Adicionalmente, o método de propagação reversa, que funciona calculando o gradiente da função, pode ser otimizado por meio de um gradiente descendente estocástico. O algoritmo de Adam faz esse papel de forma satisfatória.

Os algoritmos de determinação de pesos do MLP no sentido direto, propagação reversa e Adam são apresentados no Anexo A.

## 1.2 Objetivos

O objetivo geral da pesquisa é verificar a influência da GDFV na localização de faltas em sistemas de distribuição de energia elétrica.

Têm-se como objetivos secundários que oferecem suporte ao objetivo principal:

- dimensionar diferentes sistemas fotovoltaicos para um alimentador de distribuição em seu limite de penetração e avaliar os seus fluxos de potência;
- simular faltas em todos os barramentos de um alimentador de distribuição em diferentes pontos das curvas de carga.
- implementar algoritmos capazes de detectar faltas e classificá-las em tipo, resistência e localização geográfica.

# Capítulo 2

## Materiais e métodos

Neste capítulo, será apresentada a metodologia utilizada, que envolve mostrar ao leitor a forma com que o trabalho foi realizado, assim como as justificativas de decisões que foram tomadas, incluindo a escolha de materiais. Como matéria-prima para o estudo, foi escolhido um alimentador de distribuição com aproximadamente 4000 consumidores majoritariamente residenciais e, uma vez que não havia GDFV nesse circuito, fez-se o dimensionamento no limite de penetração.

### 2.1 Metodologia

O trabalho se baseou em um estudo de caso. Buscou-se um alimentador de distribuição com uma modelagem com alto grau de confiabilidade. Sistemas fotovoltaicos (FV) foram dimensionados para simular a presença de GDFV no limite de penetração desse circuito. Simulações de funcionamento normal e de faltas foram feitas no intuito de criar um banco de dados com informações suficientes para treinar um algoritmo capaz de realizar a detecção e classificação de faltas no circuito escolhido.

#### 2.1.1 Ferramentas escolhidas para o estudo

Para o concebimento do que foi proposto no estudo, foi necessária a escolha de um programa capaz de realizar simulações em redes de distribuição de energia elétrica. O *Open Distribution System Simulator* (OpenDSS) se mostrou como uma excelente alternativa, sendo assim escolhido porque:

- possui modo de solução de fluxo de potência instantâneo e diário;
- tem objeto de falta próprio para a inserção de curto-circuitos;
- oferece suporte para a inserção de sistemas FV;
- disponibiliza uma *dynamic-link library* (DLL), o que facilita a implementação de código para realizar, de forma automatizada, grandes quantidades de simulações em circunstâncias diferentes;
- apresenta opções de georreferenciamento de barramentos.

Adicionalmente, a linguagem de programação *Python 3* também foi uma opção escolhida por oferecer pacotes que facilitam as tarefas como:

- elaboração de gráficos;
- cálculos envolvendo computação numérica;
- utilização de DLL;
- gerenciamento de dados;
- implementação de algoritmos que utilizam aprendizado de máquina.

#### 2.1.2 Escolha de alimentador e modificações realizadas

A escolha do alimentador é um ponto crítico do trabalho. Optou-se pela utilização de um modelo amplamente utilizado em pesquisas. Algumas alternativas, apresentadas em [Postigo Marcos et al. 2017], são os alimentadores fornecidos pelo IEEE, pelo *Pacific Northwest National Laboratory* (PNNL) e pelo *Energy Power Research Institute* (EPRI).

Das opções apresentadas, os alimentadores que atendem milhares de unidades consumidoras, possuem barramentos georreferenciados e estão inteiramente modelados no OpenDSS são os circuitos ckt5, ckt7 e ckt24 do EPRI, dos quais o ckt24 foi o escolhido.

O circuito escolhido possuía dados anuais de multiplicadores das curvas de carga. Como a ideia era fazer um estudo envolvendo dias típicos, buscou-se fazer curvas de carga diárias representativas por meio da média dos dados anuais para diferentes estações do ano.

#### 2.1.3 Dimensionamento de sistemas fotovoltaicos e o limite de penetração

Em relação aos sistemas FV, pode-se dizer que o objetivo não foi fazer um projeto detalhado dos sistemas utilizados. Buscou-se fazer todas as especificações necessárias para atender o modelo *PVSyst* utilizado pelo OpenDSS e apresentado em [EPRI 2011].

Sistemas trifásicos foram dimensionados representar casos de grandes usinas FV conectadas em 34.5 kV e sistemas monofásicos foram dimensionados para representar casos de pequenos sistemas FV conectados em 13.2 kV.

Para a especificação da potência e da quantidade de sistemas FV conectados foi necessário um estudo avaliando o limite de penetração da rede. Adaptando de forma simplificada o que é proposto em [Shayani 2010], um procedimento iterativo foi realizado para alcançar um limite superior de potência com base em restrições de variação de tensão nos barramentos, ampacidade das linhas e potência dos transformadores.

#### 2.1.4 Modelagem, simulação e bancos de dados de faltas

O modelo utilizado para faltas é baseado simplesmente em resistores conectados entre os nós dos barramentos do OpenDSS. Esses elementos resistivos são representados pelo *Fault Object* e ele tem como parâmetros o número de resistores, o valor das resistências e os locais de conexão. Mais detalhes sobre os parâmetros são explicados em [Dugan 2016].

As faltas modeladas foram monofásicas, bifásicas, bifásicas para a terra, trifásicas e trifásicas para a terra. As fases envolvidas foram todas as possíveis.

Esses diferentes tipos de faltas foram simulados em vários pontos das curvas de carga dos diferentes casos de GDFV com diferentes valores de resistência. Os resultados de tensão e corrente da subestação foram armazenados em um banco de dados, cujo propósito era servir como base de conhecimento para um algoritmo de localização de faltas.

### 2.1.5 Algoritmo de aprendizado de máquina para detecção e classificação de faltas

A partir dos resultados de tensão e corrente armazenados e de suas informações explicativas, como tipo, resistência e coordenadas geográficas da falta, foram propostos algoritmos de aprendizado de máquina supervisionado para a detecção e classificação em tipo, resistência e localização geográfica das faltas.

Sobre o leque de alternativas de algoritmos para aprendizado supervisionado, foi necessário um estudo verificando o desempenho de árvore de decisão, floresta aleatória, KNN, MLP e SVM para o *dataset* em forma reduzida, visando a determinação de um algoritmo satisfatório. Desses algoritmos, observou-se que o MLP era adequado. O funcionamento de um MLP é explicado por [Goodfellow et al. 2016] e a sua implementação em *Python* é abordada em [Géron 2017].

Dessa forma, parametrizou-se MLPs para realizar as tarefas propostas utilizando-se os bancos de dados em sua forma completa. O caso da detecção de falta se mostrou como um problema de classificação desbalanceado, visto que a quantidade de dados de regime de funcionamento normal é bem menor que a quantidade de dados de regime de faltas. Já os casos do tipo e da resistência de falta foram resolvidos de forma simples. Por fim, o caso da localização de falta foi abordado por meio do agrupamento dos barramentos em regiões geográficas relacionadas eletricamente com o circuito.

A partir das taxas de acerto obtidas com a amostra de validação dos dados, que é uma parte do *dataset* que não foi utilizada para o treinamento dos MLPs, buscou-se retirar conclusões

acerca do impacto da GDFV na localização de faltas.

#### 2.1.6 Códigos

Todos os códigos utilizados para realizar o trabalho estão disponíveis em [https://](https://github.com/rodrigorianelly/opendss-faultlocation) [github.com/rodrigorianelly/opendss-faultlocation](https://github.com/rodrigorianelly/opendss-faultlocation).

### 2.2 Alimentador de distribuição escolhido

O alimentador de distribuição escolhido para o estudo foi ckt24, um circuito disponibilizado pelo EPRI que foi inteiramente modelado no OpenDSS e possui barramentos georreferenciados. Na tabela 2.1 e na figura 2.1 têm-se alguns dados relevantes disponibilizados pelo EPRI sobre circuito em questão.

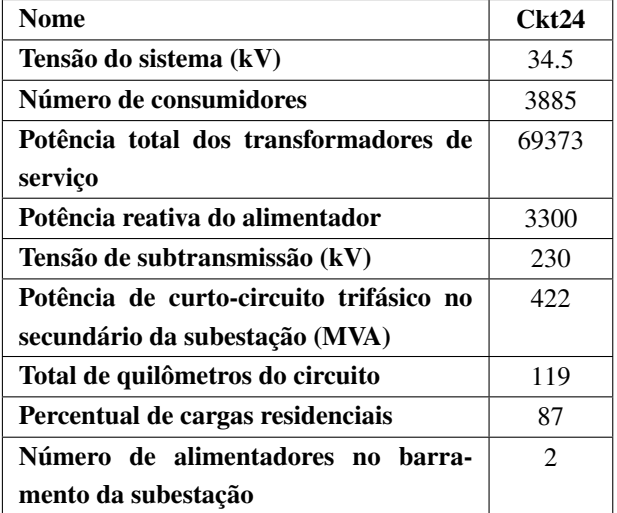

Tabela 2.1: Informações sobre EPRI ckt24.

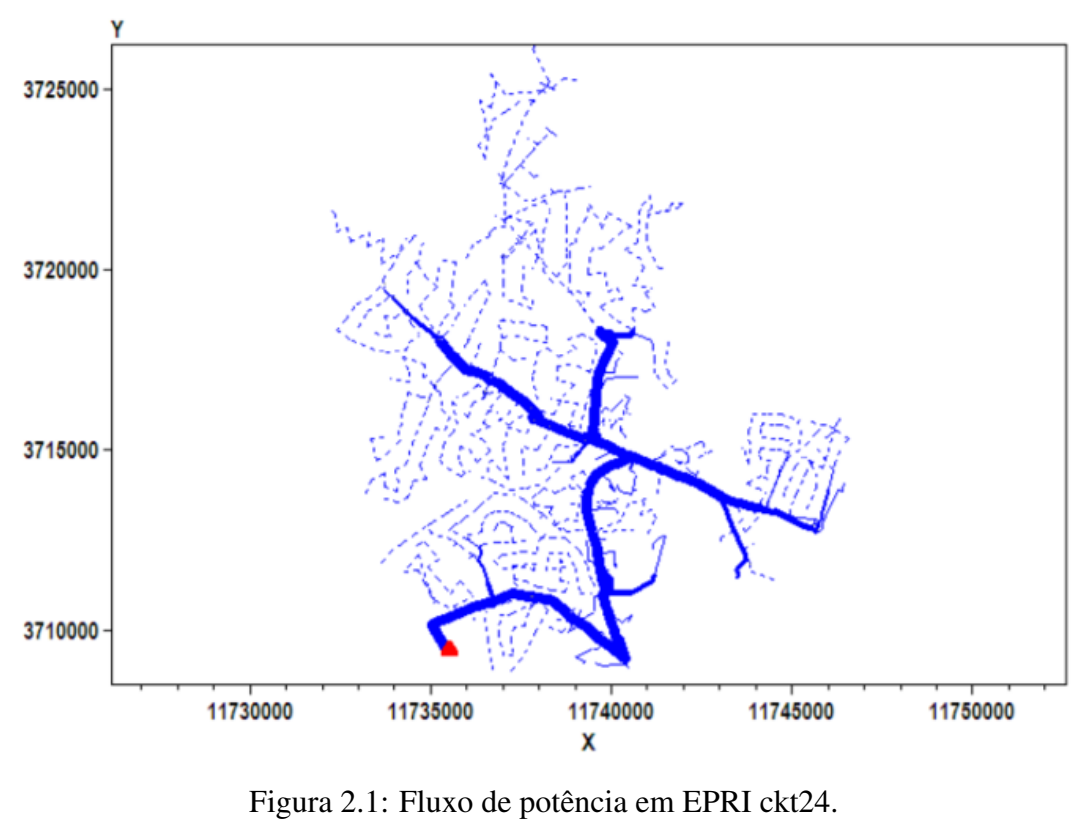

[EPRI ]

Visando um detalhamento maior do circuito, as figuras 2.2, 2.3, 2.4 e 2.5 trazem informações adicionais sobre o circuito.

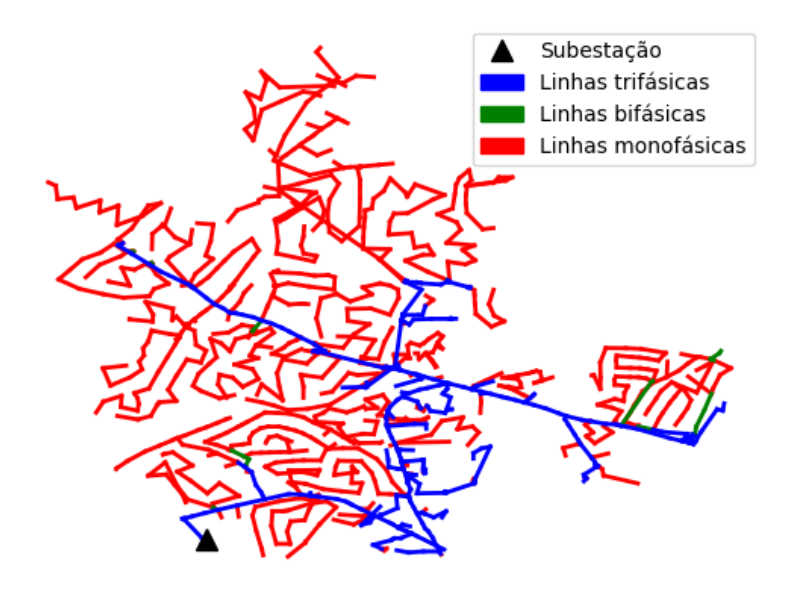

Figura 2.2: Linhas monofásicas, bifásicas e trifásicas em EPRI ckt24.

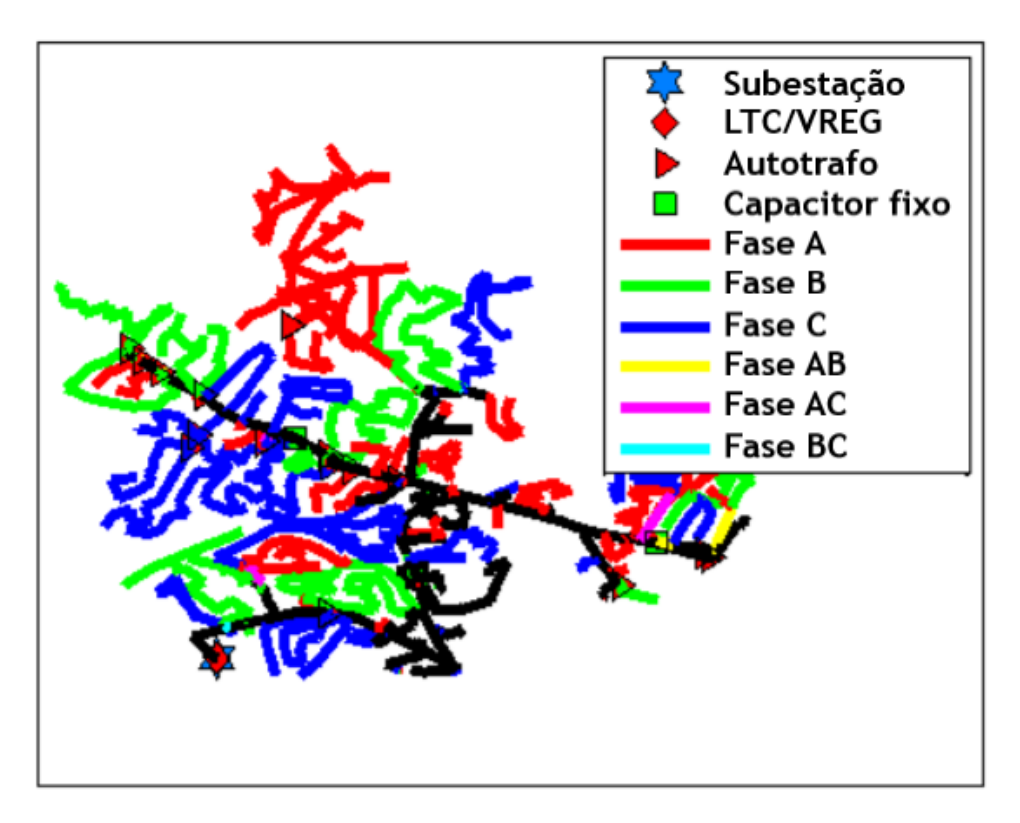

Figura 2.3: Fases em EPRI ckt24. [Reno and Coogan 2013]

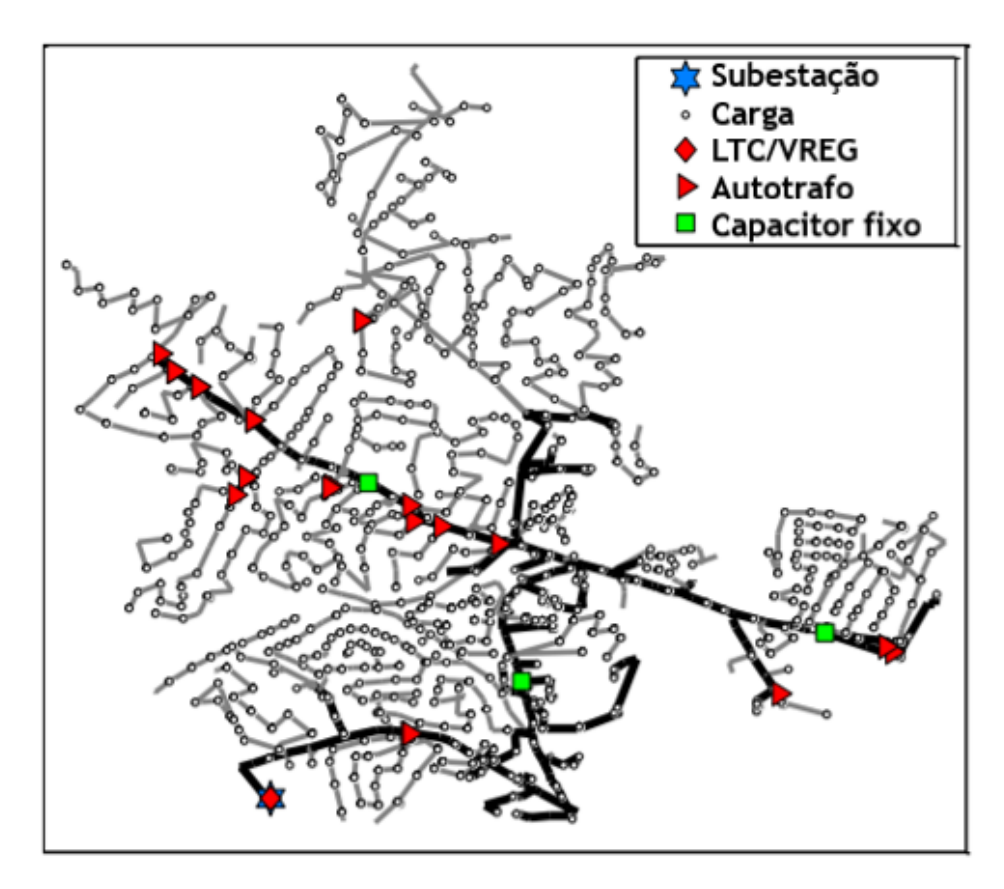

Figura 2.4: Cargas em EPRI ckt24. [Reno and Coogan 2013]

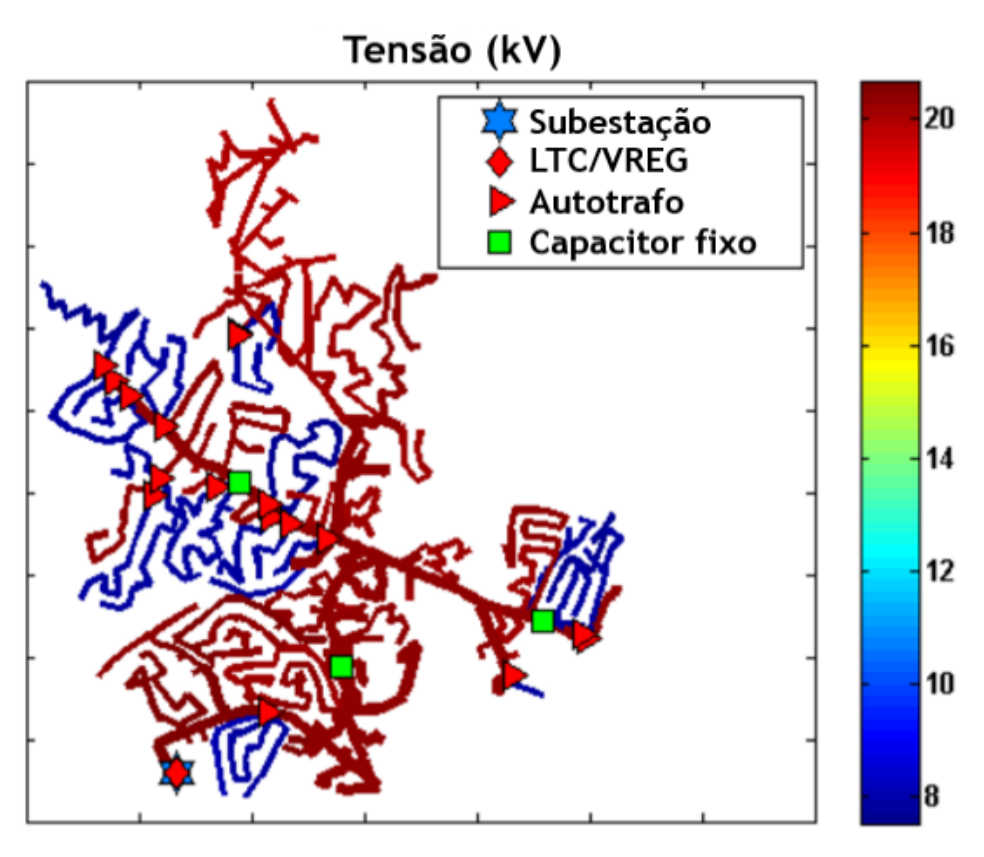

Figura 2.5: Tensões de fase em EPRI ckt24. [Reno and Coogan 2013]

#### 2.2.1 Modificações feitas em EPRI ckt24

O circuito escolhido faz parte de um acordo de não-divulgação quanto a sua localização geográfica, mas avaliando-se o comportamento anual das cargas e o meio em que ele foi divulgado, pode-se assumir que ele se encontra nos Estados Unidos, que tem o início de suas estações do ano nas datas da tabela 2.2.

| Estação   | Data de início |  |  |
|-----------|----------------|--|--|
| Primayera | 20 de março    |  |  |
| Verão     | 21 de junho    |  |  |
| Outono    | 23 de setembro |  |  |
| Inverno   | 22 de dezembro |  |  |

Tabela 2.2: Datas de início das estações do ano nos Estados Unidos

O circuito em questão tem valores de carga inseridos no sistema por unidade (pu) por hora durante um ano inteiro, como é mostrado nas figuras 2.6, 2.7, 2.8, 2.9 e 2.10.

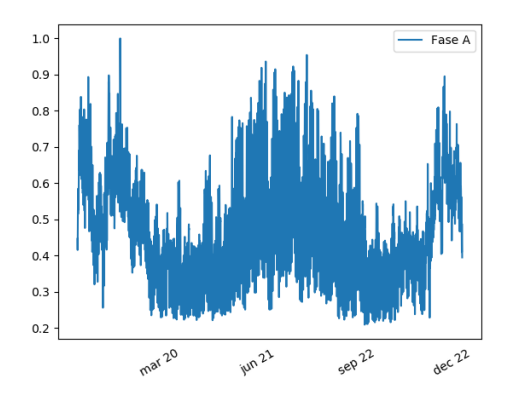

Figura 2.6: Curva de carga para cargas conectadas na fase A.

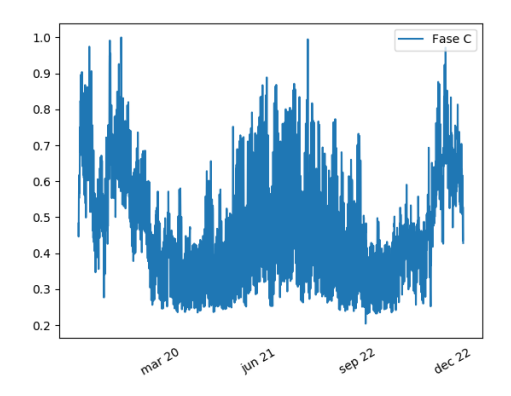

Figura 2.8: Curva de carga para cargas conectadas na fase C.

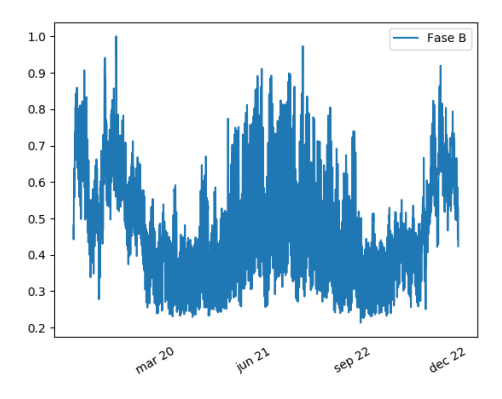

Figura 2.7: Curva de carga para cargas conectadas na fase B.

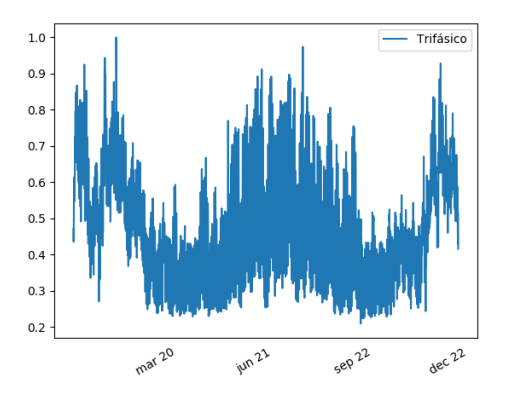

Figura 2.9: Curva de carga para cargas trifásicas.

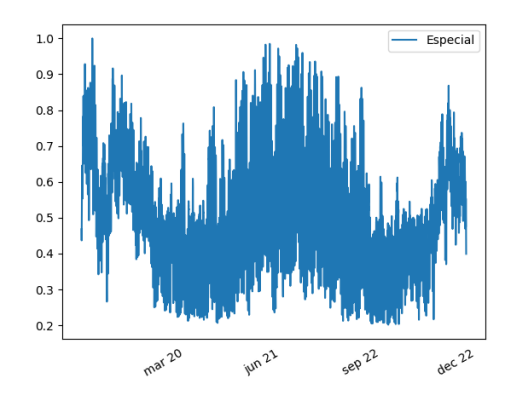

Figura 2.10: Curva de carga para uma carga especial.

A partir dessas curvas, foram feitas curvas de carga customizadas para dias típicos de cada estação do ano. Essas curvas foram feitas por meio da média entre os valores em pu da carga em uma determinada hora ao longo do período de uma dada estação do ano, resultando em curvas de carga em pu ao longo das horas de um dia, mostradas nas figuras 2.11, 2.12, 2.13 e 2.14.

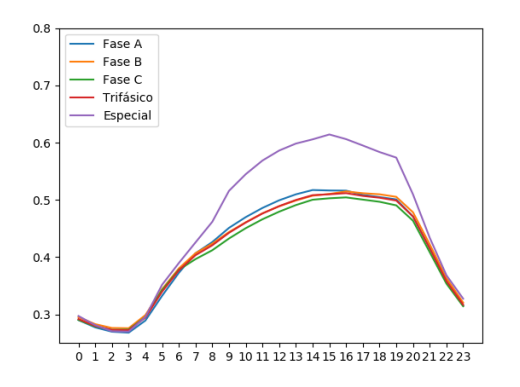

Figura 2.11: Curvas de carga para um dia típico de primavera.

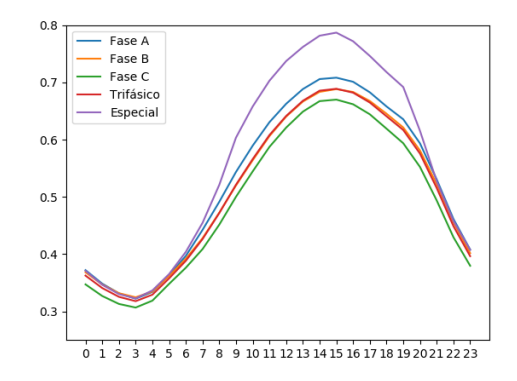

Figura 2.12: Curvas de carga para um dia típico de verão.

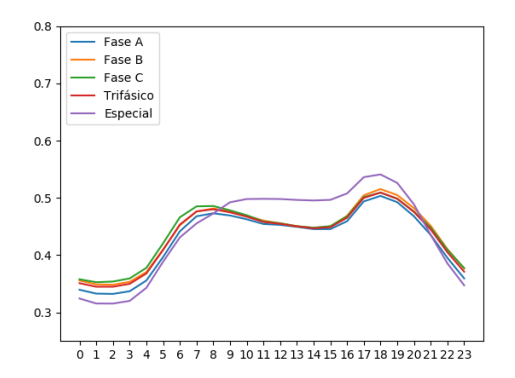

Figura 2.13: Curvas de carga para um dia típico de outono.

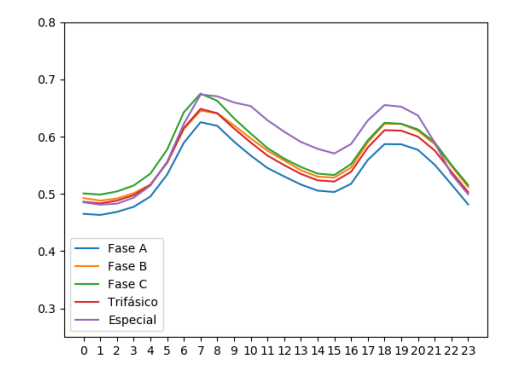

Figura 2.14: Curvas de carga para um dia típico de inverno.

Essas curvas de carga típicas foram utilizadas tanto para o dimensionamento dos sistemas FV quanto para a realização de simulações envolvendo EPRI ckt24.

No que se refere à representatividade dessas curvas, tem-se que o maior desvio padrão verificado foi de 0.16 pu.

#### 2.2.2 Simulações em EPRI ckt24

Para se ter um melhor conhecimento do circuito, algumas simulações foram realizadas para explicitar valores de tensão e potência do circuito em determinados pontos das curvas de carga.

A fonte pode ser interpretada como um equivalente de Thévenin do ramo do circuito que vem da transmissão de energia. Sua potência nominal é de 45 MVA. Para mostrar o seu comportamento, o horário de 14h da curva de carga da primavera foi escolhido e os valores de tensão e potência foram simulados, como mostram as figuras 2.15 e 2.16. Nesse ponto, pode-se dizer que a carga está moderada.

#### **Vsource.SOURCE Voltages**

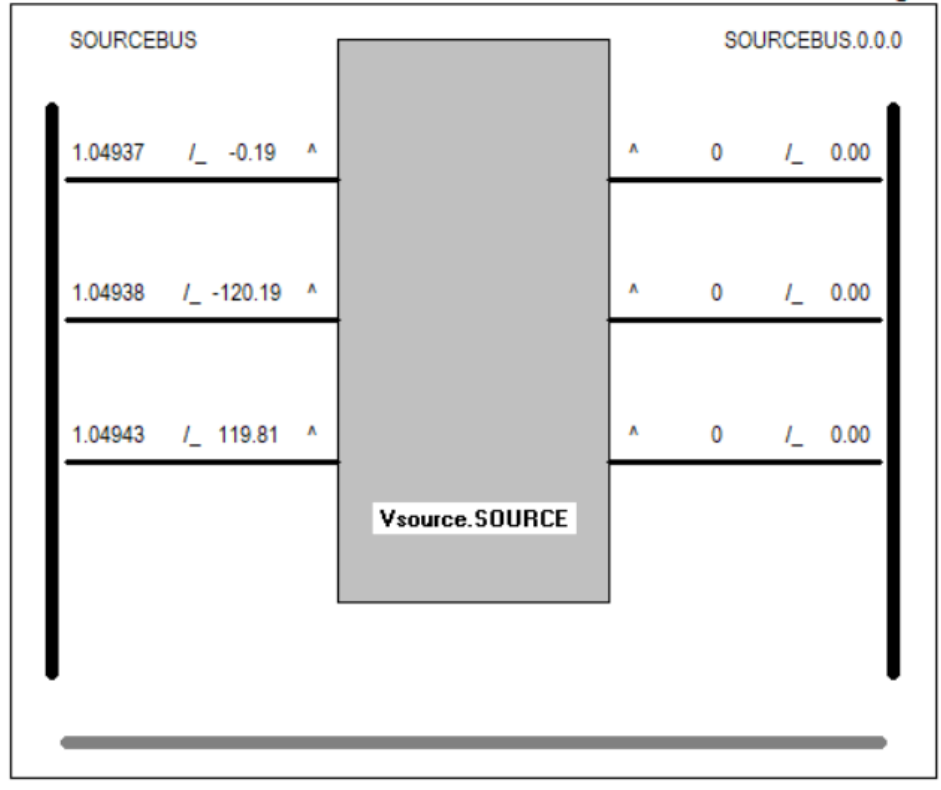

Figura 2.15: Tensão da fonte em pu em EPRI ckt24.

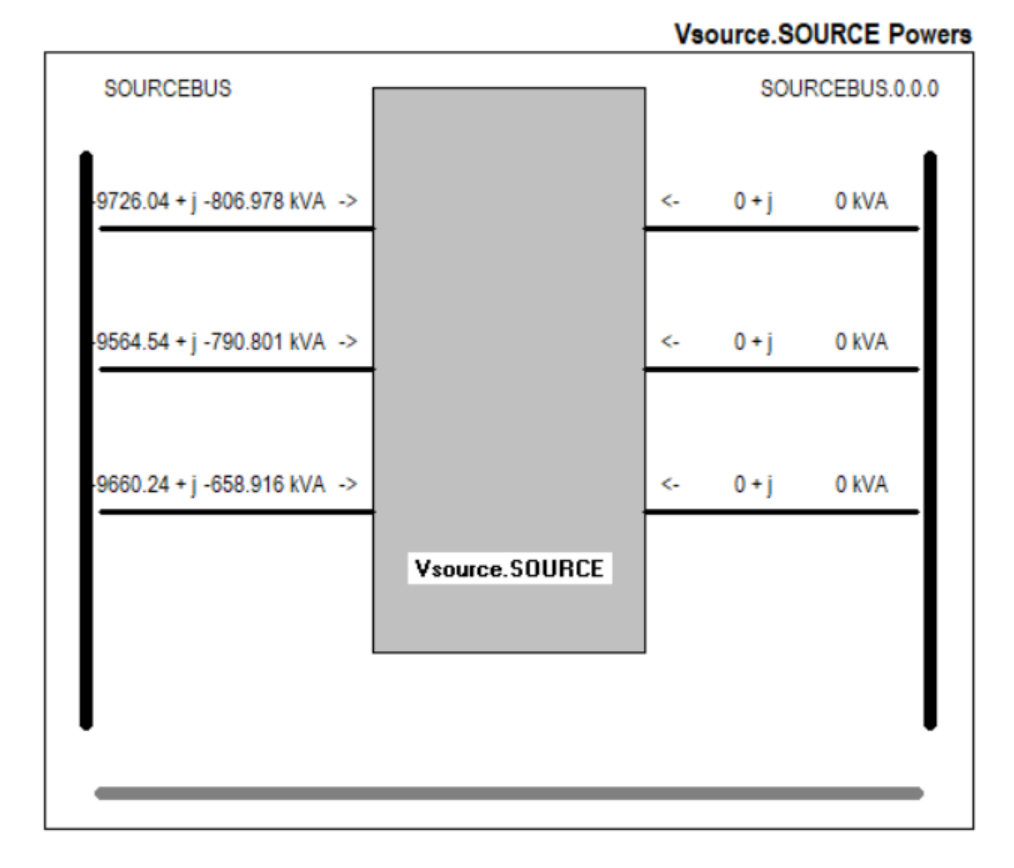

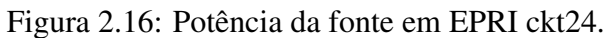

Para mostrar o efeito do carregamento no perfil de tensão do alimentador, valores de tensão em pu do circuito relacionados por meio de cor foram impressos geograficamente às 3h da curva de carga da primavera, na figura 2.17, e às 15h da curva de carga do verão, na fase A, na figura 2.18.

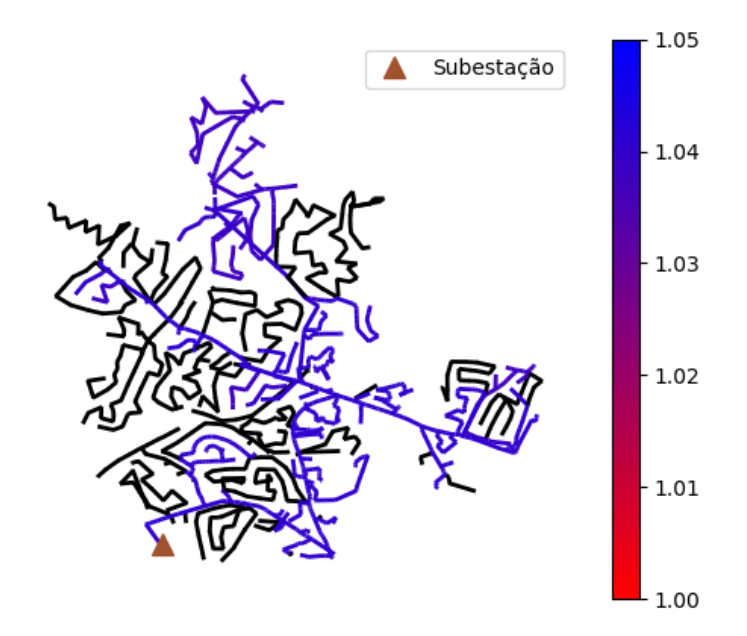

Figura 2.17: Tensões em EPRI ckt24 com pouca carga.

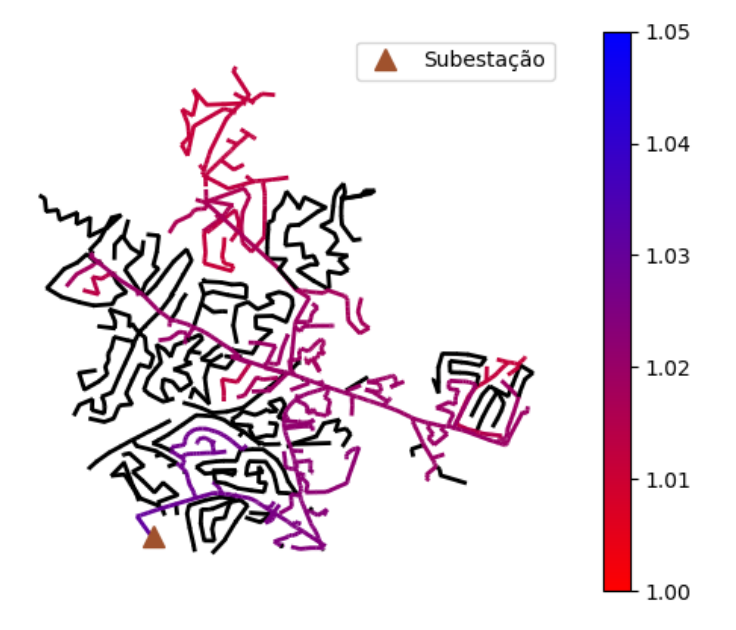

Figura 2.18: Tensões em EPRI ckt24 com muita carga.

### 2.3 Dimensionamento de Sistemas FV

O dimensionamento dos sistemas FV foi feito visando especificar os parâmetros do modelo *PVSyst* do OpenDSS, que estão ilustrados na figura 2.19.

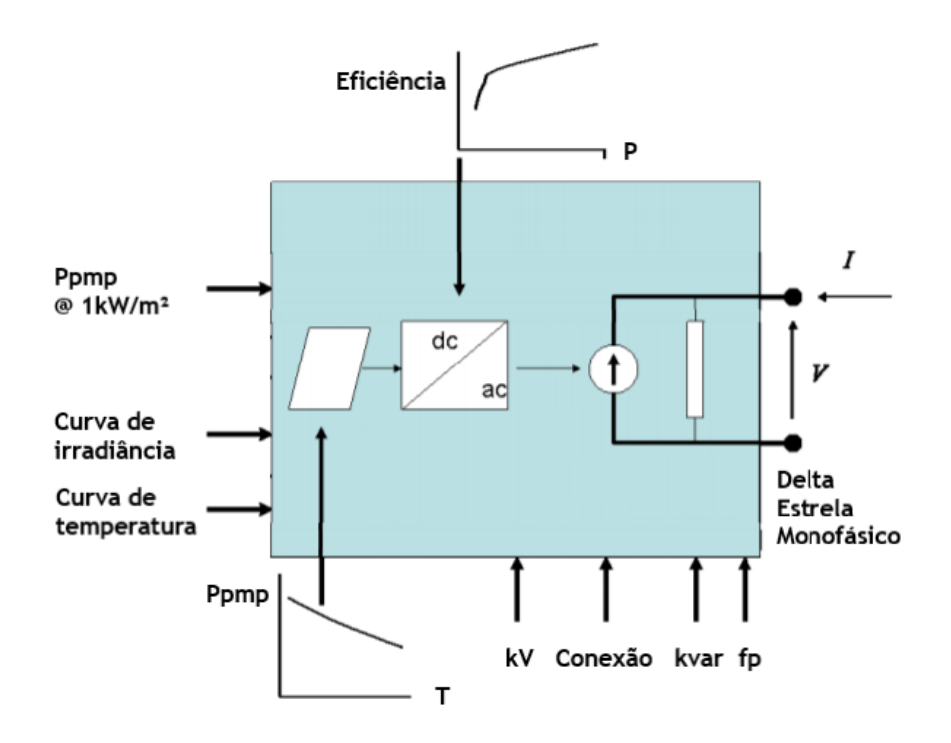

Figura 2.19: Diagrama de blocos do elemento *PVSyst*. [EPRI 2011]

Dessa forma, é necessário definir entradas como:

- $\bullet$  potência no ponto de máxima potência (ppmp), para irradiância de 1 kW/m<sup>2</sup> e temperatura de 25 ◦C;
- irradiância máxima;
- curva de irradiância em pu ao longo do dia;
- curva de temperatura ao longo do dia;
- curva de pmpp em pu por temperatura;
- potência do inversor;
- curva de eficiência do inversor.
- porcentagem da potência do inversor relativa ao *cutin* e *cutoff* ;
- tipo de conexão (estrela, delta ou monofásica);
- tensão de saída;
- fator de potência;
- barramento da conexão.

Vale ressaltar agora que esse elemento é geralmente conectado em baixa tensão, o que gera a necessidade de um transformador para elevar a tensão para a conexão no alimentador de distribuição.

Para o cálculo da potência de saída do modelo, tem-se as equações 2.1 e 2.2.

$$
P_{\text{paired},kW} = P_{\text{pmp},kW}(\text{@1kW}/m^2, 25 \text{°C}) * \text{Irrad}_{kW/m^2} * \text{Factor}T \tag{2.1}
$$

onde  $P_{\text{panel},kW}$  é a potência do conjunto de painéis FV entregue ao inversor em kW,  $P_{pmp,kW}(\textcircled{a}1kW/m^2,25\textcircled{c})$  é a ppmp em kW, para irradiância de 1 kW/m<sup>2</sup> e temperatura de 25 °C do conjunto de painéis,  $Irrad_{kW/m^2}$  é a irradiância em kW/m<sup>2</sup> e  $FactorT$  é o multiplicador da ppmp em função da temperatura.

$$
P_s = P_{\text{panel}, kW} * e f f \tag{2.2}
$$

onde P<sup>s</sup> é a potência de saída do elemento *PVSyst* em kW e eff é a eficiência do inversor.

#### 2.3.1 Definição dos parâmetros do sistema FV

O objetivo desta seção é definir todos os parâmetros que não são de potência do elemento *PVSyst*. Os parâmetros de potência serão definidos adiante por meio da avaliação do limite de penetração do circuito.

As curvas de irradiância e temperatura foram definidas por meio da aquisição de dados relativos a uma região representativa, escolhida no centro geográfico dos Estados Unidos.

A base de dados utilizada foi do *National Solar Radiation Database* (NSRDB) , que tem as suas características explicadas por [Sengupta et al. 2018]. O local escolhido foi a cidade de *Topeka*, situada no *Kansas* com latitude de 39.05◦ e longitude de -95.66◦ , no ano de 2015 e no fuso horário de -6 horas com relação a *Greenwich* para valores por hora de temperatura, *clearsky diffuse horizontal irradiance* (DHI) , *clearsky direct normal irradiance* (DNI) , *clearsky global horizontal irradiance* (GHI) e ângulo de zênite.

O ângulo de azimute por hora foi obtido a partir de uma tabela do *Microsoft Excel* que calcula esse valor em um dado ano para uma certa latitude e longitude em um determinado fuso horário, disponibilizada pelo *National Oceanic and Atmospheric Administration* (NOAA). Essa tabela foi elaborada com base em [Meeus 1991].

Para a determinação do perfil de irradiância a ser utilizado, foi necessário definir como as placas solares estariam dispostas. Uma proposta simples foi feita, com placas em posição fixa voltadas para o sul com a inclinação da latitude local, 39.05° com relação ao solo.

Assim, fez-se uso das equações 2.3 e 2.4, que foram adaptadas de [Duffie and Beckman 2013] em conjunto com [Stein 2012] para a determinação coerente das curvas de irradiância:

$$
I_t = DNI * cos(AOI) + GHI * albedo * \frac{1 - cos(\beta)}{2} + DHI * \frac{1 + cos(\beta)}{2}
$$
 (2.3)

onde  $I_t$  é a irradiância total no plano da placa solar,  $AOI$  é o ângulo de incidência entre os raios solares e a placa e β é o ângulo entre a placa e o solo.

O valor utilizado para o albedo foi de 0.3, que representa um solo de concreto.

A parcela de irradiância regida pela DNI é a componente que vem diretamente do sol, já aquela que contém GHI representa a componente que é refletida pelo solo e, por fim, a que possui DHI é a parcela que evidencia a componente de irradiância difusa para o plano da placa, considerando-se um céu isotrópico.

$$
AOI = \cos^{-1}[\cos(\theta_z) * \cos(\beta) + \sin(\theta_z) * \sin(\beta) * \cos(\theta_A - \theta_{A,placa})]
$$
(2.4)

onde  $\theta_z$  é o ângulo zenital,  $\theta_A$  é o ângulo azimutal e  $\theta_{A,placa}$  é o ângulo do vetor horizontal normal à superfície da placa, que é de 180° em uma placa voltada para o sul.

A ilustração na figura 2.20 facilita o entendimento dos ângulos em questão.

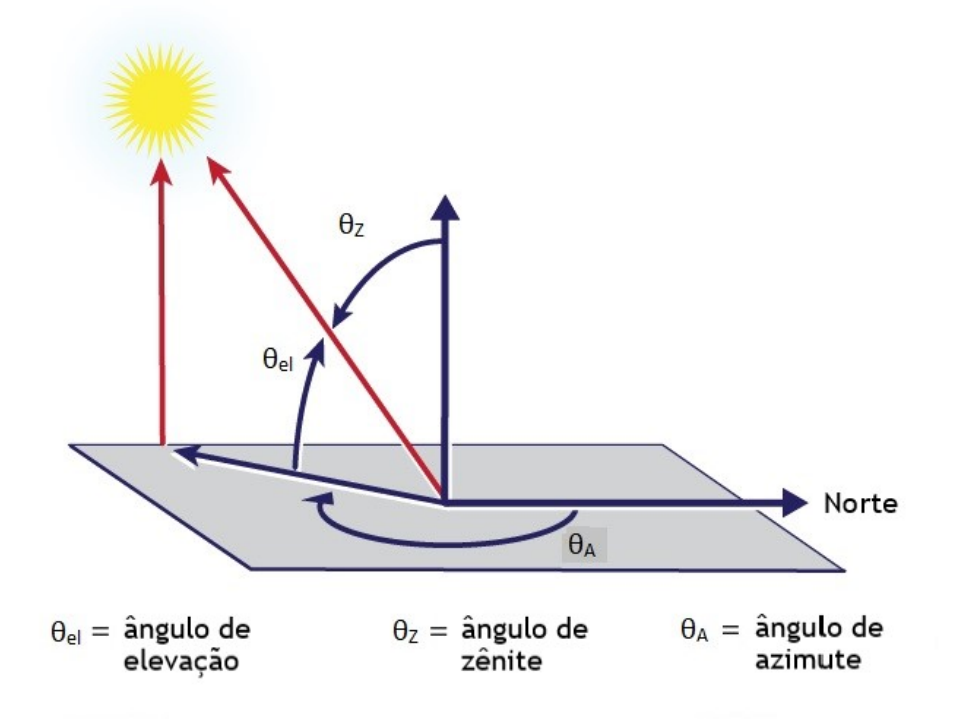

Figura 2.20: Posição solar em termos dos ângulos de azimute e zênite. [Stein 2012]

Nas figuras 2.21, 2.22 e 2.23, a irradiância anual em W/m<sup>2</sup> por hora para ângulos de inclinação β diferentes da placa é mostrada.

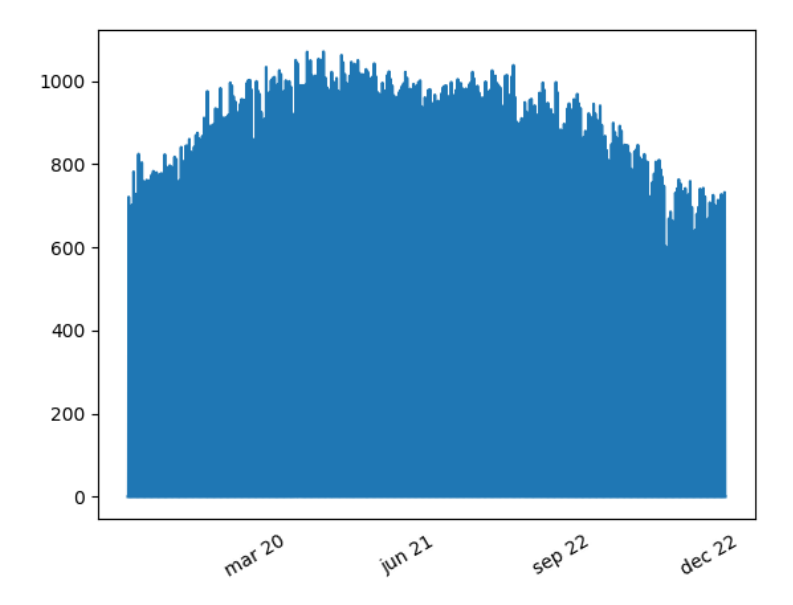

Figura 2.21: Irradiância anual em W/m<sup>2</sup> por hora,  $\beta = 20^{\circ}$ .

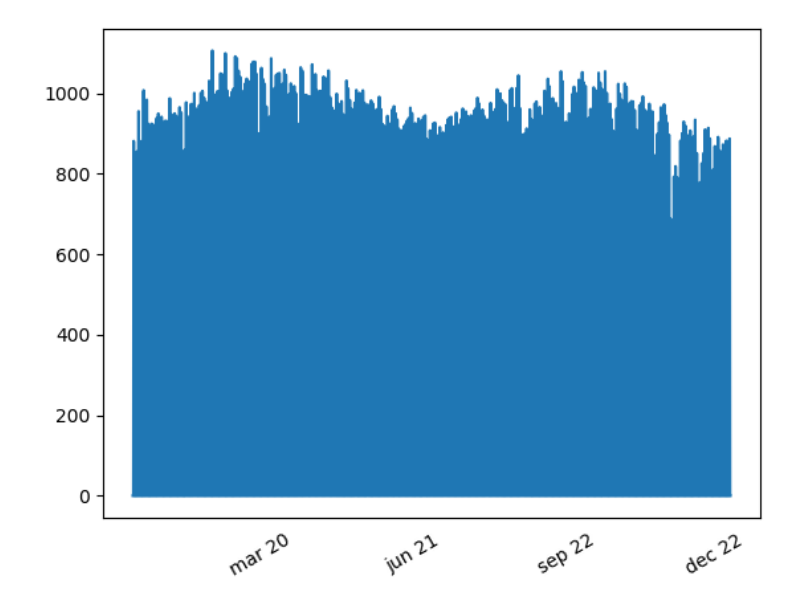

Figura 2.22: Irradiância anual em W/m<sup>2</sup> por hora,  $\beta = 39.05^{\circ}$ .
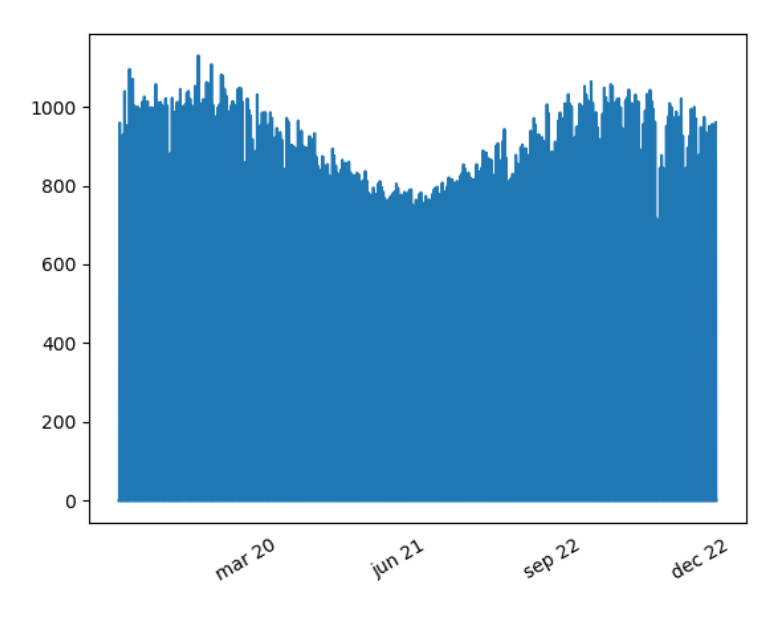

Figura 2.23: Irradiância anual em W/m<sup>2</sup> por hora,  $\beta = 60^{\circ}$ .

Observa-se que, com a placa mais inclinada para o solo há uma absorção maior de irradiação no solstício de verão, por outro lado, quando a placa está alinhada com a latitude local há uma maior absorção nos equinócios, e por fim, quando a placa está inclinada mais afastada do solo há uma prevalência de irradiação no solstício de inverno.

A curva de irradiação anual utilizada no estudo foi a que possui  $\beta = 39.05^{\circ}$  e, como em outros casos anteriores, uma média foi feita a partir de determinado horário ao longo de determinada estação do ano para a determinação de curvas diárias, mostrada na figura 2.24.

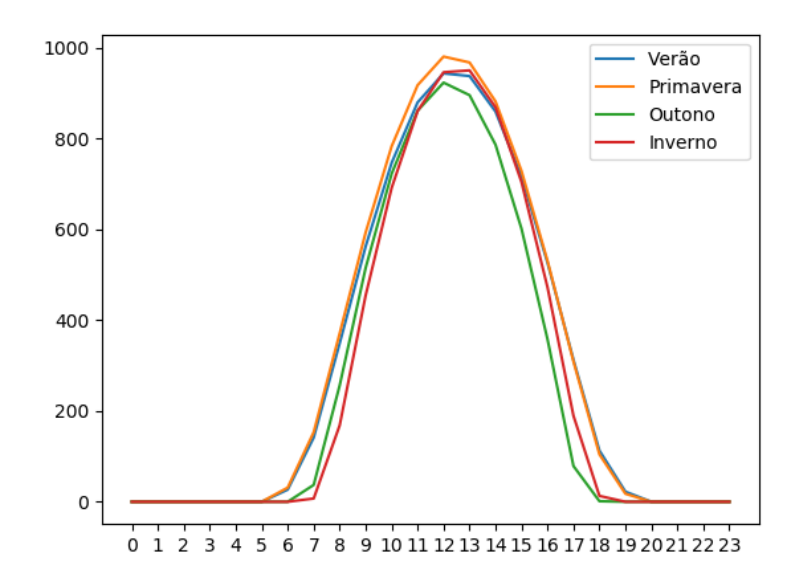

Figura 2.24: Curvas de irradiância diária em W/m<sup>2</sup> por hora.

Essas curvas foram normalizadas e os seus respectivos valores de pico foram inseridos no

modelo em kW/m<sup>2</sup> .

Sobre a representatividade das curvas de irradiância, pode-se dizer que o máximo desvio padrão verificado foi de 103.5 W/m<sup>2</sup>.

A curva de temperatura anual está mostrada na figura 2.25.

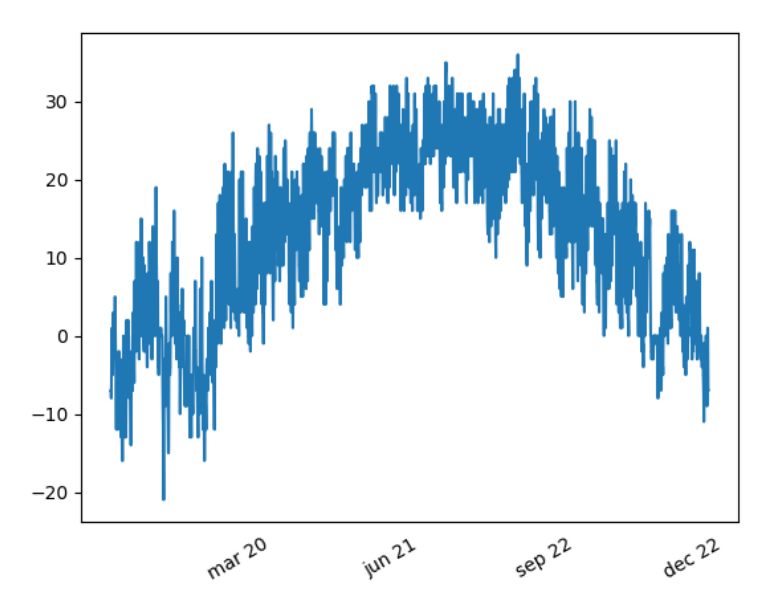

Figura 2.25: Curva de temperatura anual em ◦C por hora.

Na figura 2.26, as curvas de temperatura diária, feitas a partir da média de determinado horário ao longo de determinada estação do ano, são mostradas.

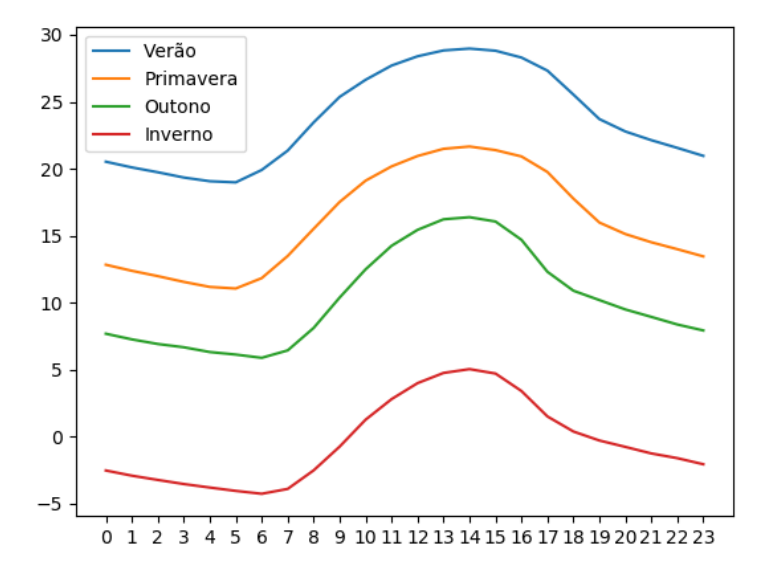

Figura 2.26: Curvas de temperatura diária em ◦C por hora.

Em relação ao quanto as curvas de temperatura expressam a realidade, pode-se dizer que o

maior desvio padrão verificado foi de 8.3 ◦C.

A curva de diminuição da ppmp em função da temperatura, retirada do script exemplo de modelo FV é mostrada na figura 2.27.

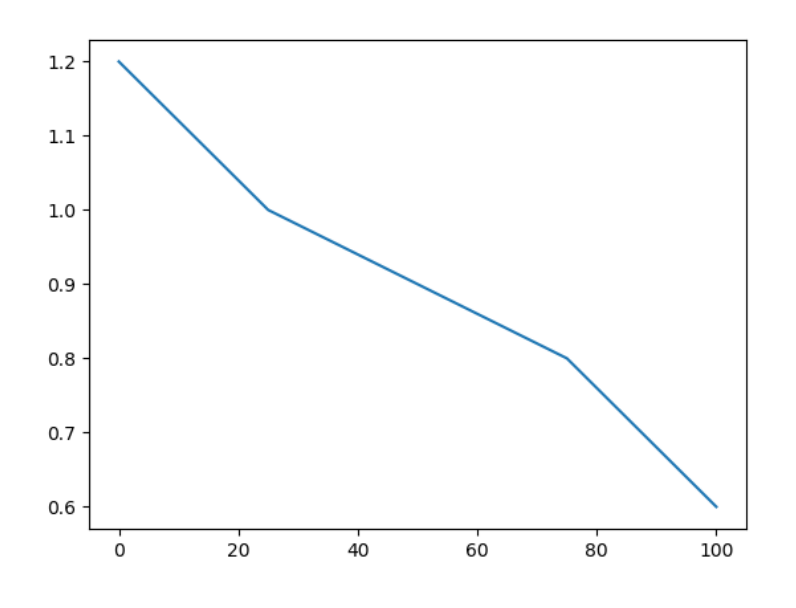

Figura 2.27: Curva de pmpp em pu por temperatura em ◦C. [EPRI 2011]

A curva da eficiência do inversor, retirada do script exemplo de modelo FV é mostrada na figura 2.28.

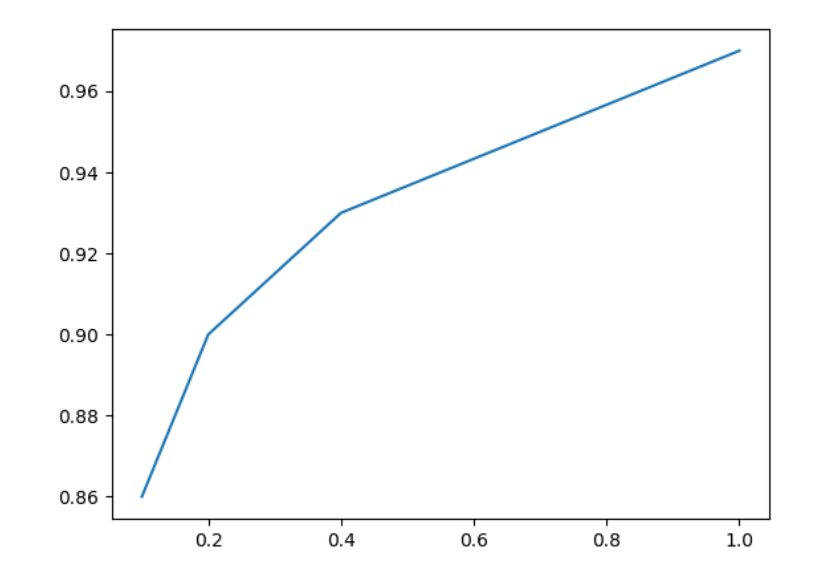

Figura 2.28: Curva de eficiência do inversor, potência de saída em pu por potência de entrada em pu.

```
[EPRI 2011]
```
A porcentagem da potência do inversor escolhida, tanto para o *cutin* quanto para o *cutoff*, foi de 5% e o fator de potência definido foi unitário.

#### 2.3.2 Definição dos locais de instalação dos sistemas FV

Foi proposto a instalação de 3 configurações diferentes de sistemas FV em EPRI ckt24. A primeira seria apenas uma grande usina FV, a segunda seriam 5 usinas FV e a terceira seriam vários pequenos sistemas FV.

Quanto a instalação de um grande sistema FV, mostrado na figura 2.29, definiu-se a tensão de saída do inversor como 480V e a conexão tipo estrela no lado de baixa tensão do transformador. Escolheu-se o barramento trifásico de código N292549, com tensão de 34.5kV como local de instalação.

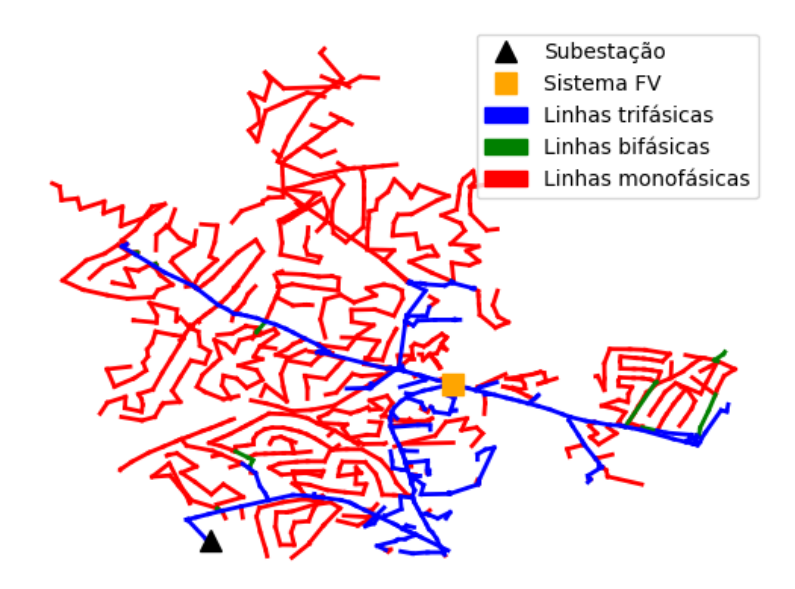

Figura 2.29: Local de instalação de um grande sistema FV.

Já na instalação de 5 grandes sistemas FV, mostrados na figura 2.30, definiu-se a tensão de saída dos inversores como 480V e as conexões tipo estrela no lado de baixa tensão dos transformadores. Os barramentos trifásicos de código N292237, N312286, N292549, N292751 e N284141 com tensão de 34.5kV foram escolhidos como locais de instalação.

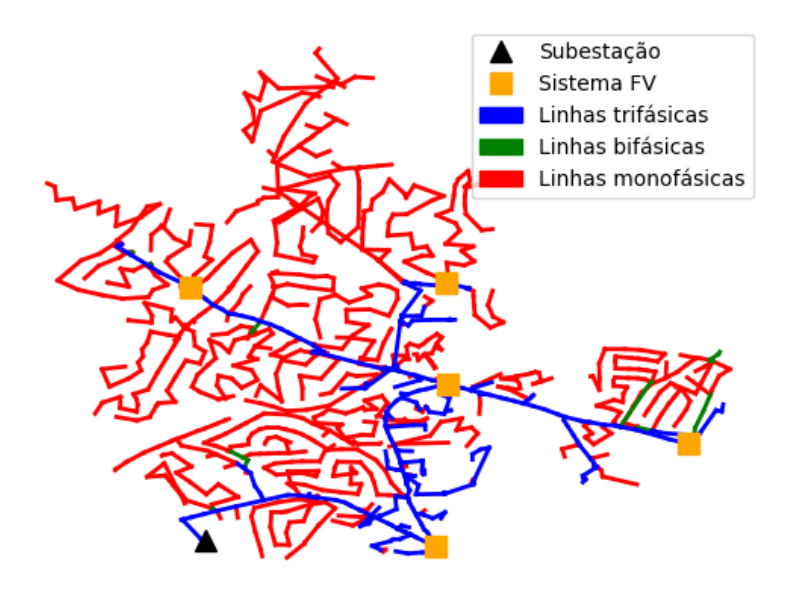

Figura 2.30: Locais de instalação de 5 grandes sistemas FV.

Por último, no que tange a instalação em escala de vários sistemas FV de pequeno porte, mostrados na figura 2.31, escolheu-se a tensão de saída dos inversores como 240V e a conexão monofásica. Esses inversores foram ligados em metade dos transformadores monofásicos do alimentador, que somam 339.

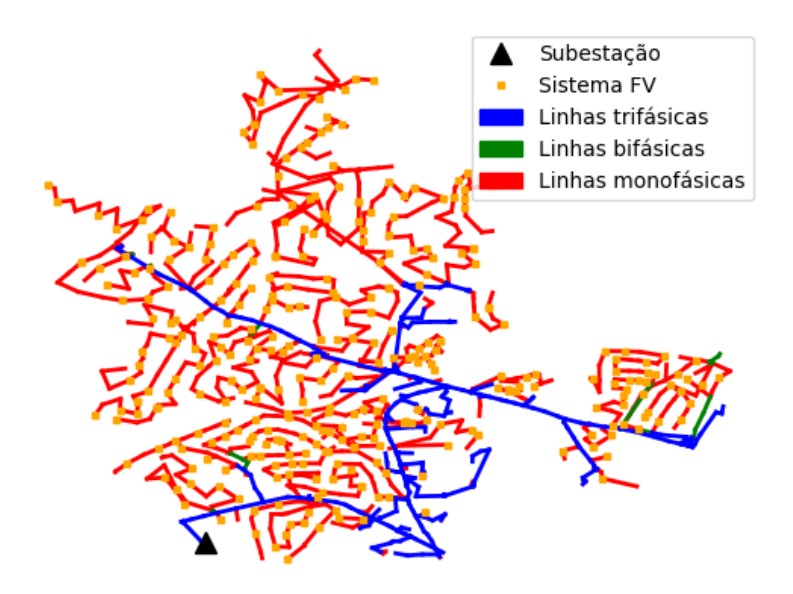

Figura 2.31: Locais de instalação de 339 pequenos sistemas FV.

#### 2.3.3 Definição das potências dos sistemas FV

Como consideração inicial, pode-se dizer que as potências foram determinadas levando em conta limites de penetração de potência no circuito. Além disso, os parâmetros de ppmp das placas solares e de potência nominal do inversor receberam o mesmo valor.

Transformadores exclusivos com o mesmo valor da potência do inversor foram dimensionados para os casos de 1 e 5 grandes sistemas fotovoltaicos.

A seguir tem-se o código com sintaxe da linguagem utilizada pelo OpenDSS para a implementação de um grande sistema FV. O valor de 500kW de potência foi utilizado como iteração inicial de um ciclo para a determinação da máxima potência possível para esse caso, implementado em *Python*.

! PVSystem

```
!Curva de diminuicao da ppmp em funcao da temperatura
New XYcurve.PxT npts=4 xarray=[0 25 75 100] yarray=[1.2 1 .8 .6]
```
!Curva de eficiencia do inversor New XYcurve.Eff npts=4 xarray=[0.1 0.2 0.4 1] yarray=[0.86 .9 .93 .97]

!Curva de irradiacao do painel ao longo do dia, normalizada em pu New loadshape.Irrad npts=24 interval=1 mult=(file=irrad\_SpringDay.txt) ~ action=normalize

!Curva de temperatura ao longo do dia New Tshape.Temp npts=24 interval=1 temp=(file=temps\_SpringDay.txt)

```
New PVSystem.FV phases=3 bus1=trafo_fv kv=0.48 kVA=500 irrad=.981
~ pmpp=500 pf=1 %cutin=5 %cutout=5
```

```
~ effcurve=Eff P-tCurve=PxT Daily=Irrad Tdaily=Temp
```
! Transformador

```
New Transformer.FV_1 phases=3 kVA=500 xhl=5.27
```
- ~ %imag=0.5 %loadloss=0.706 %noloadloss=0.1492
- ~ wdg=1 bus=trafo\_fv kV=0.48 conn=wye
- $~\sim$  wdg=2 bus=n292549 kV=34.5 conn=wye

Para o cálculo da máxima potência proveniente da GDFV que pode ser injetada no alimentador, um estudo de limite de penetração foi necessário. Com base em [Shayani 2010], isso pode ser feito de forma iterativa, considerando como limites valores tensão e corrente em certos elementos, como mostrado na figura 2.32.

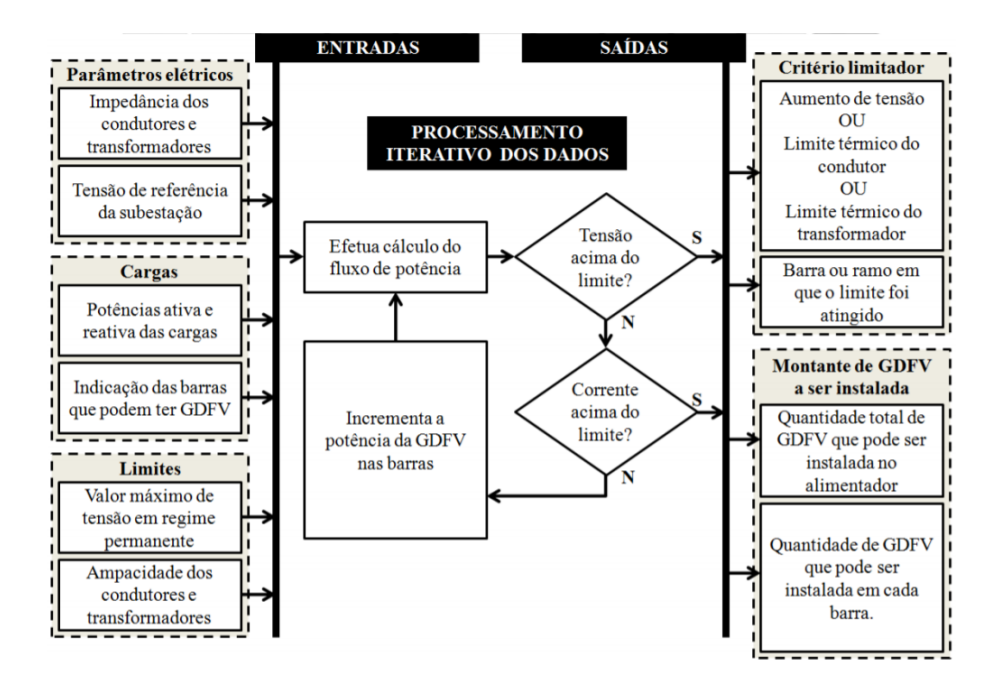

Figura 2.32: Fluxograma simplificado do método utilizado para a determinação do limite de penetração da GDFV.

#### [Shayani 2010]

Os níveis de tensão do circuito foram cuidadosamente estudados. A análise foi feita entre 9 e 17h, por ser nesse intervalo de tempo que a presença de GDFV tem impacto.

Para horários entre 9 e 17h envolvendo as 4 curvas de carga correspondentes a estações do ano diferentes, o máximo valor de tensão encontrado no circuito sem a inserção de sistemas FV foi de 1.048pu, enquanto o mínimo foi de 0.999pu.

Esses resultados mostram que os níveis de tensão do alimentador estão em um patamar aceitável. A Aneel regula esses níveis de tensão da forma mostrada na tabela 2.3, retirada de [PRODIST 2012].

| Tensão de        | Faixa de variação da tensão de leitura (TL) em |  |  |
|------------------|------------------------------------------------|--|--|
| atendimento (TA) | relação à tensão de referência (TR)            |  |  |
| Adequada         | $0.93 * TR \le T L \le 1.05 * TR$              |  |  |
| Precária         | $0.90 * TR \leq T L \leq 0.93 * TR$            |  |  |
| Crítica          | $TL < 0.90 * TR$ ou $TL > 1.05 * TR$           |  |  |

Tabela 2.3: Pontos de conexão em tensão nominal superior a 1 kV e inferior a 69 kV.

Após essa avaliação dos níveis de tensão do alimentador, o cenário do circuito com 1 grande sistema FV foi avaliado. Um script, apresentado em pseudocódigo na figura 2.33, foi executado para avaliar variações em pu de tensão, ampacidade da linha e potência nos transformadores à medida que a potência de GDFV na linha aumenta.

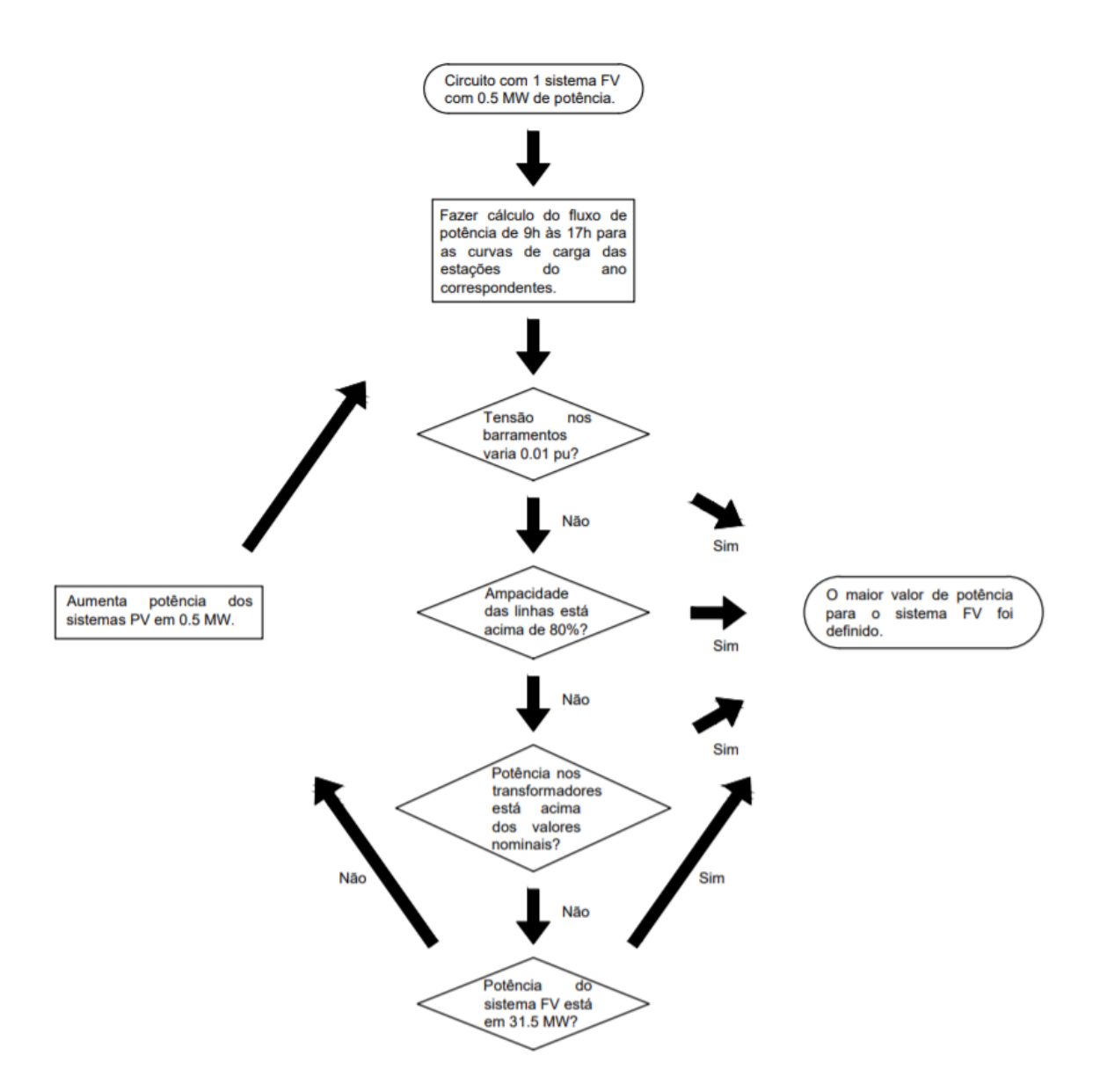

Figura 2.33: Fluxograma utilizado para a determinação da potência do sistema FV

O critério predominante foi o de variação em pu de tensão e a potência do sistema FV ficou determinada em 8.5 MW.

De forma semelhante, o mesmo procedimento foi aplicado para o caso de 5 grandes sistemas FV e limitou-se a potência individual das das usinas a 1.5 MW.

Para o caso dos 339 pequenos sistemas FV, foi escolhida a potência de 15kW para cada unidade. Depois disso, verificou-se que a ampacidade das linhas e a potência nominal dos transformadores não foram excedidas, assim como a variação de tensão nos barramentos do circuito não excedeu 0.01 pu.

# Capítulo 3

# Análise de resultados

Neste capítulo, busca-se mostrar como a GDFV impacta o funcionamento do circuito, simular inúmeros cenários de falta em diferentes circunstâncias, ilustrar e analisar os resultados das simulações de faltas obtidos. Também se almeja criar uma base de conhecimento com os resultados dessas simulações e utilizar esses dados para a elaboração de algoritmos para detecção e classificação de faltas em tipo, resistência e localização geográfica. A partir desses algoritmos, deseja-se obter valores quantitativos relacionados aos seus desempenhos e dissertar sobre a influência da GDFV na localização de faltas baseada em aprendizado de máquina.

# 3.1 Simulações envolvendo cenários com GDFV

A seguir, apresentam-se alguns resultados obtidos decorrentes da simulação de EPRI ckt24 nos diferentes cenários de GDFV que foram propostos. Para o caso de 1 grande sistema de 8.5 MW, têm-se a potência fornecida pelos painéis solares ao inversor, os fatores multiplicativos de temperatura e de eficiência do inversor ao longo de um dia e as potências no transformador. Além disso, também se disponibiliza para esse caso as tensões, correntes e potências em uma linha entre o sistema FV e a subestação, assim como a diferença no fluxo de potência do circuito com relação ao caso em que não há GDFV. Em virtude dos resultados serem similares para todos as situações de GDFV, mostrou-se apenas as diferenças no fluxo de potência nos demais casos.

### 3.1.1 Caso de 1 sistema FV de 8.5 MW

A potência fornecida pelos painéis solares ao inversor,  $P_{\text{panel},kW}$  da equação 2.1, é mostrada graficamente na figura 3.1.

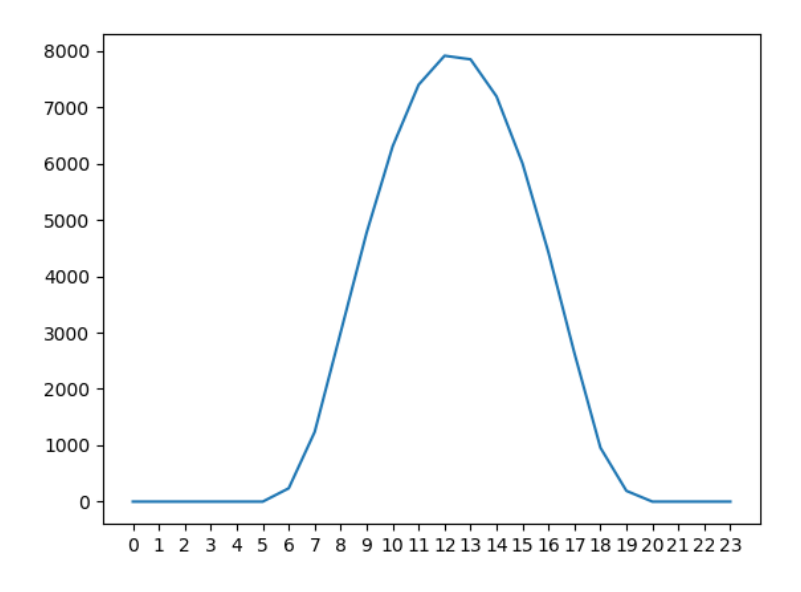

Figura 3.1: Potência em kW fornecida pelos painéis por hora em um dia típico de verão

Os fatores multiplicativos da ppmp devido a variação de temperatura,  $FactorT$  da equação 2.1, estão na figura 3.2.

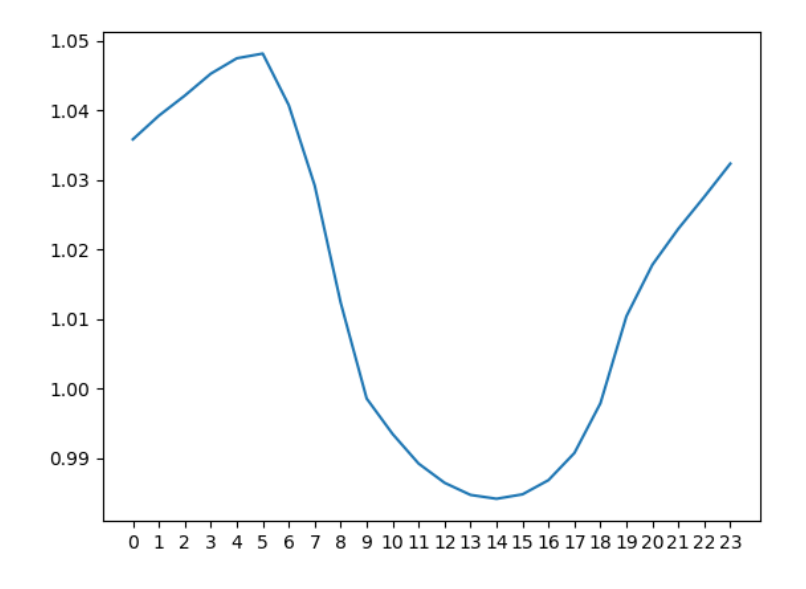

Figura 3.2: Fatores multiplicativos  $FactorT$  por hora em um dia típico de verão.

Os fatores multiplicativos devido a eficiência do inversor, eff da equação 2.2, estão na figura 3.3.

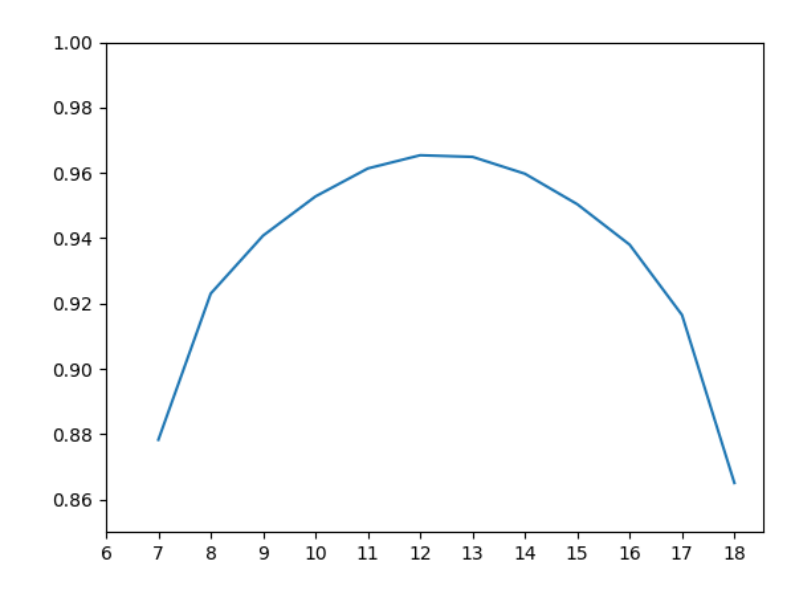

Figura 3.3: Fatores multiplicativos eff por hora em um dia típico de verão.

A potência nos terminais do transformador conectado ao sistema FV pode ser verificada na figura 3.4.

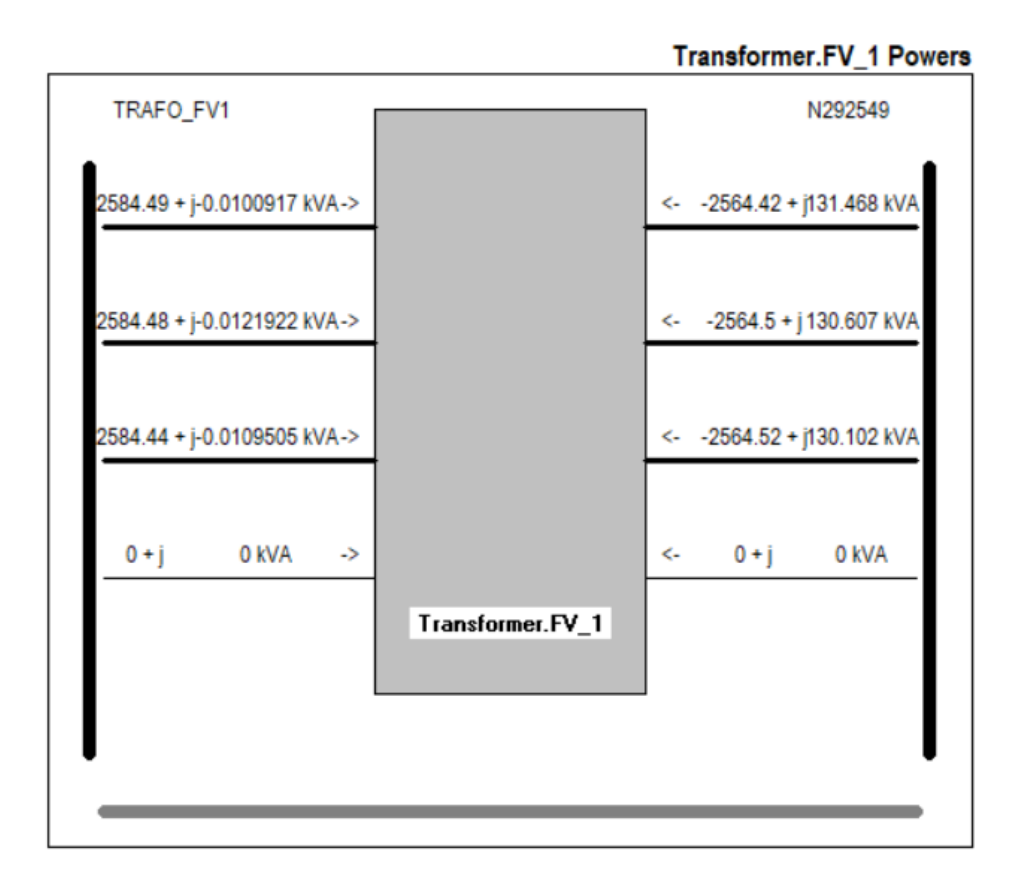

Figura 3.4: Potências no transformador às 15h de um dia típico de verão.

Visando observar os efeitos da inserção do sistema FV nas tensões, correntes e potências do alimentador, a linha de código 05410\_339761OH, ilustrada na figura 3.5, foi estudada.

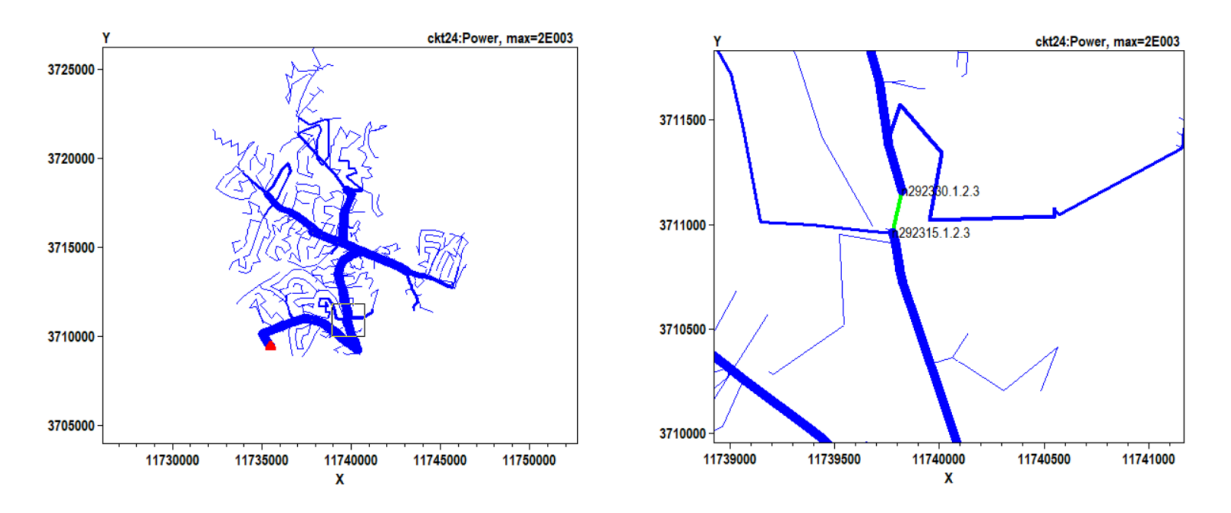

Figura 3.5: Localização da linha de código 05410\_339761OH.

As tensões em 05410\_339761OH no cenário sem e com GDFV podem ser observadas na figura 3.6.

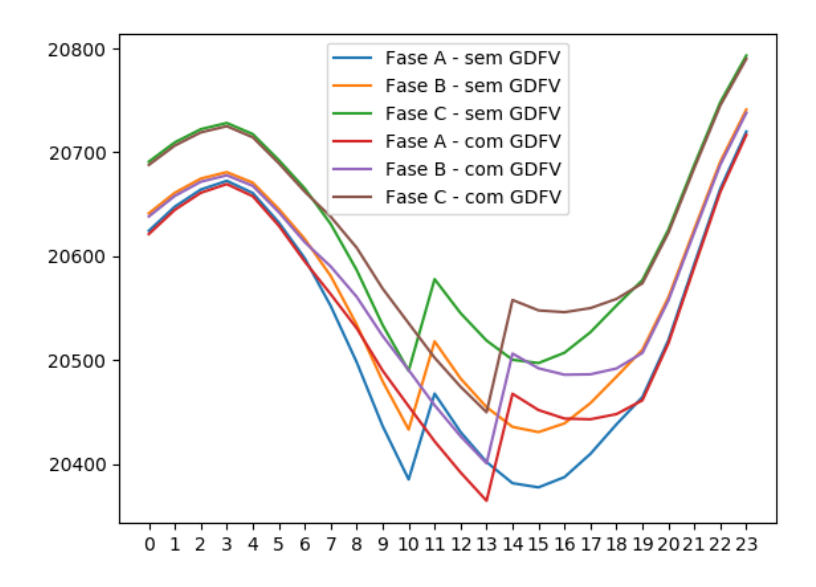

Figura 3.6: Tensões na linha 05410\_339761OH para EPRI ckt24 sem sistemas FV e com 1 sistema FV de 8.5 MW.

As correntes em 05410\_339761OH no cenário sem e com GDFV estão evidenciadas na figura 3.7.

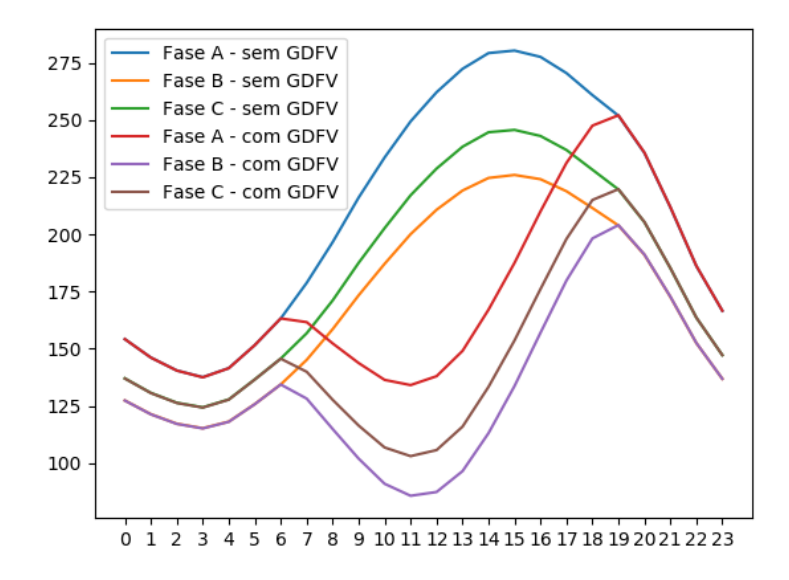

Figura 3.7: Correntes na linha 05410\_339761OH para EPRI ckt24 sem sistemas FV e com 1 sistema FV de 8.5 MW.

As potências em 05410\_339761OH no cenário sem e com GDFV são mostradas na figura 3.8.

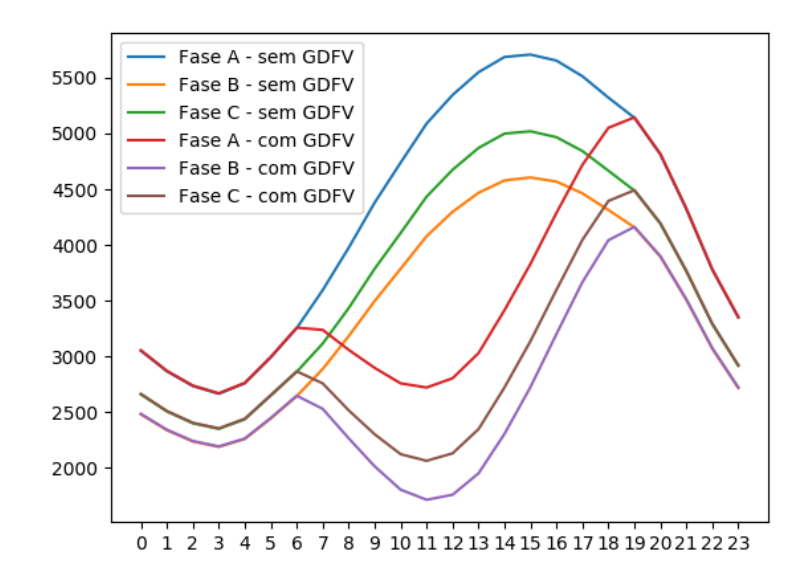

Figura 3.8: Potências na linha 05410\_339761OH para EPRI ckt24 sem sistemas FV e com 1 sistema FV de 8.5 MW.

Observa-se que a demanda por potência das cargas é parcialmente suprida pelo sistema FV. Dessa forma, em uma linha que se encontra entre a subestação e o sistema FV, a corrente e a potência são menores no intervalo de tempo em que há geração fotovoltaica.

Adicionalmente, para um melhor entendimento global do que acontece com as potências no circuito, a diferença nos fluxos de potência dos cenários com e sem GDFV foi ilustrada nas figuras 3.9 e 3.10. Em ciano, tem-se o excesso do caso em que não há GDFV em EPRI ckt24. Como a escala de potência da interface do OpenDSS não consegue contemplar de forma satisfatória o circuito por completo, várias escalas foram utilizadas.

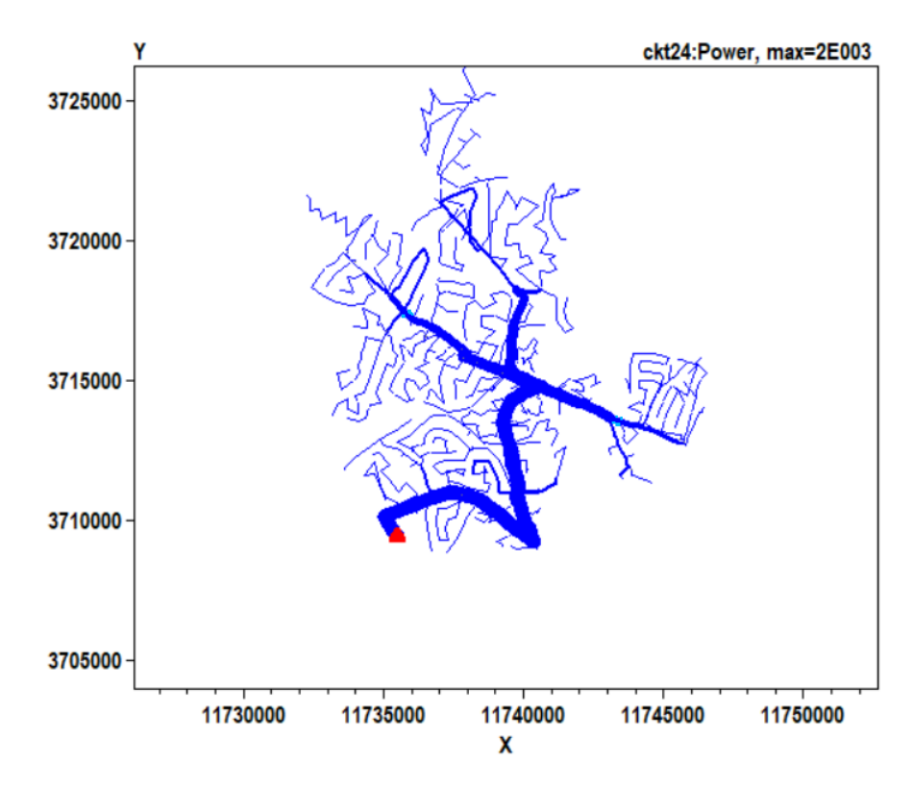

Figura 3.9: Diferença no fluxo de potência de EPRI ckt24 sem sistemas FV para o circuito com 1 sistema FV de 8.5 MW na escala de 2 MW.

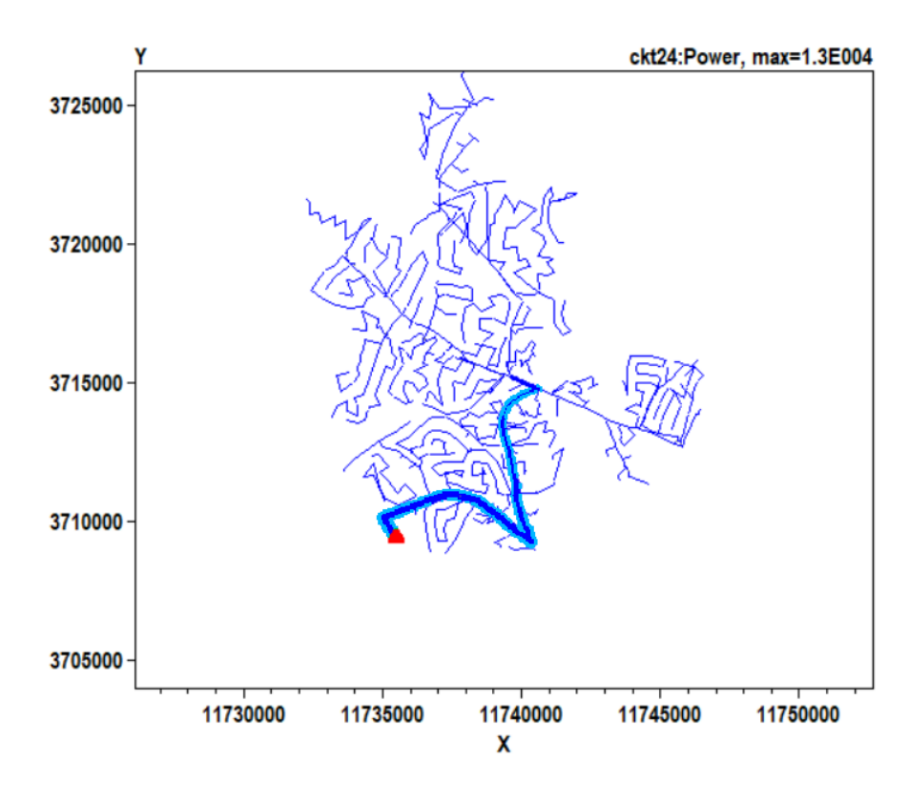

Figura 3.10: Diferença no fluxo de potência de EPRI ckt24 sem sistemas FV para o circuito com 1 sistema FV de 8.5 MW na escala de 13 MW.

## 3.1.2 Caso de 5 sistemas FV de 1.5 MW

As figuras 3.11 e 3.12 mostram a diferença nos fluxos de potência dos casos com e sem GDFV.

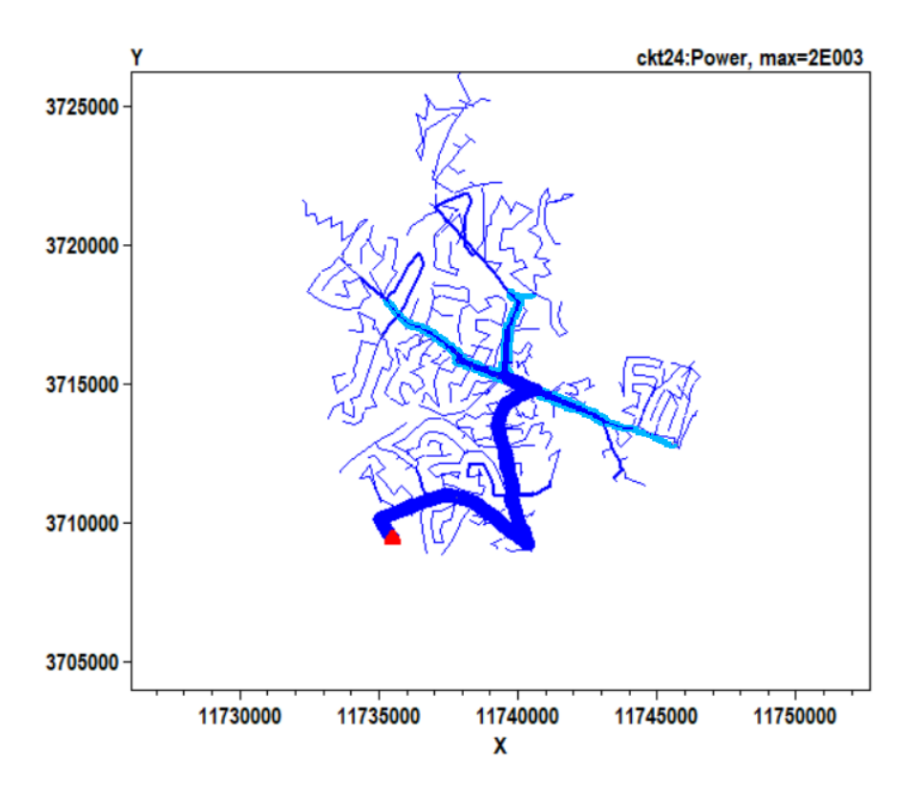

Figura 3.11: Diferença no fluxo de potência de EPRI ckt24 sem sistemas FV para o circuito com 5 sistemas FV de 1.5 MW na escala de 2 MW.

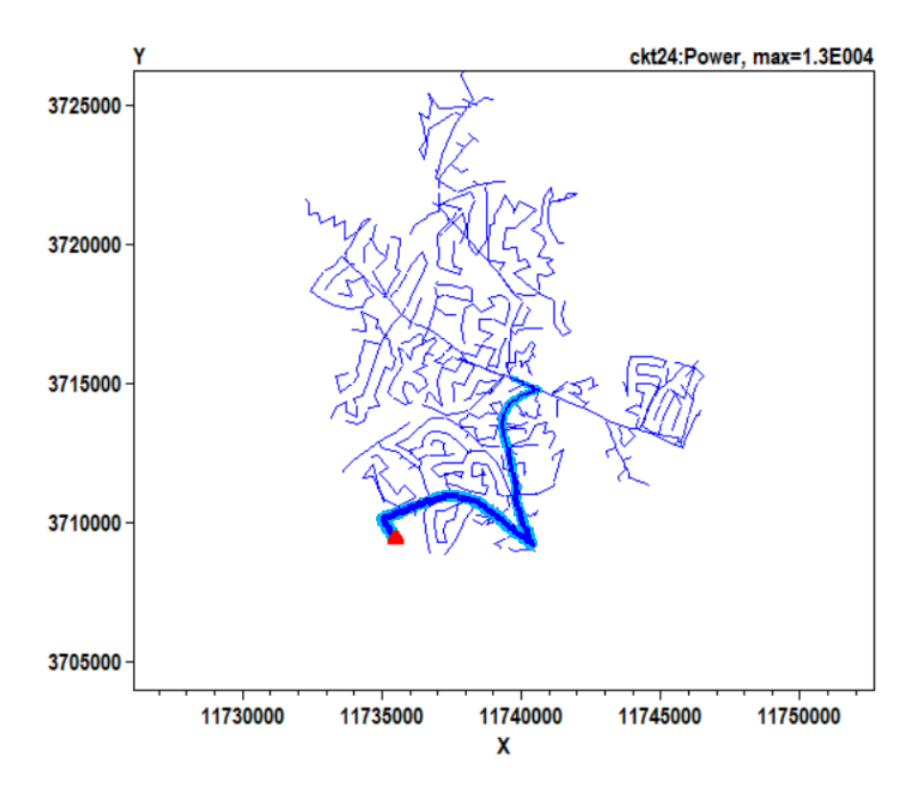

Figura 3.12: Diferença no fluxo de potência de EPRI ckt24 sem sistemas FV para o circuito com 5 sistema FV de 1.5 MW na escala de 13 MW.

## 3.1.3 Caso de 339 sistemas FV de 15 kW

As figuras 3.13, 3.14 e 3.15 mostram a diferença nos fluxos de potência dos casos com e sem GDFV.

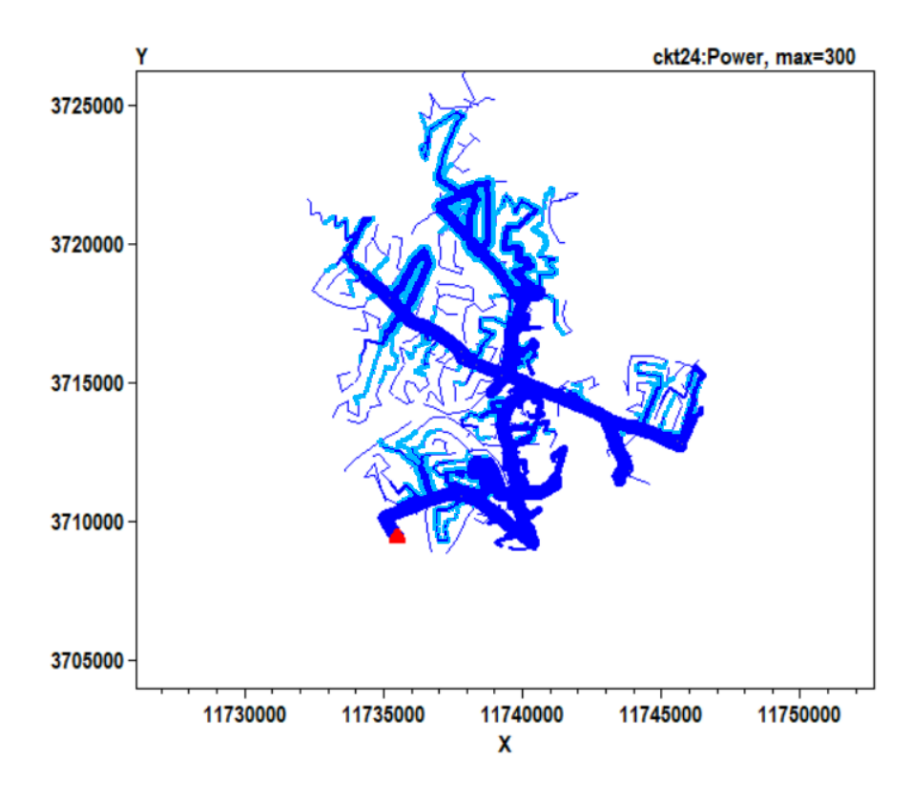

Figura 3.13: Diferença no fluxo de potência de EPRI ckt24 sem sistemas FV para o circuito com 339 sistemas FV de 15 kW na escala de 0.3 MW.

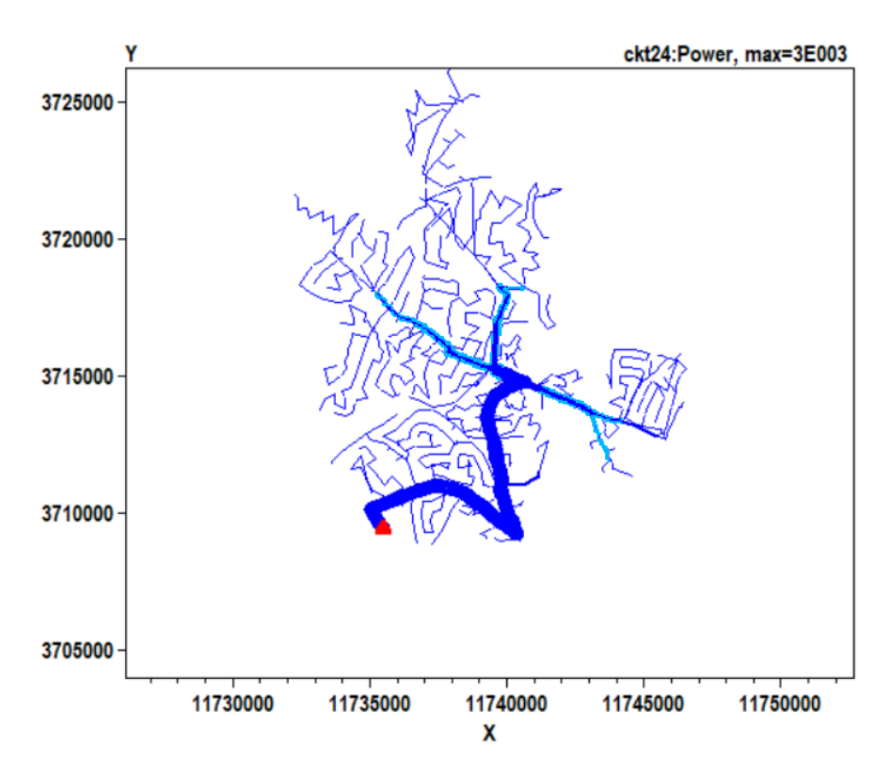

Figura 3.14: Diferença no fluxo de potência de EPRI ckt24 sem sistemas FV para o circuito com 339 sistemas FV de 15 kW na escala de 3 MW.

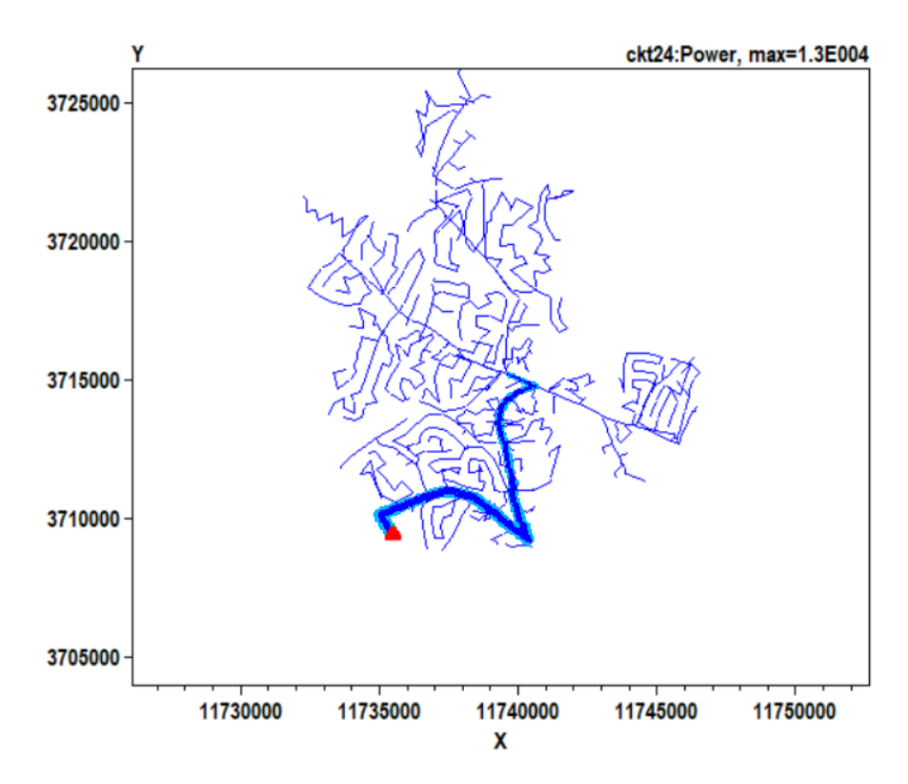

Figura 3.15: Diferença no fluxo de potência de EPRI ckt24 sem sistemas FV para o circuito com 339 sistemas FV de 15 kW na escala de 13 MW.

# 3.2 Simulações envolvendo faltas e bancos de dados com resultados

## 3.2.1 Modelagem de faltas no OpenDSS

As faltas foram modeladas de acordo com a sua natureza, como está ilustrado nas figuras 3.16, 3.17, 3.18, 3.19 e 3.20 e nos seus respectivos códigos.

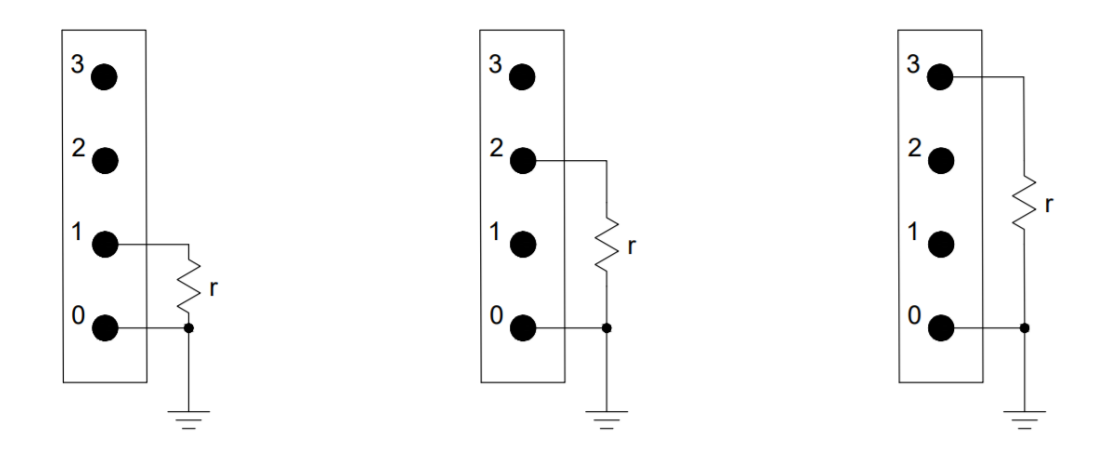

Figura 3.16: Modelagem de curto-circuito monofásico no OpenDSS.

! Curto monofasico na fase A do barramento bus

```
! r = 5 ohms
New fault.LG phases=1 bus1=bus.1 r=5
```
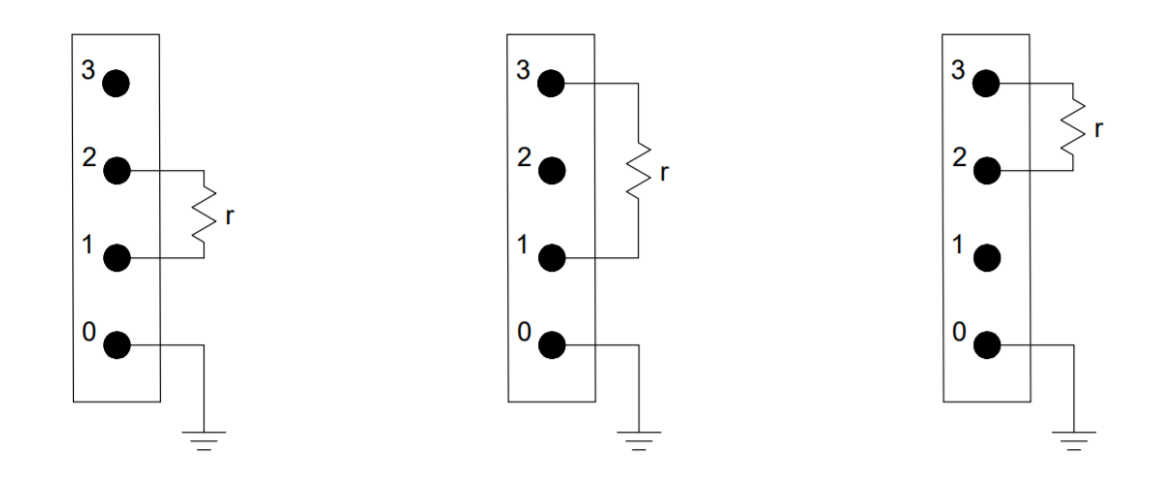

Figura 3.17: Modelagem de curto-circuito bifásico no OpenDSS.

! Curto bifasico entre as fases A e B do barramento bus ! r = 5 ohms New fault.LL phases=1 bus1=bus.1 bus2=bus.2 r=5

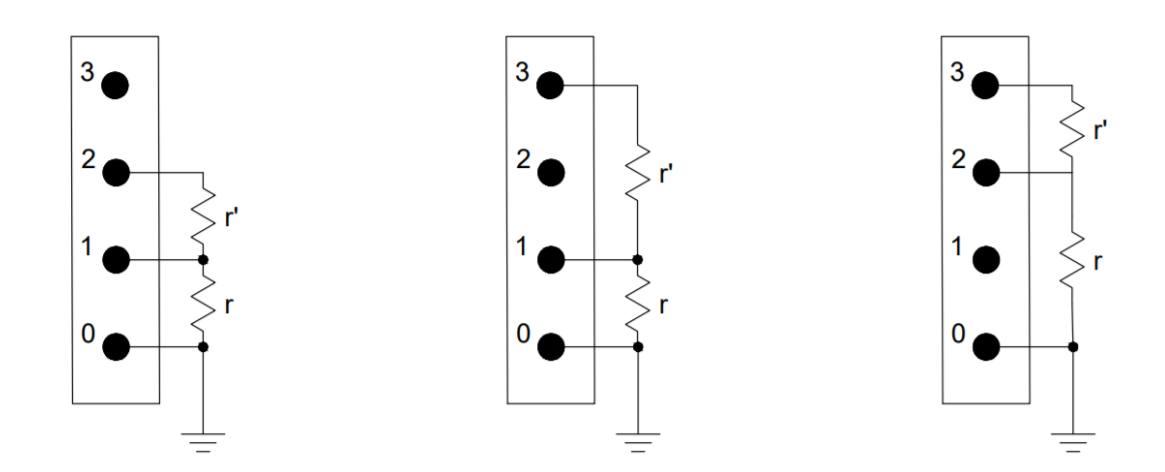

Figura 3.18: Modelagem de curto-circuito bifásico-terra no OpenDSS.

```
! Curto bifasico-terra entre as fases A e B do barramento bus
! r = 5 ohms, r' = 0.0001 ohm
New Fault.LLG phases=2 bus1=bus.1.1 bus2=bus.2.0
Gmatrix=[10000|0 0.2|-10000 0 10000|0 -0.2 0 0.2]
```
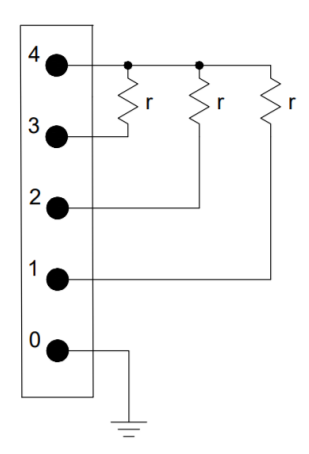

Figura 3.19: Modelagem de curto-circuito trifásico no OpenDSS.

```
! Curto trifasico no barramento bus
! r = 5 ohms
New fault.LLL phases=3 bus1=bus.1.2.3 bus2=bus.4.4.4 r=5
```
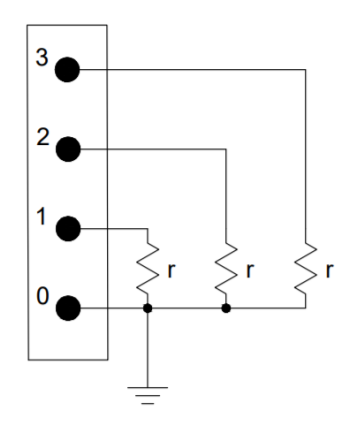

Figura 3.20: Modelagem de curto-circuito trifásico-terra no OpenDSS.

```
! Curto trifasico-terra no barramento bus
! r = 5 ohms
New fault.LLL phases=3 bus1=bus.1.2.3 r=5
```
## 3.2.2 Análise de simulações pontuais de falta

Gráficos de tensão em pu foram concebidos após a simulação da situação de falta de alguns barramentos de interesse de EPRI ckt24 sem sistemas FV, às 15h do verão.

O efeito da variação da resistência de falta sobre as tensões do circuito pode ser observado nas figuras 3.21 e 3.22.

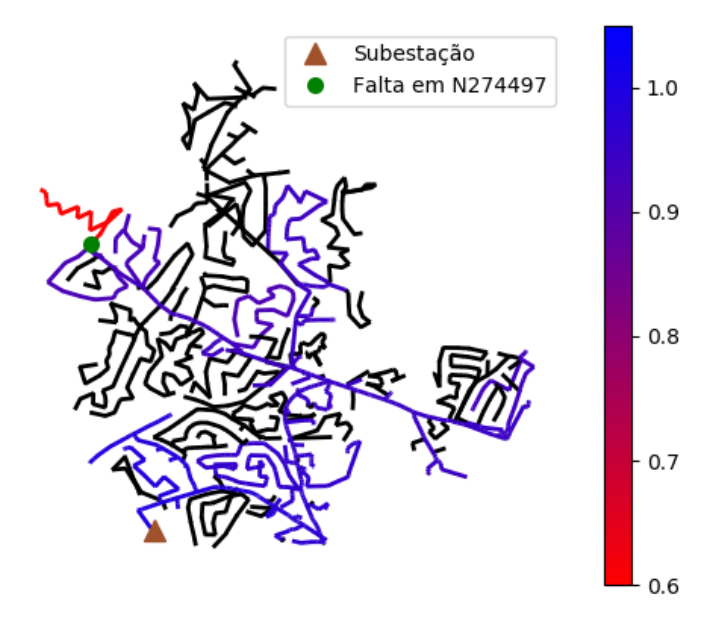

Figura 3.21: Fase B de um curto monofásico na fase B com resistência de falta de 5 Ω em EPRI ckt24.

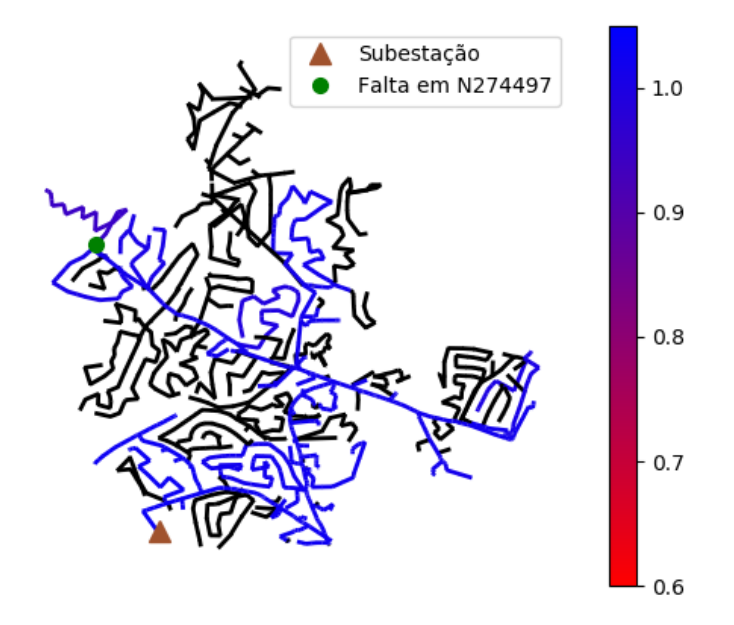

Figura 3.22: Fase B de um curto monofásico na fase B com resistência de falta de 30 Ω em EPRI ckt24.

Um curto bifásico próximo à subestação é apresentado nas figuras 3.23, 3.24 e 3.25.

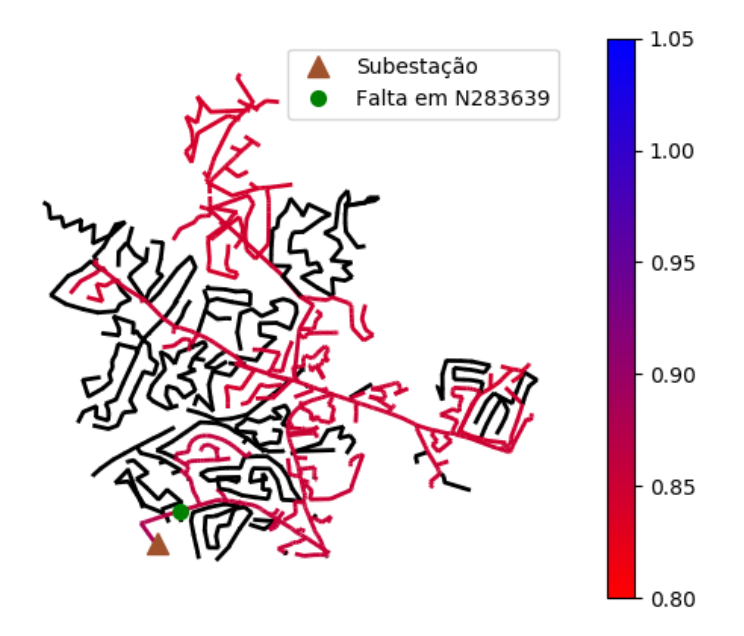

Figura 3.23: Fase A de um curto bifásico entre as fases A e C com resistência de falta de 20 Ω em EPRI ckt24.

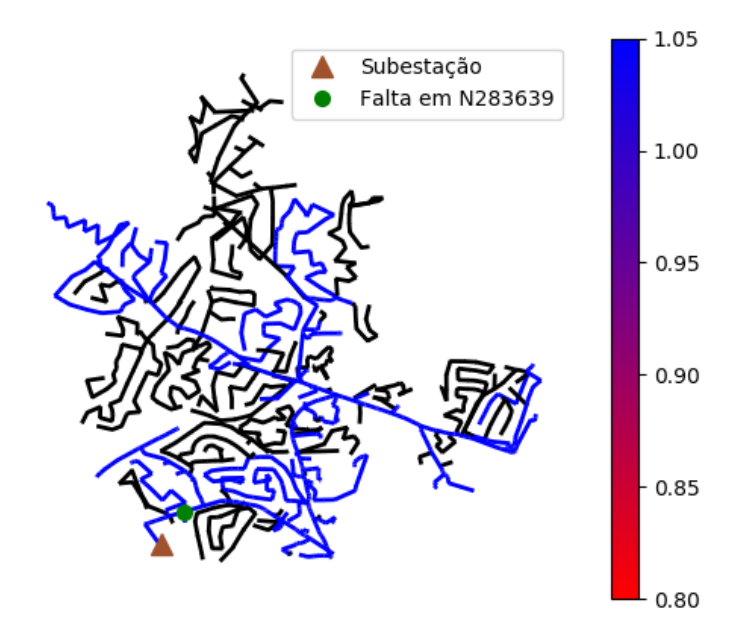

Figura 3.24: Fase B de um curto bifásico entre as fases A e C com resistência de falta de 20 Ω em EPRI ckt24.

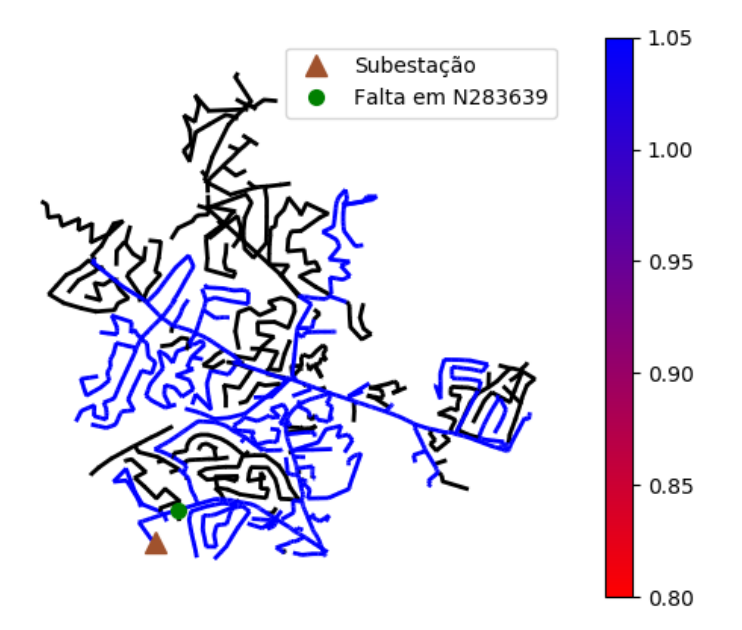

Figura 3.25: Fase C de um curto bifásico entre as fases A e C com resistência de falta de 20 Ω em EPRI ckt24.

Um curto bifásico-terra afastado da subestação é apresentado nas figuras 3.26, 3.27 e 3.28.

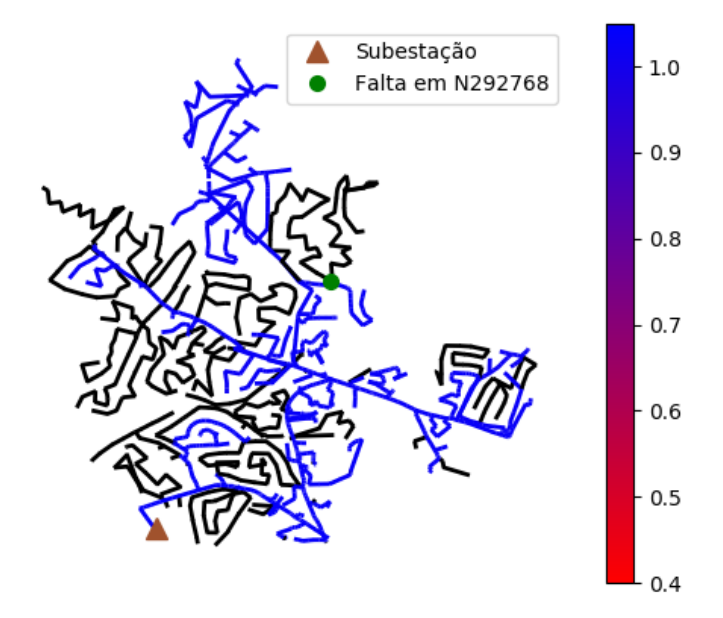

Figura 3.26: Fase A de um curto bifásico-terra entre as fases B e C com resistência de falta de 40 Ω em EPRI ckt24.

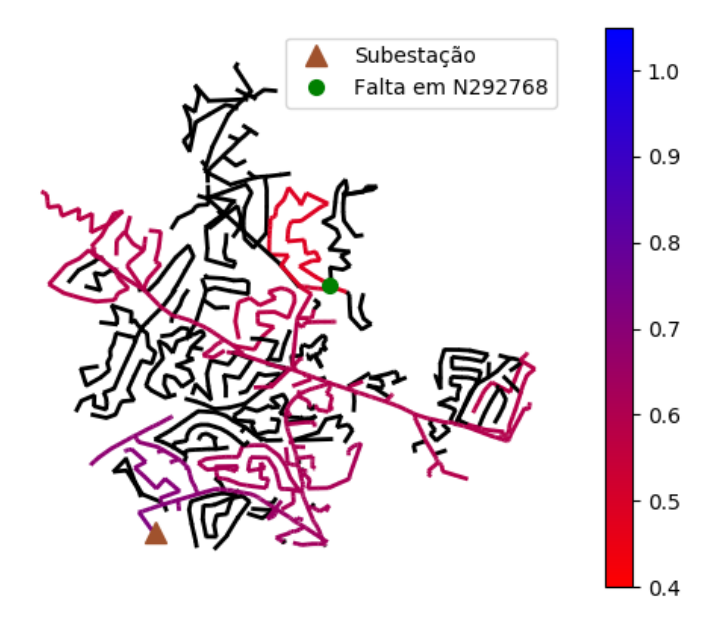

Figura 3.27: Fase B de um curto bifásico entre as fases B e C com resistência de falta de 40 Ω em EPRI ckt24.

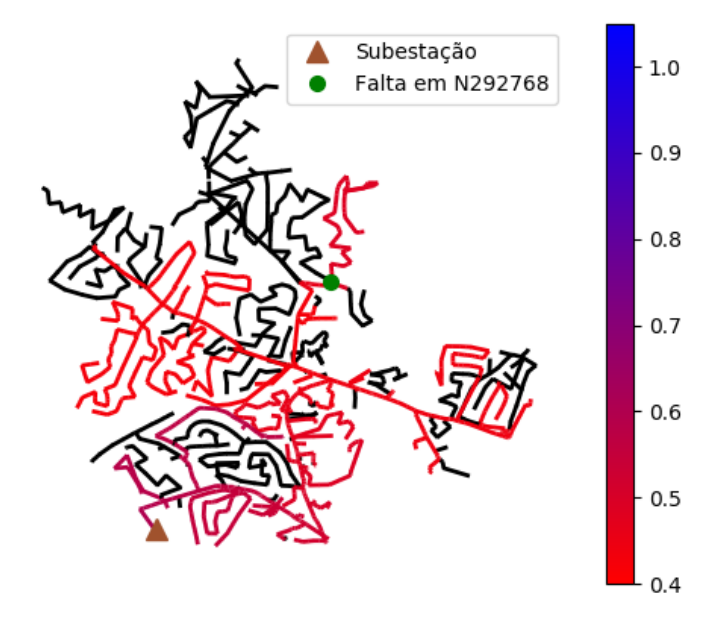

Figura 3.28: Fase C de um curto bifásico entre as fases B e C com resistência de falta de 40 Ω em EPRI ckt24.

A semelhança entre um curto-circuito trifásico e um curto-circuito trifásico-terra em um alimentador de distribuição real com as fases equilibradas é mostrada nas figuras 3.29 e 3.30.

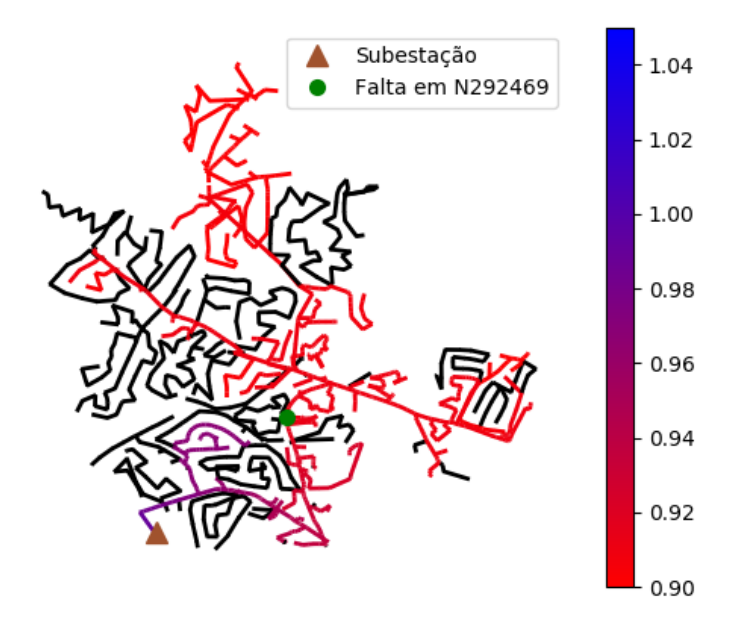

Figura 3.29: Fase A de um curto trifásico com resistência de falta de 10 Ω em EPRI ckt24.

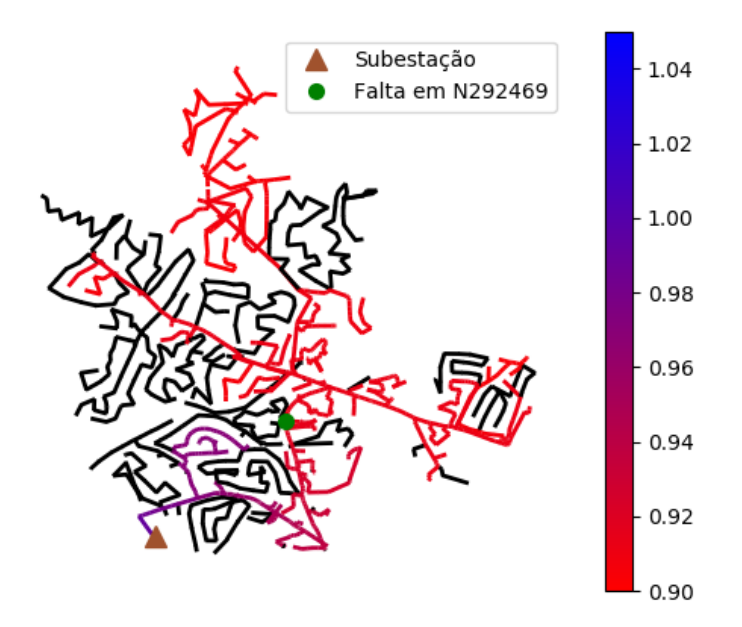

Figura 3.30: Fase A de um curto trifásico-terra com resistência de falta de 10 Ω em EPRI ckt24.

Uma análise foi elaborada para a falta da figura 3.31.

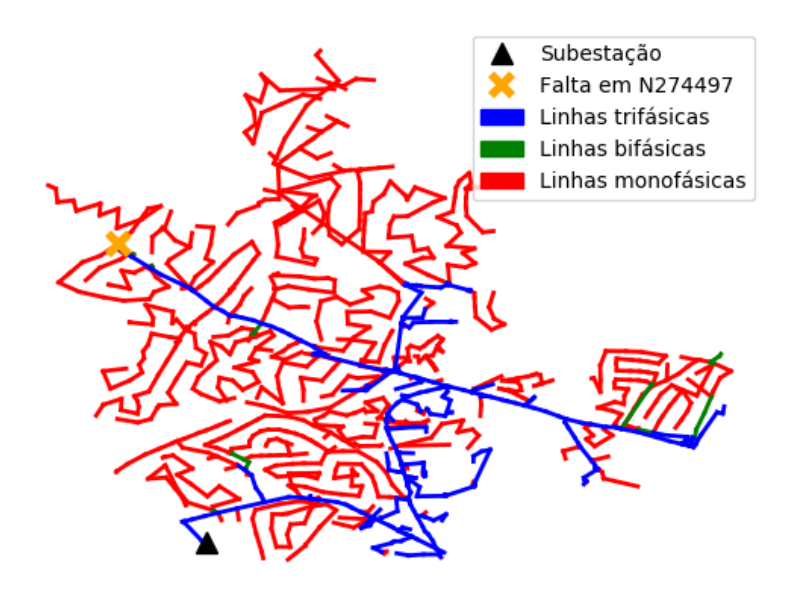

Figura 3.31: Falta no barramento N274497 de EPRI ckt24.

A intenção da análise foi verificar o impacto da inserção GDFV em EPRI ckt24 no que diz respeito às correntes que saem da subestação, como mostra o gráfico da figura 3.32.

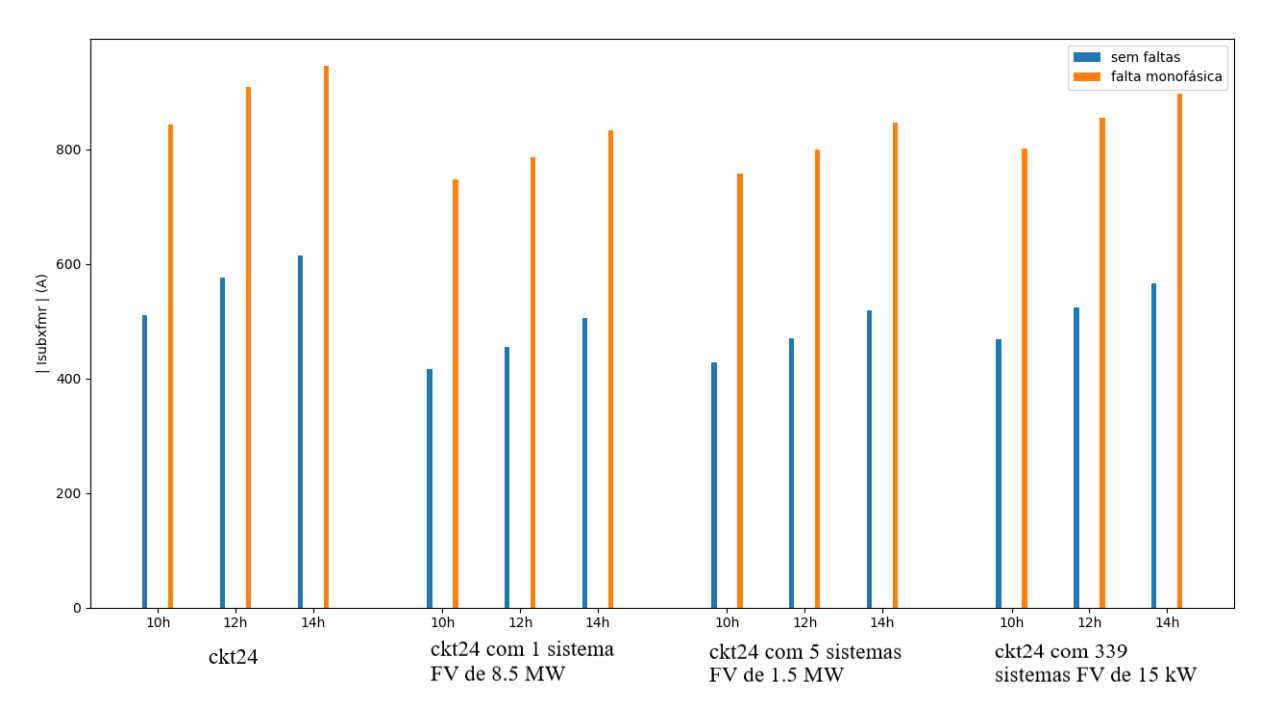

Figura 3.32: Correntes na fase B saindo do transformador da subestação no caso de EPRI ckt24 sem faltas e no caso em que ocorre curto-circuito monofásico com 5 Ω de impedância na fase B do barramento N274497. Simulações feitas para 10, 12 e 14h do verão.

Além do gráfico, que fornece uma análise visual qualitativa dos valores, as tabelas 3.1 e 3.2 foram elaboradas no intuito de evidenciar quantitativamente as correntes que saem da subestação, tanto para o caso em que não há faltas como para o caso em qua há faltas em EPRI ckt24, às 12h do verão.

|                                       | $Isubx$ fmr $(A)$   |
|---------------------------------------|---------------------|
| ckt24                                 | $623/141,3^{\circ}$ |
| ckt24 com<br>1 sistema FV de 8.5 MW   | $532/141,4^{\circ}$ |
| ckt24 com<br>5 sistemas FV de 1.5 MW  | $543/141,4^{\circ}$ |
| ckt24 com<br>339 sistemas FV de 15 kW | $566/141,7^{\circ}$ |

Tabela 3.1: Correntes saindo da fase B do transformador da subestação de EPRI ck24.

|                                       | $Isubx$ fmr $(A)$  |
|---------------------------------------|--------------------|
| ckt24                                 | $909/6,0^{\circ}$  |
| ckt24 com<br>1 sistema FV de 8.5 MW   | $786/4,5^{\circ}$  |
| ckt24 com<br>5 sistemas FV de 1.5 MW  | $800/4,7^{\circ}$  |
| ckt24 com<br>339 sistemas FV de 15 kW | $855/5, 8^{\circ}$ |

Tabela 3.2: Correntes saindo da fase B do transformador da subestação de EPRI ckt24 no caso em que ocorre curto circuito monofásico na fase B do barramento N274497.

A partir do que foi apresentado, pode-se dizer que, tanto em situações de funcionamento normal como em situações de falta, as medições de corrente na subestação são menores na presença de geração distribuída fotovoltaica. Além disso, a soma das potências dos sistemas FV inseridos no circuito influencia diretamente nessa medição.

#### 3.2.3 Estruturação de bancos de dados

Por meio da utilização da DLL *OpenDSSEngine* em conjunto com *Python*, foi possível elaborar um programa capaz de resolver o circuito no OpenDSS para diversas situações de funcionamento normal e de falta e registrar resultados de tensão e corrente da subestação. Escolheu-se aplicar as faltas diretamente nos barramentos do circuito, visto que as linhas têm comprimento relativamente pequeno. Os barramentos escolhidos para a aplicação das faltas foram a interseção entre os barramentos mapeados geograficamente em buscoords\_ckt24.dss e os barramentos que estão presentes em lines\_ckt24.dss.

#### 3.2.3.1 Banco de dados de EPRI ckt24 em funcionamento normal

O circuito tem características diferentes tanto ao longo de um dia quanto ao longo de um ano. Dessa forma, é necessário que sejam registrados os resultados de tensão e corrente da subestação ao longo de um dia, nos horários em que a presença de GDFV influencia o alimentador, e ao longo de um ano, em estações diferentes. Esses resultados foram registrados em arquivos de texto utilizando-se o pacote *json*.

#### 3.2.3.2 Banco de dados de EPRI ckt24 na presença de faltas

O circuito tem características diferentes tanto ao longo de um ano quanto ao longo de um dia. Além disso, faltas podem ser de tipos diferentes, assim como de resistências diferentes e em barramentos diferentes. Dessa forma, os parâmetros alterados ao longo das simulações de faltas foram:

- tipo de curto-circuito: monofásico, bifásico, bifásico-terra, trifásico, trifásico-terra;
- estação do ano, curva de carga: primavera, verão, outono, inverno;
- horário do dia: 9 às 17 horas, em virtude da influência dos sistemas FV ser significativa apenas nesse intervalo de tempo;
- barramento em que a falta ocorreu;
- resistência da falta: utilizou-se valores de resistência r de 5 a 50 Ω. Nas faltas bifásicas para a terra, entre as fases utilizou-se r' como 0.0001 Ω, que é o valor padrão de resistência para o objeto de falta no OpenDSS.

Os resultados foram registrados em bancos de dados locais desenvolvidos com a utilização do pacote *sqlite3*. Cada um desses bancos correspondeu a uma situação diferente de EPRI ckt24, seja sem sistema FV, com 1 sistema FV de 8.5 MW, com 5 sistemas FV de 1.5 MW ou com 339 sistemas FV de 15 kW. Os dados foram organizados com colunas para o tipo de curtocircuito, a estação no ano, o horário, o barramento, as coordenadas da falta, a resistência, as fases do barramento, as fases da falta, magnitude e fase das tensões e correntes da subestação.

#### 3.2.3.3 Total de simulações realizadas

O total de simulações realizadas em EPRI ckt24 em funcionamento normal pode ser calculado de acordo com a equação 3.1.

$$
t = s * h \tag{3.1}
$$

onde t é o total de simulações para EPRI ckt24 em funcionamento normal, s é o número de estações do ano simuladas e h é o número de horários simulados.

O total de simulações em que não há presença de faltas foi, dessa forma, 36, para cada caso de EPRI ckt24 com ou sem GDFV.

O total de simulações de faltas realizadas pode ser calculado de acordo com a equação 3.2.

$$
t_f = t_{f,1\phi} + t_{f,2\phi} + t_{f,2\phi} + t_{f,3\phi} + t_{f,3\phi} + t_{f,3\phi} \tag{3.2}
$$

onde  $t_f$  é o total de simulações e  $t_{f,1\phi}$ ,  $t_{f,2\phi}$ ,  $t_{f,2\phi T}$ ,  $t_{f,3\phi}$  e  $t_{f,3\phi T}$  são os totais de simulações de faltas monofásicas, bifásicas, bifásicas para a terra, trifásicas e trifásicas para a terra, respectivamente.

Para a contabilização do número de simulações total de cada tipo de falta, pode-se recorrer à equação 3.3.

$$
t_{f,k} = s * h * r * (n_1 * N_{1\phi} + n_2 * N_{2\phi} + n_3 * N_{3\phi})
$$
\n(3.3)

onde  $t_{f,k}$  é o total de simulações para qualquer um dos tipos de falta apresentados, s é o número de estações do ano simuladas,  $h \notin \sigma$  número de horários simulados,  $r \notin \sigma$  número de resistências utilizadas para as faltas,  $N_{1\phi}$  é o número de barramentos monofásicos,  $N_{2\phi}$  é o número de barramentos bifásicos, N<sub>3ø</sub> é o número de barramentos trifásicos e  $n_1, n_2, n_3 \in$  $[0, 1, 2, 3]$ , a depender do tipo de falta.

No caso de EPRI ckt24,  $N_{1\phi} = 937$ ,  $N_{2\phi} = 30$ ,  $N_{3\phi} = 379$ .

O total de simulações de faltas foi, dessa forma, 1881360, para cada caso de EPRI ckt24 com ou sem GDFV.

# 3.3 Detecção e classificação de faltas

Neste capítulo, será proposta a utilização de um algoritmo de aprendizado supervisionado para classificação. Ele será treinado com as informações dos bancos de dados gerados anteriormente. As finalidades desse algoritmo serão de detectar a existência e informar os tipos, as resistências e, principalmente, as localizações geográficas das faltas utilizando apenas informações de tensão e corrente na subestação.

#### 3.3.1 Separação de EPRI ckt24 em zonas

O circuito em questão, devido ao seu tamanho, deve ter os seus barramentos agrupados de alguma forma para que se tenha um resultado com maiores índices de acerto a partir da utilização de algoritmos de localização de faltas baseados em *supervised learning*. Como os *inputs* do problema são dados elétricos do circuito, o que se deve fazer, idealmente, são agrupamentos elétricos dos barramentos. Por outro lado, como é desejado que os barramentos estejam geograficamente próximos no momento da sua localização, agrupamentos geográficos também devem ser feitos. A partir dessas duas óticas, foi proposto o esquema da figura 3.33, que teve as informações das zonas adicionadas ao banco de dados.

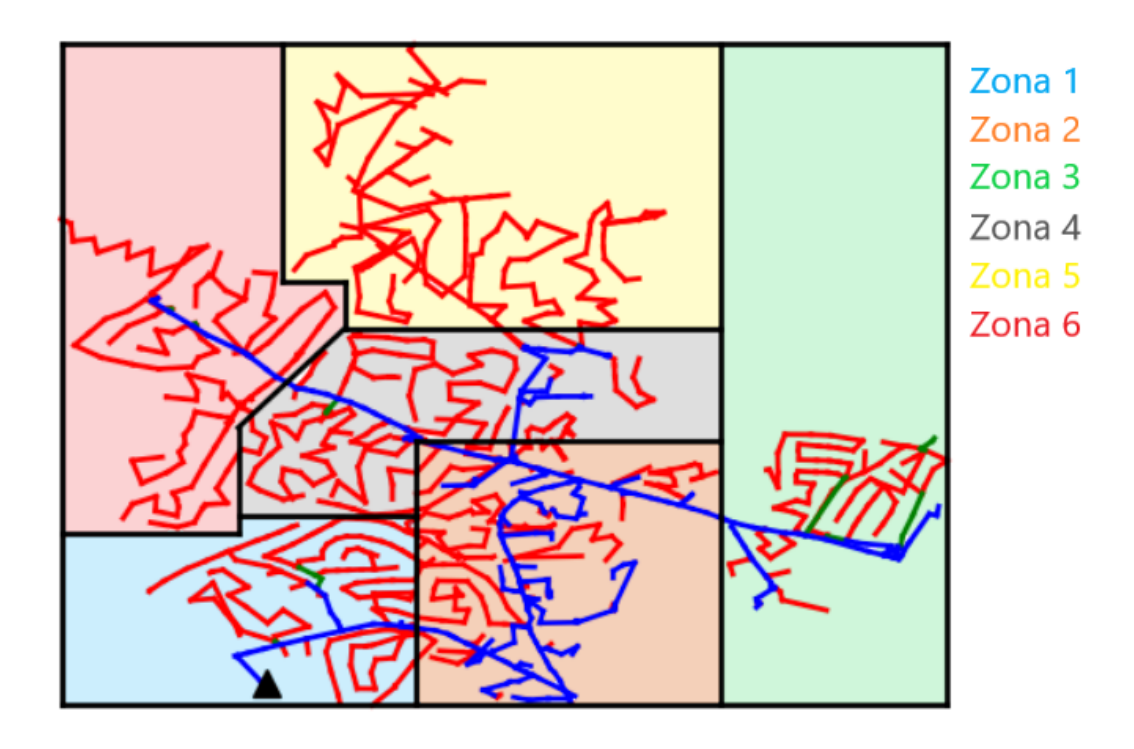

Figura 3.33: Separação de EPRI ckt24 em zonas contendo barramentos geograficamente e eletricamente próximos.

#### 3.3.2 Escolha de algoritmo de aprendizado supervisionado

A partir de um *dataset* elaborado contendo *inputs* de tensão e corrente e *outputs* de detecção, tipo, resistência e zona de ocorrência de falta, tem-se como objetivo determinar as saídas para situações de entradas diferentes, o que se configura como um problema de aprendizado supervisionado de classificação.

Existem vários algoritmos que podem ser utilizados para abordar problemas dessa natureza. Alguns deles são árvore de decisão, floresta aleatória, KNN, MLP e SVM.

O problema da localização, mesmo com a separação das regiões possíveis para as faltas, ainda é o mais complexo. Assim, com a utilização do pacote *scikit-learn* proposto por [Pedregosa et al. 2011], buscou-se um dos algoritmos citados para auxiliar na localização de faltas em EPRI ckt24. Adicionalmente, por conveniência, a utilização do algoritmo proposto será estendida aos outros problemas caso o seu desempenho não se mostre insatisfatório.

A utilização de qualquer um dos algoritmos citados para o problema da localização de faltas apresenta desempenho semelhante para o caso em que o *dataset* é reduzido para 10000 resultados de simulações aleatoriamente escolhidos, como mostrado na tabela 3.3. Os dados utilizados para validação totalizaram 25%. A métrica de desempenho escolhida foi o *F1 score*, que é dado em termos da precisão e do *recall*. Essas métricas são apresentados nas equações 3.4, 3.5, 3.6.

$$
p = \frac{vp}{vp + fp} \tag{3.4}
$$

onde  $p \notin \alpha$  precisão,  $vp \notin \alpha$  número de verdadeiros postivos,  $fp \notin \alpha$  número de falsos postivos.

$$
r = \frac{vp}{vp + fn} \tag{3.5}
$$

onde r é o *recall*.

$$
F1 = 2 * \frac{p*r}{p+r}
$$
\n
$$
(3.6)
$$

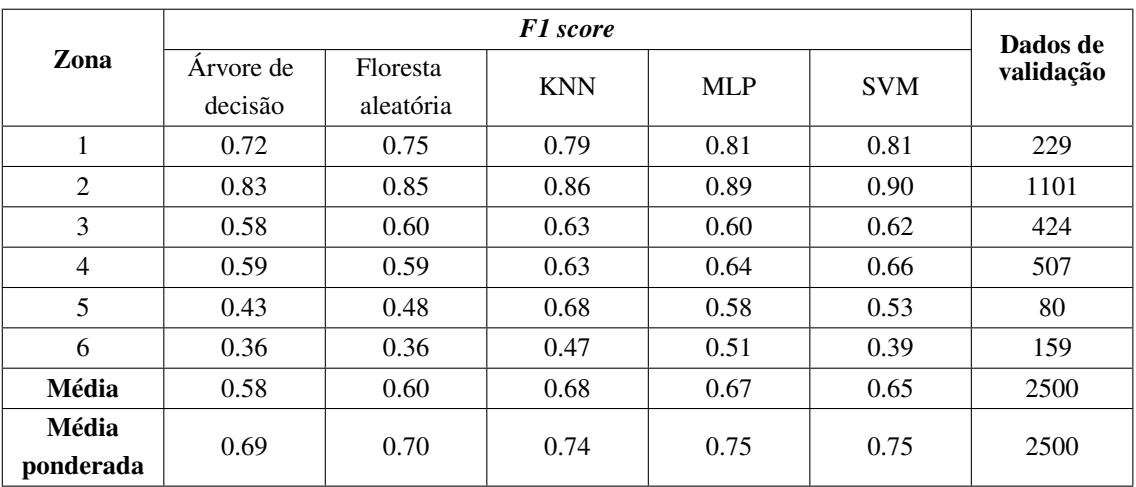

onde F1 é o *F1 score*.

Tabela 3.3: Comparação do desempenho dos algoritmos SVM, KNN, árvore de decisão, floresta aleatória e MLP para a localização de faltas em EPRI ckt24 no cenário sem GDFV em *datasets* com 10000 amostras aleatórias.

Os resultados indicam que não há uma preferência de algoritmo a ser utilizado, uma vez que as diferenças observadas são pequenas e podem mudar após a comparação do desempenho no *dataset* completo. Seria necessário a implementação de todas as alternativas disponíveis para se dizer qual funciona melhor para esse problema. Dessa forma, optou-se pela utilização no MLP no estudo.

#### 3.3.3 Perceptrons multicamada elaborados

No estudo envolvendo EPRI ckt24, foram propostos MLPs específicos, de uma única saída, para cada situação com ou sem GDFV e para cada tipo de problema, seja detecção, tipo, resistência ou localização geográfica de falta.

Apesar dos pesos dos MLPs com mesmo tipo de saída serem diferentes para cada caso de GDFV, a configuração proposta para a rede a ser treinada é igual, ou seja, os 4 MLPs de tipo de falta, por exemplo, possuem os mesmos parâmetros de treinamento de rede, como número de camadas ocultas e número de nós por camada.

Para que se pudesse fazer o treinamento dos MLPs, foi necessária uma normalização prévia dos dados de entrada, visto que o modelo é sensível aos valores utilizados. No caso do treinamento dos MLPs de detecção de faltas, o *dataset* era extremamente desbalanceado, com 36 resultados de simulações para casos em que não há faltas e 1881360 resultados de simulações para casos em que há falta. Dessa forma, foi necessário utilizar técnicas, implementadas no pacote *imabalanced-learn* por [Lemaître et al. 2017], para aumentar o número de amostras de situações sem faltas e diminuir o número de amostras de situações com faltas e utilizar uma métrica de desempenho diferente.

Depois da normalização dos dados, esses foram colocados como entradas nos MLPs parametrizados com função de ativação ReLU, algoritmo de *backpropagation* e otimizador de Adam. Esses MLPs foram treinados em um certo horizonte de iterações para alcançar pesos que resultassem em um erro menor.

No MLP de detecção de faltas, foram utilizadas 3 camadas ocultas com 30 nós em cada. Já no MLP de tipo de falta, foram utilizadas 2 camadas ocultas com 30 nós em cada. Além disso, as faltas trifásicas e trifásicas para a terra foram consideradas iguais, visto que seus valores eram muito próximos. De forma semelhante ao caso da detecção de faltas, no MLP de resistência de falta, foram utilizadas 3 camadas ocultas com 30 nós em cada. Por fim, no MLP de localização de falta, tendo em vista a complexidade do problema, uma rede maior foi necessária, com 6 camadas ocultas com 100 nós em cada.

No caso da detecção de faltas, para avaliar o desempenho das redes propostas, optou-se pela leitura da própria matriz de confusão e da acurácia balanceada, que é a média dos valores de *recall* de cada classe. As matrizes de confusão obtidas estão dispostas nas tabelas 3.4, 3.5, 3.6, 3.7. As acurácias balanceadas estão na tabela 3.8.

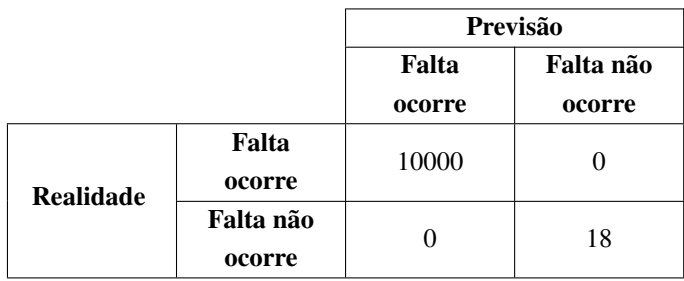

Tabela 3.4: Matriz de confusão do MLP de detecção de faltas para EPRI ckt24 no caso sem GDFV.

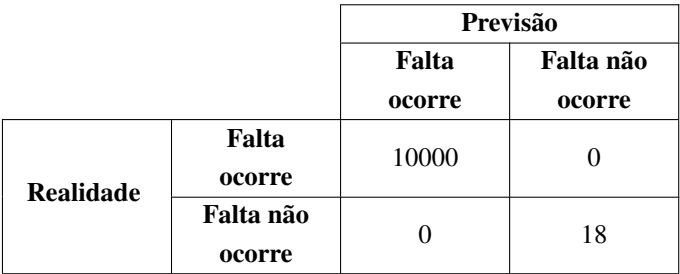

Tabela 3.5: Matriz de confusão do MLP de detecção de faltas para EPRI ckt24 no caso com 1 sistema FV de 8.5 MW.

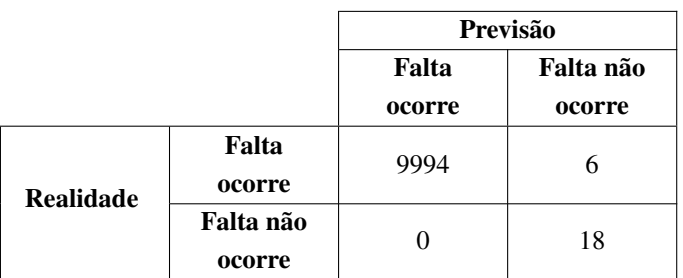

Tabela 3.6: Matriz de confusão do MLP de detecção de faltas para EPRI ckt24 no caso com 5 sistemas FV de 1.5 MW.

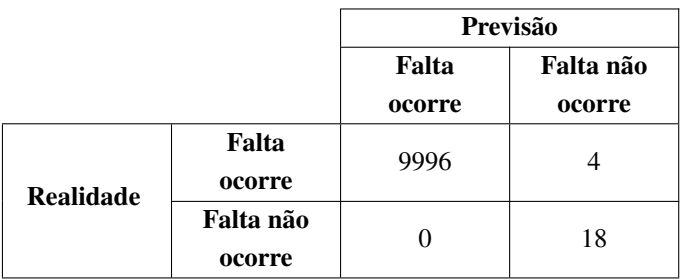

Tabela 3.7: Matriz de confusão do MLP de detecção de faltas para EPRI ckt24 no caso com 339 sistemas FV de 15 kW.

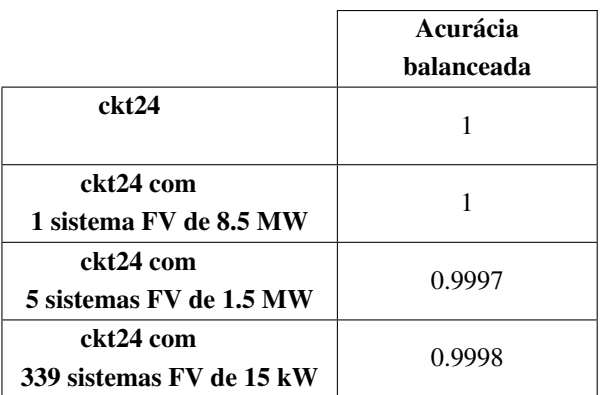

Tabela 3.8: Acurácias balanceadas dos resultados obtidos com os MLPs de detecção de faltas.

No caso dos demais MLPs, optou-se pela utilização do *F1 score*. Nas redes de classificação de tipo e resistência de falta, o *dataset* de validação foi de 25% do total. Já no caso da localização, para que o treinamento fosse mais efetivo, utilizou-se para validação 5% dos dados. O desempenho dessas redes pode ser observado nas tabelas 3.9, 3.10 e 3.11.

|                           | <b>F1</b> score |                              |                                |                                          |  |  |
|---------------------------|-----------------|------------------------------|--------------------------------|------------------------------------------|--|--|
| Tipo de<br>curto-circuito | ckt24           | ckt24 com 1<br>sistema FV de | $ckt24$ com $5$<br>sistemas FV | ckt24 com 339<br>sistemas FV<br>de 15 kW |  |  |
|                           |                 | 8.5 MW                       | de 1.5 MW                      |                                          |  |  |
| Monofásico                | 1.00            | 1.00                         | 1.00                           | 1.00                                     |  |  |
| <b>Bifásico</b>           | 1.00            | 1.00                         | 1.00                           | 1.00                                     |  |  |
| Bifásico-terra            | 1.00            | 1.00                         | 1.00                           | 1.00                                     |  |  |
| Trifásico                 | 1.00            | 1.00                         | 1.00                           | 1.00                                     |  |  |
| Média                     | 1.00            | 1.00                         | 1.00                           | 1.00                                     |  |  |
| Média<br>ponderada        | 1.00            | 1.00                         | 1.00                           | 1.00                                     |  |  |

Tabela 3.9: Desempenho dos MLPs de tipo de falta em EPRI ckt24 com ou sem GDFV.

Devido ao fato dos valores de tensão e corrente de cada tipo de falta serem bem característicos, a classificação funciona perfeitamente com dados gerados em simulação, como mostra a tabela 3.9.

|                                           | <b>F1</b> score |                                        |                                             |                                          |  |  |
|-------------------------------------------|-----------------|----------------------------------------|---------------------------------------------|------------------------------------------|--|--|
| <b>Resistência</b><br>de falta $(\Omega)$ | ckt24           | ckt24 com 1<br>sistema FV de<br>8.5 MW | $ckt24$ com $5$<br>sistemas FV<br>de 1.5 MW | ckt24 com 339<br>sistemas FV<br>de 15 kW |  |  |
| 5                                         | 1.00            | 1.00                                   | 1.00                                        | 1.00                                     |  |  |
| 10                                        | 1.00            | 1.00                                   | 1.00                                        | 1.00                                     |  |  |
| 15                                        | 1.00            | 1.00                                   | 1.00                                        | 1.00                                     |  |  |
| 20                                        | 1.00            | 1.00                                   | 0.99                                        | 1.00                                     |  |  |
| 25                                        | 0.99            | 0.99                                   | 0.99                                        | 0.99                                     |  |  |
| 30                                        | 0.98            | 0.98                                   | 0.98                                        | 0.97                                     |  |  |
| 35                                        | 0.97            | 0.97                                   | 0.96                                        | 0.94                                     |  |  |
| 40                                        | 0.97            | 0.95                                   | 0.94                                        | 0.90                                     |  |  |
| 45                                        | 0.96            | 0.93                                   | 0.91                                        | 0.87                                     |  |  |
| 50                                        | 0.97            | 0.96                                   | 0.94                                        | 0.92                                     |  |  |
| Média                                     | 0.98            | 0.98                                   | 0.97                                        | 0.96                                     |  |  |
| Média<br>ponderada                        | 0.98            | 0.98                                   | 0.97                                        | 0.96                                     |  |  |

Tabela 3.10: Desempenho dos MLPs de resistência de falta em EPRI ckt24 com ou sem GDFV.

No caso da classificação da falta em diferentes valores de resistência, observa-se na tabela 3.10 que, à medida que o valor da resistência de falta aumenta, a tensões e correntes que saem da subestação sofrem uma variação menor a cada aumento igual que é feito na resistência de falta, o que dificulta a classificação de faltas com maiores resistências.

|                | <b>F1</b> score |               |               |               |  |  |
|----------------|-----------------|---------------|---------------|---------------|--|--|
| Zona           |                 | ckt24 com 1   | $ckt24$ com 5 | ckt24 com 339 |  |  |
|                | ckt24           | sistema FV de | sistemas FV   | sistemas FV   |  |  |
|                |                 | 8.5 MW        | de 1.5 MW     | de 15 kW      |  |  |
| 1              | 0.96            | 0.96          | 0.96          | 0.97          |  |  |
| 2              | 0.97            | 0.97          | 0.96          | 0.96          |  |  |
| 3              | 0.85            | 0.87          | 0.86          | 0.86          |  |  |
| $\overline{4}$ | 0.86            | 0.87          | 0.86          | 0.85          |  |  |
| 5              | 0.92            | 0.94<br>0.92  |               | 0.91          |  |  |
| 6              | 0.84            | 0.85          | 0.82          | 0.81          |  |  |
| Média          | 0.90            | 0.91          | 0.90          | 0.89          |  |  |
| Média          | 0.91            | 0.92          | 0.91          | 0.91          |  |  |
| ponderada      |                 |               |               |               |  |  |

Tabela 3.11: Desempenho dos MLPs de localização de falta em EPRI ckt24 com ou sem GDFV.

No caso da localização de faltas, os resultados mostram que, ao se utilizar medições de tensão e corrente na subestação de EPRI ckt24, é possível determinar, entre certas regiões geográficas, onde ocorreu determinada falta. Além disso, observa-se que a presença ou não de GDFV não influencia o processo de identificação do local de ocorrência da falta. Vale observar também que, assim como no caso das resistências, existe uma certa relação na facilidade que o algoritmo tem de identificar certas classes em detrimento de outras. Nesse caso, pode-se dizer, observando a matriz de confusão de EPRI ckt24 sem a presença de GDFV da tabela 3.12, que faltas na zona 1, que está mais próxima da subestação, dificilmente serão confundidas, e que faltas nas zonas 3 e 4 tendem a impactar a medição de tensões e correntes na subestação de forma mais igual que pares de faltas de outras zonas.

|           |        | Previsão |        |          |        |                |        |
|-----------|--------|----------|--------|----------|--------|----------------|--------|
|           |        | Zona 1   | Zona 2 | Zona 3   | Zona 4 | Zona 5         | Zona 6 |
| Realidade | Zona 1 | 7739     | 218    | $\Omega$ | 0      | $\overline{0}$ | 3      |
|           | Zona 2 | 396      | 39335  | 111      | 1213   | 158            | 21     |
|           | Zona 3 | $\theta$ | 10     | 13473    | 2067   | 30             | 416    |
|           | Zona 4 | 0        | 681    | 1227     | 17612  | 89             | 282    |
|           | Zona 5 | 0        | 18     | 37       | 89     | 3119           | 85     |
|           | Zona 6 | 0        |        | 695      | 294    | 9              | 4640   |

Tabela 3.12: Matriz de confusão do MLP de localização de faltas para EPRI ckt24 no caso sem GDFV.

# Capítulo 4

# Conclusões e propostas para o futuro

O estudo realizado, apesar de ainda possuir bastante espaço para melhorias, foi legítimo para esclarecer alguns aspectos relativos a redes de distribuição radiais, GDFV, localização de faltas e aprendizado de máquina.

Foi verificado, por meio de um estudo de caso, os parâmetros necessários para a modelagem de sistemas fotovoltaicos inseridos em redes de distribuição radiais. Esses parâmetros são a ppmp para irradiância de 1kW/m<sup>2</sup> da placa, o tipo de conexão, o fator de potência, a tensão nominal. Além desses parâmetros, são necessárias as curvas de irradiância na superfície da placa, temperatura, variação da ppmp por temperatura e eficiência do inversor. Tudo isso se fazia necessário apenas para saber em cada instante de tempo quanta corrente era fornecida ao transformador pelo sistema FV na tensão nominal. Dessa forma, um modelo mais simples que funcionaria da mesma forma seria uma fonte de corrente que varia durante o tempo configurada a partir de medições anteriores nos sistemas FV.

Além disso, foi possível estimar o limite de penetração de um alimentador de distribuição de forma simplificada e verificar que esse limite não muda muito em cenários variados de GDFV. Adicionalmente, pode-se dizer que, a partir de uma modelagem computacional confiável, é possível determinar o quanto de geração fotovoltaica cada consumidor tem direito.

Também observou-se como se dá o comportamento da GDFV, seja ela concentrada em grandes usinas FV que geram potência na ordem de megawatts ou espalhada em vários pequenos sistemas FV da ordem de kilowatts. Verificou-se que, entre a subestação e os pontos de geração fotovoltaica, a potência fornecida pela subestação diminui à medida que a potência de geração fotovoltaica aumenta.

Um outro aspecto evidenciado no estudo foi que a quantidade de dados que pode ser gerada para estudos envolvendo aprendizado de máquina e localização de faltas está na ordem de *big data*. Mesmo com várias simplificações quanto aos estados do alimentador, como a distinção das curvas de carga apenas em estações do ano e a redução do número de horários de simulações de faltas, o número de casos simulados foi próximo de 2 milhões.

Além disso, verificou-se que a implementação de algoritmos de aprendizado supervisionado para detectar faltas e as classificar de acordo com o seu tipo e resistência tem potencial para resultados excelentes. Por outro lado, quanto à localização de faltas, observou-se que é factível a determinação de uma região geográfica em que a falta pode ter ocorrido.

Percebeu-se também que os dados são bastante sensíveis ao modelo de alimentador de distribuição utilizado. Apesar de uma implementação computacional para a localização de faltas se comportar adequadamente, a verificação do funcionamento desse método em uma situação real ainda é necessária.

Ainda sobre a localização de faltas, verificou-se que a presença ou não de GDFV pouco importa para métodos baseados em aprendizado de máquina, desde que seja feita uma base de dados a partir de simulações de faltas que levem isso em conta. O problema maior é como representar fielmente a geração distribuída em simulação.

Por fim, têm-se como propostas adicionais para o enriquecimento do trabalho o estudo de diferentes níveis de penetração, de redes em configuração de anéis, a consideração de mais locais de medição e de curvas de carga dos finais de semana. Além disso, a separação de EPRI ckt24 em zonas de localização de faltas pode ser feita por meio de *clusters* e levando em conta uma integração com os equipamentos de proteção.
# Referências Bibliográficas

- [Buigues et al. 2012] Buigues, G., Valverde, V., Zamora, I., Mazón, J., and Torres, E. (2012). Signal injection techniques for fault location in distribution networks. In *International Conference on Renewable Energies and Power Quality*.
- [Duffie and Beckman 2013] Duffie, J. A. and Beckman, W. A. (2013). *Solar engineering of thermal processes*. John Wiley & Sons.
- [Dugan 2016] Dugan, R. C. (2016). Opendss manual. [http://svn.code.sf.net/p/](http://svn.code.sf.net/p/electricdss/code/trunk/Distrib/Doc/OpenDSSManual.pdf) [electricdss/code/trunk/Distrib/Doc/OpenDSSManual.pdf](http://svn.code.sf.net/p/electricdss/code/trunk/Distrib/Doc/OpenDSSManual.pdf).
- [EPRI ] EPRI. Summary of epri test circuits. [http://svn.code.sf.net/p/](http://svn.code.sf.net/p/electricdss/code/trunk/Distrib/EPRITestCircuits/Readme.pdf) [electricdss/code/trunk/Distrib/EPRITestCircuits/Readme.pdf](http://svn.code.sf.net/p/electricdss/code/trunk/Distrib/EPRITestCircuits/Readme.pdf).
- [EPRI 2011] EPRI (2011). Opendss pvsystem element model. [http://svn.code.sf.](http://svn.code.sf.net/p/electricdss/code/trunk/Distrib/Doc/OpenDSS%20PVSystem%20Model.pdf) [net/p/electricdss/code/trunk/Distrib/Doc/OpenDSS%20PVSystem%](http://svn.code.sf.net/p/electricdss/code/trunk/Distrib/Doc/OpenDSS%20PVSystem%20Model.pdf) [20Model.pdf](http://svn.code.sf.net/p/electricdss/code/trunk/Distrib/Doc/OpenDSS%20PVSystem%20Model.pdf).
- [Géron 2017] Géron, A. (2017). *Hands-on machine learning with Scikit-Learn and Tensor-Flow: concepts, tools, and techniques to build intelligent systems*. "O'Reilly Media, Inc.".
- [Goodfellow et al. 2016] Goodfellow, I., Bengio, Y., and Courville, A. (2016). *Deep Learning*. MIT Press. <http://www.deeplearningbook.org>.
- [Kingma and Ba 2014] Kingma, D. P. and Ba, J. (2014). Adam: A method for stochastic optimization. *arXiv preprint arXiv:1412.6980*.
- [Kumar and Saxena 2016] Kumar, R. and Saxena, D. (2016). Fault location in distribution network with distributed generation: An overview and key issues. In *Power India International Conference (PIICON), 2016 IEEE 7th*, pages 1–6. IEEE.
- [Lemaître et al. 2017] Lemaître, G., Nogueira, F., and Aridas, C. K. (2017). Imbalanced-learn: A python toolbox to tackle the curse of imbalanced datasets in machine learning. *The Journal of Machine Learning Research*, 18(1):559–563.
- [Meeus 1991] Meeus, J. H. (1991). *Astronomical algorithms*. Willmann-Bell, Incorporated.
- [Pedregosa et al. 2011] Pedregosa, F., Varoquaux, G., Gramfort, A., Michel, V., Thirion, B., Grisel, O., Blondel, M., Prettenhofer, P., Weiss, R., Dubourg, V., et al. (2011). Scikit-learn: Machine learning in python. *Journal of machine learning research*, 12(Oct):2825–2830.
- [Pessoa ] Pessoa, A. L. d. S. *A localização de faltas em um sistema de distribuição radial baseada na aplicação de árvores de decisão e redes neurais artificiais*. PhD thesis, Universidade de São Paulo.
- [Postigo Marcos et al. 2017] Postigo Marcos, F., Mateo Domingo, C., Gómez San Román, T., Palmintier, B., Hodge, B.-M., Krishnan, V., de Cuadra García, F., and Mather, B. (2017). A review of power distribution test feeders in the united states and the need for synthetic representative networks. *Energies*, 10(11):1896.
- [PRODIST 2012] PRODIST, A. (2012). Procedimentos de distribuição de energia elétrica no sistema elétrico nacional, módulo 8-qualidade da energia elétrica.
- [Reno and Coogan 2013] Reno, M. J. and Coogan, K. (2013). Grid integrated distributed pv (gridpv). *Sandia National Laboratories SAND2013-6733*.
- [Sengupta et al. 2018] Sengupta, M., Xie, Y., Lopez, A., Habte, A., Maclaurin, G., and Shelby, J. (2018). The national solar radiation data base (nsrdb). *Renewable and Sustainable Energy Reviews*, 89:51–60.
- [Shayani 2010] Shayani, R. A. (2010). Método para determinação do limite de penetração da geração distribuída fotovoltaica em redes radiais de distribuição.
- [Stein 2012] Stein, J. S. (2012). The photovoltaic performance modeling collaborative (pvpmc). In *Photovoltaic Specialists Conference (PVSC)*, pages 003048–003052.
- [Thomas et al. 2003] Thomas, D. W., Carvalho, R. J., and Pereira, E. T. (2003). Fault location in distribution systems based on traveling waves. In *Power Tech Conference Proceedings, 2003 IEEE Bologna*, volume 2, pages 5–pp. IEEE.
- [Vähämäki et al. 2005] Vähämäki, O., Sauna-aho, S., Hänninen, S., and Lehtonen, M. (2005). A new technique for short circuit fault location in distribution networks. In *Electricity Distribution, 2005. CIRED 2005. 18th International Conference and Exhibition on*, pages 1–5. IET.

# Anexo A - Algoritmos relacionados ao perceptron multicamada

Os algoritmos 1, 2 e 3 são utilizados para a determinação dos pesos de um MLP.

## Propagação direta

Algoritmo 1. Propagação direta por uma típica rede neural profunda e cálculo da função de custo. A perda  $L(\hat{y}, y)$  depende da saída  $\hat{y}$  e do alvo y. Para obter o custo total J, a perda deve ser adicionada a um regularizador  $\Omega(\theta)$ , onde theta contém todos os pesos e viéses. O algoritmo 3 mostra como computar os gradientes de J com respeito aos parâmetros W e b. Por simplicidade, esse algoritmo apresenta o caso de apenas uma entrada x

Requerir: l, número de camadas da rede **Requerir:**  $W^{(i)}$ ,  $i \in \{1, ..., l\}$ , matriz de coeficientes de pesos do modelo **Requerir:**  $b^{(i)}$ ,  $i \in \{1, ..., l\}$ , parâmetros de viés do modelo **Requerir:**  $x$ , a entrada do processo Requerir: y, a saída desejada  ${\bf h}^{(0)} = {\bf x}$ Para  $k = 1, ..., l$ , fazer  $a^{(k)} = b^{(k)} + W^{(k)}h^{(k-1)}.$  $h^{(k)} = f(a^{(k)})$ Terminar para  $\widehat{y} = h^{(l)}$  $J = L(\widehat{y}, y) + \lambda \Omega(\theta)$ Retornar  $\hat{y}$ , J

Pseudocódigo da propagação em sentido direto, traduzido de [Goodfellow et al. 2016].

#### Propagação reversa

Algoritmo 2. Propagação reversa para a rede neural do algoritmo 1, que usa, adicionalemente à entrada x, o alvo y. Esse procedimento produz os gradientes das ativações  $a^{(k)}$  para cada camada k, começando da camada de saída e caminhando em sentido reverso até a primeira camada oculta. Desses gradientes, que podem ser interpretados como um indicador do quanto cada camada deve mudar para uma redução do erro, é possível obter o gradiente nos parâmetros de cada camada. Os gradientes obtidos nos pesos e viéses podem ser utilizados em métodos de otmização.

 $g\nabla_{\widehat{y}}J = \nabla_{\widehat{y}}L(\widehat{y}, y)$  (Após a propagação em sentido direto, calcular o gradiente da camada de saída) **Para**  $k = l, l - 1, ..., 1$  **fazer**  $g \nabla_{a^{(k)}} J = g \odot f'(a^{(k)}$  (Converte o gradiente na saída da camada em um gradiente na ativação pré não linear, multiplicação entre elementos se f requerir)  $\nabla_{b^{(k)}} J = g + \lambda \nabla_{b^{(k)}} \Omega(\theta)$  (Calcula gradientes nos viéses)  $\nabla_{W^{(k)}} J = gh^{(k-1)\top} + \lambda \nabla_{W^{(k)}} \Omega(\theta)$  (Calcula gradientes nos pesos)  $g\nabla_{h^{(k-1)}J=W^{(k)\top}g}$  (Propaga os gradientes para a próxima camada em sentido reverso) Terminar para Retornar g

Pseudocódigo da propagação reversa, traduzido de [Goodfellow et al. 2016].

### Otimizador de Adam

**Algoritmo 3.** Adam, um algoritmo para otimização estocástica.  $g_t^2$  indica o produto entre elementos  $g_t\odot g_t.$ Valores padrão que apresentam bons resultados para problemas de *machine learning* são  $\alpha = 0.001$ ,  $\beta_1 =$  $0.9, \beta_2 = 0.999$  e  $\epsilon = 10^{-8}$ . Todas as operações em vetores são entre elementos. Com  $\beta_1^t$  e  $\beta_2^t$  se denota  $\beta_1$  e  $\beta_2$  elevado a potência t.

**Requerir:**  $\alpha$ , tamanho de passo

**Requerir:**  $\beta_1 e \beta_2 \in [0, 1)$ , taxa de decaimento exponencial para os estimadores de momento

**Requerir:**  $f(\theta)$ , função estocástica com parâmetros  $\theta$ 

**Requerir:**  $\theta_0$ , vetor de parâmetros iniciais

 $m_0 \leftarrow 0$  (Inicializar o primeiro vetor de momento)

 $v_0 \leftarrow 0$  (Inicializar o segundo vetor de momento)

 $t_0 \leftarrow 0$  (Inicializar o contador de iterações)

Enquanto  $\theta_t$  não convergir fazer

 $t \leftarrow t + 1.$ 

 $g_t \leftarrow \nabla_{\theta} f_t(\theta_{t-1})$  (Receber gradientes stocásticos)

 $m_t$  ←  $\beta_1 m_{t-1} + (1 - \beta_1) g_t$  (Atualizar estimativa de primeiro momento)

 $v_t$  ←  $\beta_2 v_{t-1} + (1 - \beta_2) g_t^2$  (Atualizar estimativa de segundo momento)

 $\widehat{m_t} \leftarrow m_t/(1 - \beta_1^t)$  (Computar estimativa de primeiro momento corrigida)

 $\hat{v}_t \leftarrow v_t/(1 - \beta_2^t)$  (Computar estimativa de segundo momento corrigida)

 $\theta \leftarrow \theta_{t-1} - \alpha \widehat{m}_t / (\sqrt{\theta})$  $\widehat{\hat{v}_t} + \epsilon$ ) (Atualizar parâmetros)

Terminar enquanto

**Retornar**  $\theta_t$  (Parâmetros resultantes)

Pseudocódigo do método de otimização de Adam, traduzido de [Kingma and Ba 2014].